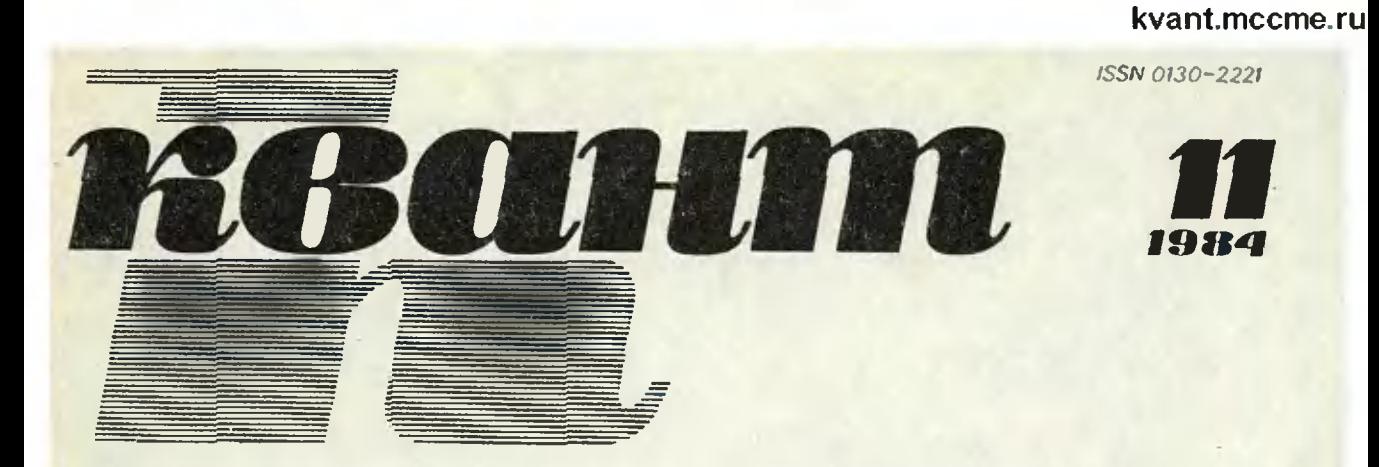

Научно-популярный физико-математический журнал Академии наук СССР и Академии педагогических наук СССР

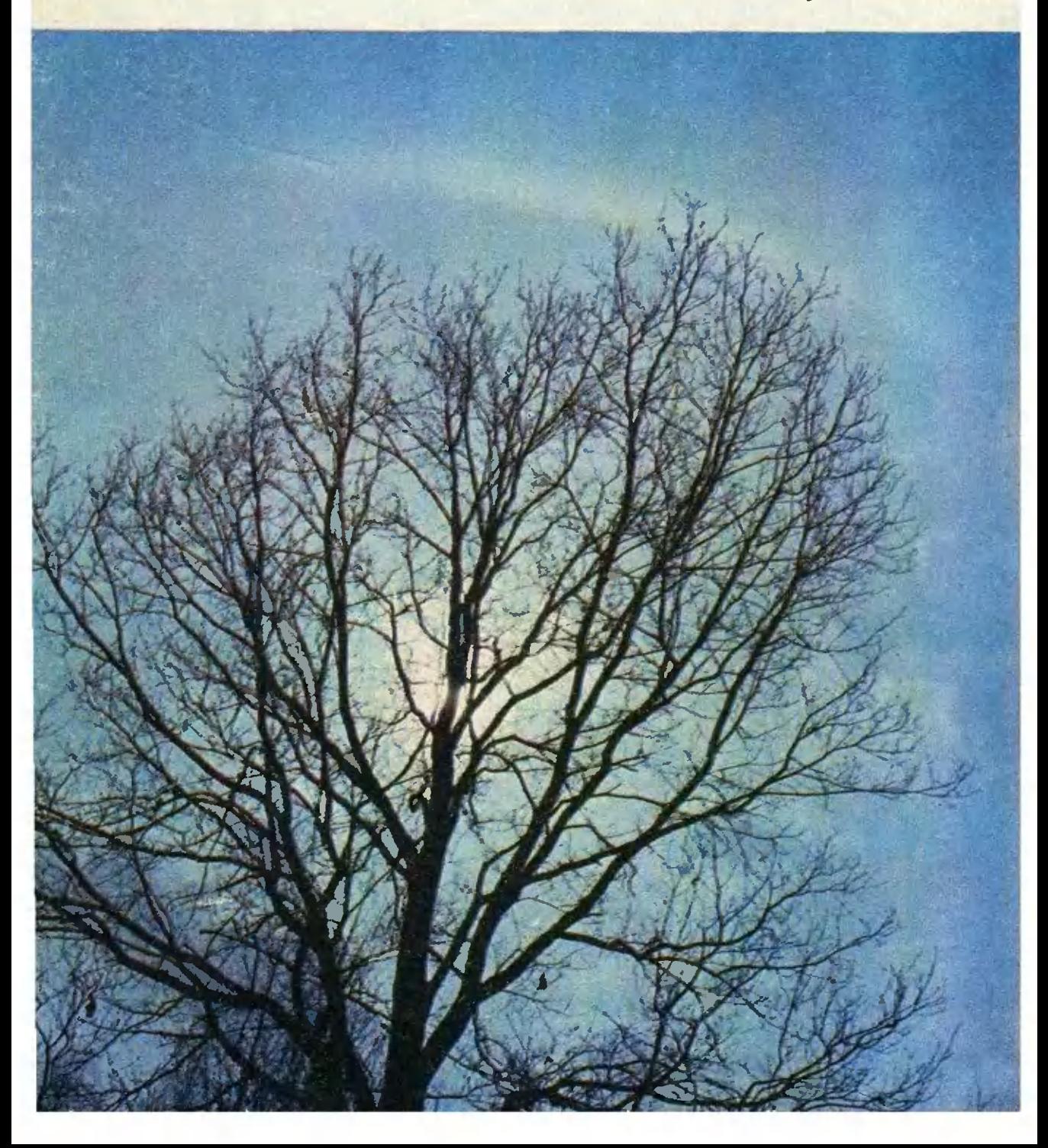

## XVIII Всесоюзная олимпиада школьников по математике и физике (Ашхабад, Ереван, апрель 1984 г.).

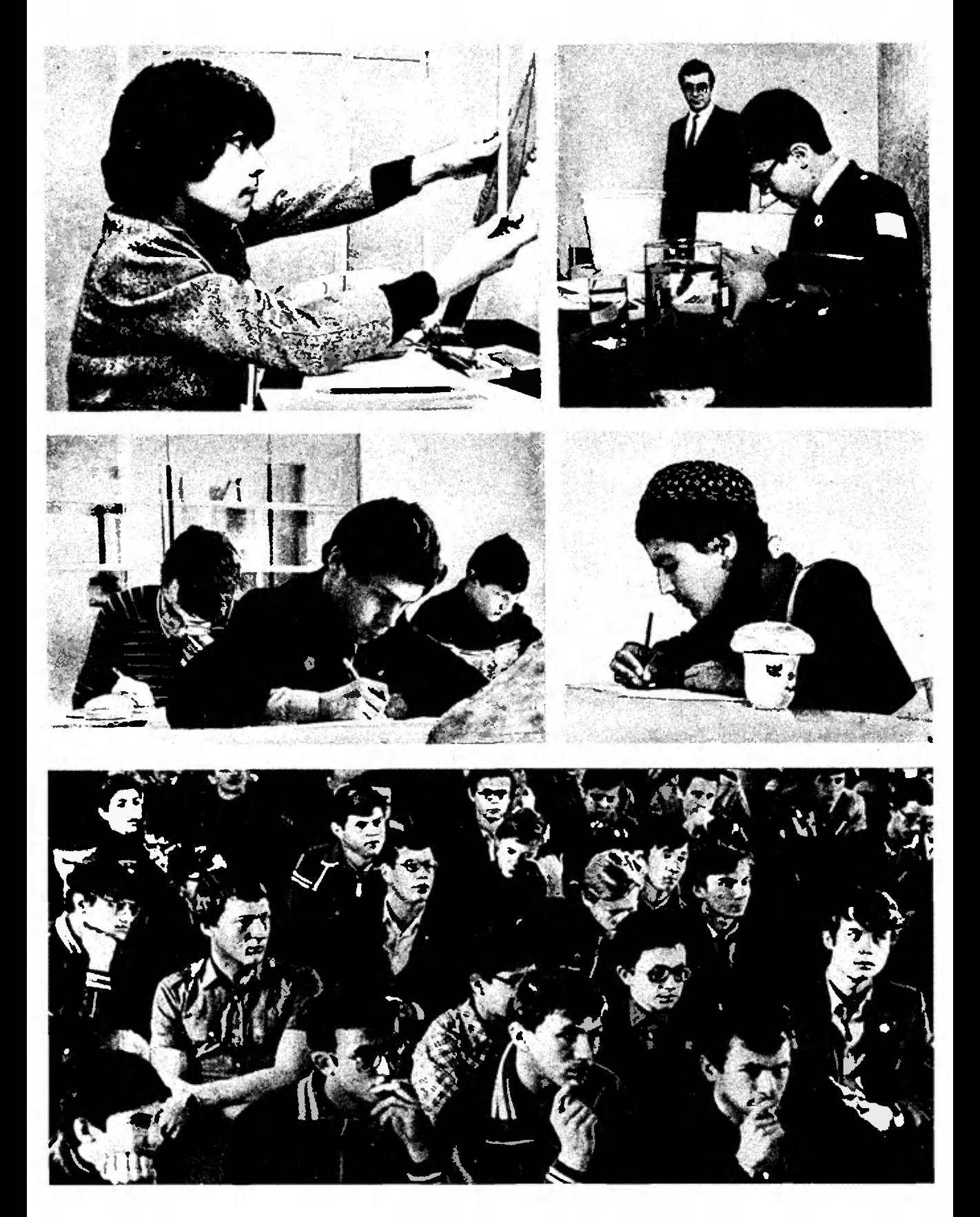

Научно-популярный физико -математический журнал Академии наук СССР и Академии педагогических наук СССР

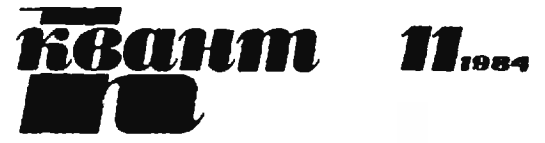

Основан <sup>в</sup> 1970 году

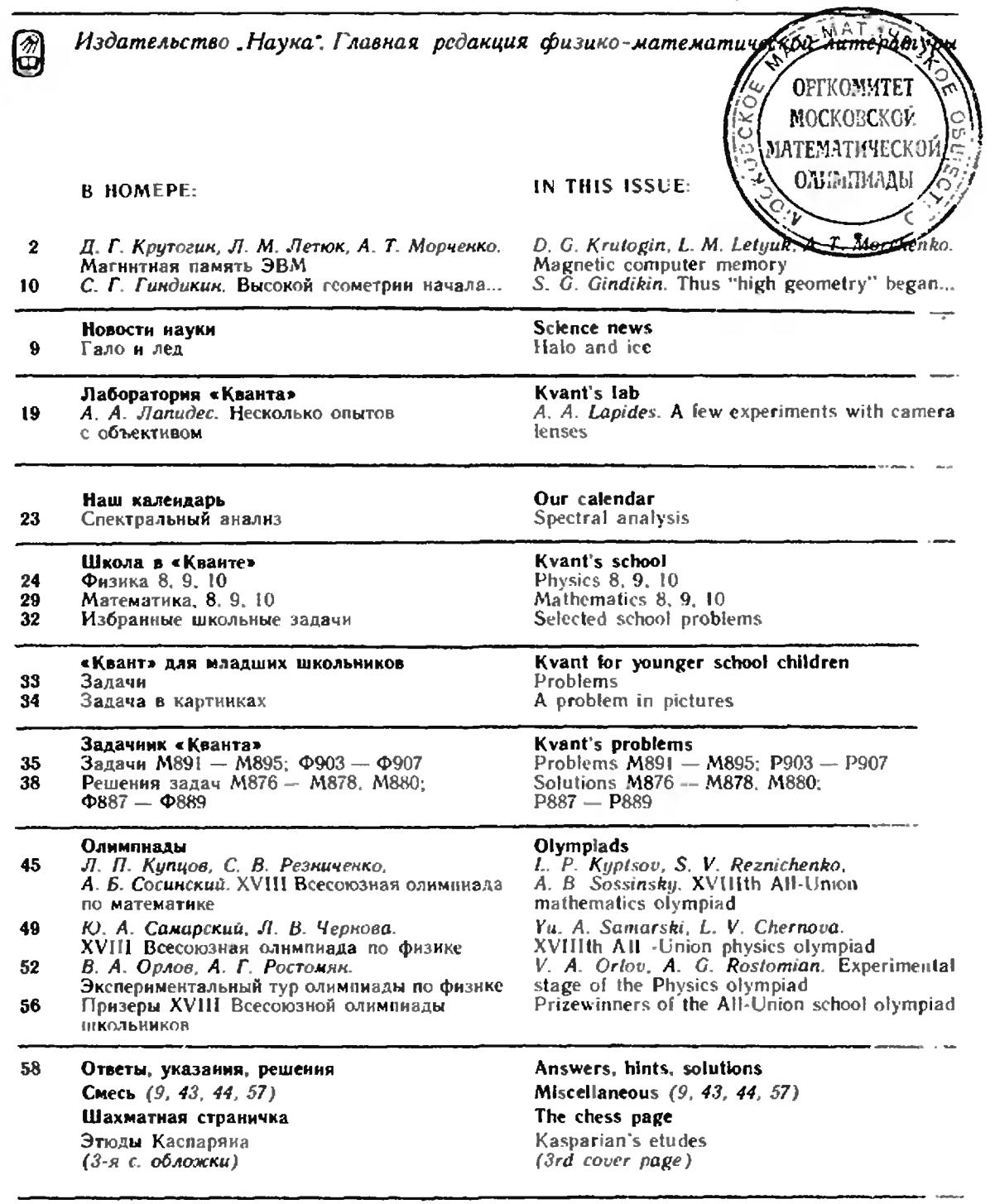

.<br>Фотография, притеденная на первой странице обложки, получена в ясный мпрозный ямварский день. Яркая светящаяся дуга на<br>фоне неба — это солнечное гало. Об этом красипом природном явлении можно прочитать в статье «Гало и

© Издательство «Наука» Главная редакция физики математической литературы, «Квант» 1984

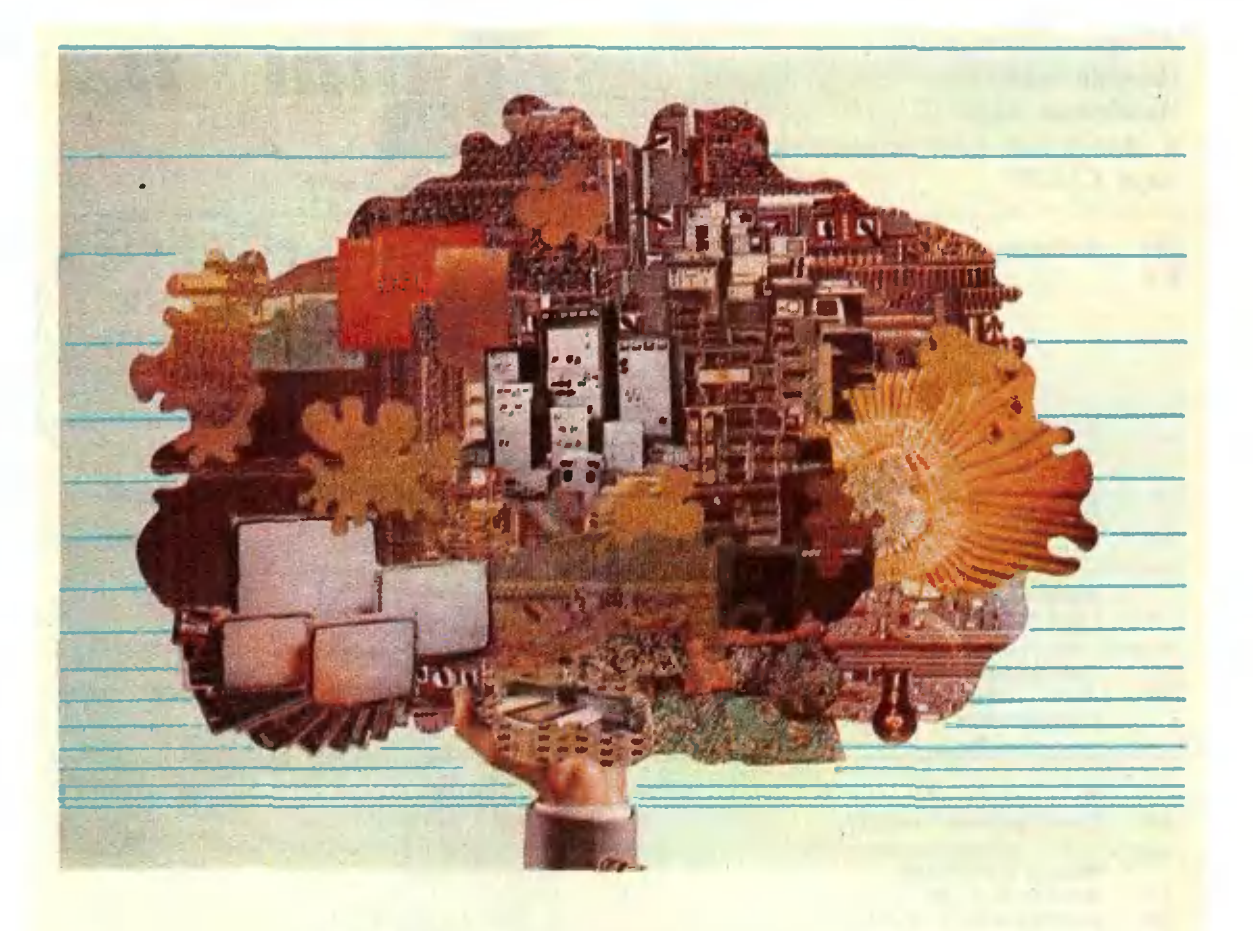

# Магнитная память ЭВМ

Кандидат технических наук Д. Г. КРУТОГИН. доктор технических ниук Л. М. ЛЕТЮК. А. Т. МОРЧЕНКО

Наше время — начало эпохи ЭВМ. Зародившись около сорока .чет назад, племя компьютеров быстро набрало силы, широко внедрилось <sup>в</sup> самые различные сферы человеческой деятельности, от кассовых аппаратов до расчетов космических трасс. Микроэлектроника в последние годы позволила так резко снизить размеры ЭВМ <sup>и</sup> повысить их надежность, что взгляд на ЭВМ как. на экзотическую роскошь стал уходить <sup>в</sup> область преданий.

Цель <sup>и</sup> необходимость применения ВВМ — освобождение человеческого мозга от рутинных мыслительных операций. Компьютер кое в чем заменяет мозг, но методы работы <sup>у</sup> них существенно различны. Особенность строения <sup>и</sup> функционирования современных ЭВМ <sup>в</sup> том. что самые сложные задачи <sup>в</sup> них расчленяются на последовательность простейших арифметических операций. Зато скорость вынолнения огромна арифметические устройства ЭВМ, которые называются процессорами, совершают миллионы операций в секунду. И промежуточные, <sup>и</sup> окончательные результаты расчетов на некоторое время нужно запомнить, как запомниаем мы цифру «в уме» при умножении <sup>в</sup> столбик. Поэтому любая ЭВМ. <sup>и</sup> самая большая, и микрокалькулятор, имеет собственную память, точнее говоимеет собственную память, точнее<br>ря — запоминающие устройства.

В запоминающих устройствах (ЗУ) хранится всё. что нужно ЭВМ для вычислений. Чем больше должна знать <sup>и</sup> помнить ЭВМ, тем больше объем ее ЗУ, <sup>и</sup> тем больше масса машины <sup>и</sup> ее цена. Память составляет большую часть объема <sup>и</sup> стоимости ЭВМ (до 60—80 %)- К тому же большая намять подобна большой библиотеке, <sup>в</sup> которой время поиска и доставки требуемой<br>книги иногда-превышает время пользопользования сю.

## «Мозг, хорошо устроенный, стоит больше, чем мозг, хорошо наполненный»

Вряд ли средневековый французский философ Монтень, которому принадлежит это высказывание, предвидел появление электронного мозга, но к вычислительным машинам, их системам памяти его афоризм подходит не меньше, чем к мозгу человека.

Эффективность ЭВМ зависит от двух показателей: объема информации, которую хранят и перерабатывают запоминающие устройства, и скорости выполнения элементарных операций с единицами этой информации. Емкость запоминающих устройств и их быстродействие на сегодняшний день находятся в противоречии: чем выше емкость тем ниже относительное быстродействие. Чтобы сгладить это противоречие, комплекс запоминающих устройств ЭВМ строят из 3-4 систем с различным сочетанием конкурирующих парамет-DOB.

Наиболее быстродействующие запоминающие устройства - их называют оперативными (ОЗУ) - записывают или прочитывают (сообщают) порцию информации за одну микросекунду  $(10^{-6} c)$ , а иногда и быстрее. ОЗУ запоминают промежуточную информацию, которую в процессе работы непрерывно сообщает процессор. Емкость ОЗУ составляет до 10<sup>6</sup>-10<sup>7</sup> бит.

Словом «бит» обозначают наименьшую порцию информации, получаемую при осуществленни одиого из двух равновероятных событий. Так, например, сообщение о том, что брошенная монета упала гербом вверх или вииз, несет ииформацию в 1 бит. Еще пример, более близкий к практике и к предмету нашего разговора. В вычислительной технике информация, как правило, «закодирована» в виде чисел, записанных в двоичной системе счисления, с помощью двух цифо - 0 и 1. Чтобы в этой системе записать, например, число 7, нредставим его сначала в виде суммы

$$
7 = 2^2 \cdot 1 + 2^1 \cdot 1 + 2^0 \cdot 1.
$$

а затем запишем последовательно количество целых степеней числа 2 в каждом разряде. Получается комбниация цифр III. Таким образом, числу 7 десятичной системы соответствует в двоичной системе число 111, или [7]  $10 = [111]$  2. Аналогично,  $8 = 2^3$ .  $1 + 2^2$ .  $0 + 2^1$ .  $0 + 2^0$ . 0, или  $[8]_{10} =$  $=$  [1000] 2. Как вндим, каждая цифра — 1 или 0 - несет информацию о наличии в десятнчном числе целых степеней числа 2. Для записи чисел от 4 до 7 достаточно трех знаков - трех битов, для чисел от 8 до 15 - четырех и т. д. (Само слово «бит» образовано от английских слов "Bluary digiT" - «двойная цифра».)

Память ЭВМ состоит из элементов, способных запомннать значения битов (0 или 1). Такой выбор кода записи в вычислительной технике связан с тем, что в физическом мире наиболее просто реализуются системы, обладающие двумя устойчивыми состояниями.

Минимальное быстродействие  $(10^{-2} - 10^{+2} c)$  при максимальной емкости (до 10<sup>12</sup> бит) имеют внешние запоминающие устройства (ВЗУ) ЭВМ. Они хранят информацию о поставленной задаче, введенных данных, программе решения, получаемых результатах, контроле режима работы манины. (Внешними их называют потому, что в больших машинах они отделены от оперативных ЗУ). ВЗУ называют также -долговременными запоминающими устройствами (ДЗУ).

Между оперативными и внешними системами находятся так называемые буферные запоминающие устройства (БЗУ) со средними значениями емкости быстродействия  $(10^7 - 10^9)$ бит и  $10^{-5} - 10^{-3}$  с соответственно).

Сочетание этих систем (расположенных на «служебной лестнице» в порядке подчиненности) называется иерархней памяти ЭВМ. Как правило, более развитая память имеет более сложную нерархию, сложные связи между отдельными системами ЗУ.

В принципе, человеческая память содержит основные элементы нерархии: ОЗУ, БЗУ, ДЗУ. Так, многие вещи мы помним и умеем делать всю сознательную жизнь: говорить, нисать и т. н. Наше ДЗУ (к счастью, не внешнее) хранит ннформацию, делающую нас разумными существами. Другой пример: вы неплохо помните задание на завтра (если, конечно, заглянули в учебник). Через год, а то и через месяц, почти все детали урока забудутся, лишь очень малая часть информации перейдет из буферной системы в долговременную; мозг избегает перегрузок бесполезными сведениями и сохраняет свободными некоторое число ячеек памяти для предстоящей работы.

Человеческий мозг - эта весьма универсальная вычислительная система — имеет бнологические ЗУ, структура которых нам далеко не ясна; поэтому биосистемы в кибернетнке пока «осванвают» только писатели-фантасты.

## Из чего построить «мозг»?

Какие же требования предъявить к искусственным системам памяти? Чем заменить нервные клетки мозга? малые габариты и масса, Нужны нужно высокое быстродействие, обязательно нужна реверсивность памяти, то есть способность к быстрой замене информации (перезаписи). Наконец, если эти требования выполнены, хорошо иметь системы, не требующие больших затрат энергии на управление, обладающие высокой надежностью и т. д.

Вообще говоря, запоминающие устройства можно построить на различных принципах: механическом, акустическом, электронном, магнитном, оптическом. Но... Механические ЗУ не устраивают нас по быстродействию, хотя изобретателю конторских счетов простейшего запоминающего устройства - мы должны выразить признательность за первое техническое воплощение норазрядного принципа хранения информации, создание реверсивной среды для записи и т. д. Довольно высокой емкостью, надежностью, помехозащищенностью обладают граммофонные пластинки. Но для ЗУ ЭВМ пластинки не очень удобны: нет нужного быстродействия и совсем плохо с реверсивностью памяти.

Давно известен магнитный метод заниси электрических сигналов.  $O<sub>H</sub>$ основан на свойстве некоторых материалов «запоминать» магнитное поле, в котором они побывали. Наверное, многим из вас приходилось намагничивать гвозди, иголки, ножницы и т. п., поднося их к постоянному магниту. И вы, возможно, обращали внимание, что ножницы после этого сами становятся хорошим магнитом - они притягивают к себе разную железную мелочь; намагниченная иголка может служить стрелкой компаса; а гвозди, если их отнести от магнита, быстро теряют свои магнитные свойства. Не все магнитные материалы обладают способностью «запоминать» магнитное поле; но один из них - минерал магнетит, представляющий собой сложный оксид железа, известен людям больше тысячи лет и послужил первым материалом для KOMHACOB.

Особенно хорошо намагничиваются мелкне иглообразные частицы — побывав в магнитном поле, они могут запомнить и его индукцию, и его направление. Если такую намагниченную частицу пронести мимо замкнутого проводящего витка, в нем возникнет индукционный ток.

На этом свойстве магнитных материалов основана работа магнитофона. Носителем магнитных частиц служит пластмассовая лента, на которой в тонком слое лака закреплены иглообразные частицы магнитного порошка (длина частиц порядка микрона, диаметр порядка десятой доли микрона). Вместо проводящего витка используется маленький электромагнит — головка записи и воспроизведения: по нашему желанию он либо намагничивает частицы порошка (запись), либо сам намагничивается полем проходящей мимо намагниченной частицы, и в его обмотке возникает ток, повторяющий по форме ранее записаниый сигнал (воспроизведение).

Магнитофон появился на свет почти одновременно с телефоном — около ста лет назад. Но обеспечить хорошее качество записи удалось лишь в сороковых годах нашего века.

В вычислительных машинах магнитофон сразу нашел себе место. Каждая порошинка может нести 1 бит информации: намагниченной порошинке можно принисать значение 1, не намагниченной - 0. Понятно, что емкость и быстродействие такого устройства намяти зависят от длины ленты и скорости ее протяжения.

Переделка магнитофона позволила резко повысить быстродействие записи. Вместо магнитной ленты сигналы записывают на диске, покрытом магнитным лаком. Диск, диаметр которого около 0,5 м, вращается со скоростью 100 оборотов в секунду. Головка записи-считывания и поверхность диска не соприкасаются (иначе при таких скоростях они в результате трения сильно разогревались бы и быстро изнашивались). Головка парит над диском на расстоянии всего 2-5 мкм. Для качественной передачи сигнала важно, чтобы расстояние это было постоянно, поэтому диск не должен иметь заметных биений. Дисковый магнитофон любит чистый воздух - попадание в двухмикронный зазор трехмикронной пылинки, которую глазом-то не увидишь, вызывает H. последствия, эквивалентные по значительности попаданию крупного булыжника под бешено мчащийся автомобиль.

С помощью дисковых магнитофонов можно удовлетворить потребности буферных ЗУ по емкости и быстродействию.

## Ферритовое колечко элемент памяти

В оперативных ЗУ основными элементами памяти долгое время были

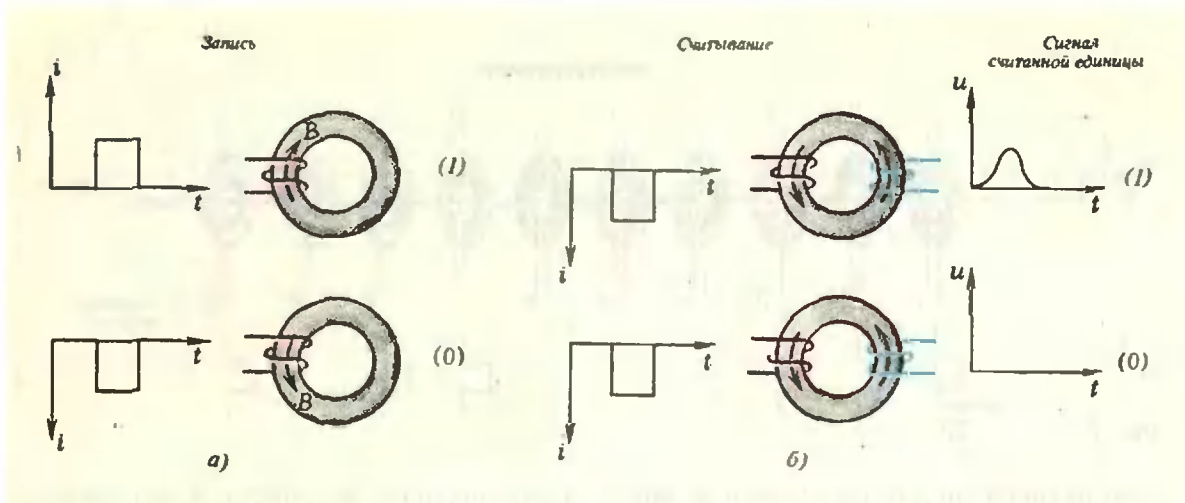

Puc. 1.

магнитные кольца. Такие кольца, сделанные из железоникелевого снлава или ферритов (неметаллических магнитных материалов), обладают свойством находиться в течение длительного времени в состоянии остаточной намагниченности. При этом индукция магнитного поля в материале кольца по направлению совпадает с индукцией внешнего поля, в котором кольцо намагничивалось, а но величине близка к ней.

Представим себе, что мы намагнитили кольцо, пропустив по намотанному на него проводу импульс тока, а по обмотке второго кольца пропустили импульс тока в противоположном направлении (рисунок 1, а). Тогда векторы индукции магнитных полей, возникающих в кольцах при намагничивании, будут направлены в противоположные стороны. Одному состоянию можно принисать значение 1, а другому - 0. Подадим теперь на оба кольца одинаковые по полярности импульсы тока. Одно кольцо (верхнее на рисунке 1, 6) неремагнитится - за короткое время направление индукции магнитного поля в кольце изменится на противоположное. Изменение индукции означает изменение магнитного потока, проинзывающего любое сечение кольца. Следовательно, в намотанной на кольцо вторичной обмотке - обмотке считывания - при перемагничивании возникнет ЭДС индукции. Если вторичная обмотка замкнута, по ней протечет импульс тока - импульс «считанной» единицы. Таким образом, мы прочитали число, записанное в первом кольце, и стерли его, то есть разрушили информацию. А что же второе кольно? Оно не перемагничивается, так как уже было ранее намагничено с заданным направлением вектора индукции. Отсутствие импульса от второго кольца - это тоже ннформация, но о числе 0. Таким образом, каждое кольцо - это элементарное запоминающее устройство емкостью в 1 бит.

Магнитная память на кольцевых сердечниках работает довольно быстро время перемагничивания колен составляет доли микросекунды. Емкость памяти зависит от числа колец. Для оперативного ЗУ на 1 мегабит требуется не менее миллиона колец, а в некоторых случаях и более двух миллионов. Сделать такое количество колец можно, процессы эти автоматизированы. Далее нужно каждое кольцо испытать, потому что если одно из миллиона колец «врет» — всей системе гроиг цена. Были созданы машины, испытывающие до 5 тысяч колец в час, но и это еще не главная трудность.

Магнитные кольца надо снабдить обмотками заниси и считывания, а затем организовать в некую систему, чтобы иметь возможность определить, какому именно кольцу соответствует данный бит информации. Миллион колец с двумя обмотками - это два миллиона проводов и четыре миллнона контактов. Избавиться от этого изобилия номогает матричная система построения ЗУ. Нанижем десяток колец на один провод, который назовем числовым (рисунок 2). Теперь все кольца можно намагнитить одним имиульсом, и во всех кольцах запишется 0. Через каждое кольцо пронустим провод перпендикулярно числовому; эти десять проводов назовем разрядными. Конструкцию, которую мы получили, называют числовой линейкой. Чтобы записать в ней двоичное число  $110001101$  (что это за число

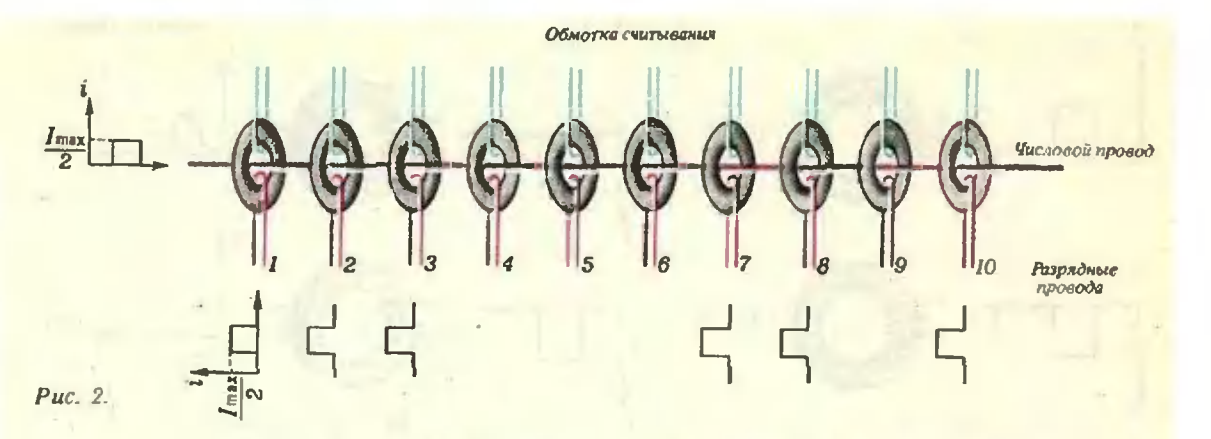

в десятичной системе?), пошлем по числовому проводу импульс, равный по величине половине перемагничивающего значения тока, а другой такой же импульс одновременно пошлем в разрядные провода колец 1, 2, 3, 7, 8 и 10. Там, где импульсы сложатся, кольца перемагнитятся; в кольцах 4, 5, 6 и 9 этого не произойдет. «Считать» все число можно, пропустив большой «отрицательный» (перемагничивающий)  $HM$ пульс по числовому проводу. Но для того чтобы получить и обработать сигнал считывания, нужен еще один провод в каждом разряде - обмотка считывания. Итак, на десять колец числовой линейки мы име**ем д**вадцать один  $Ha$ Десять числовых  $J1M$ провод. неек, **TO** ссть  $\mathbf{a}$ десять десятиразрядных чисел, нужно десять числовых проводов (разрядные и считывающие будут прежними)  $HTOTO$ 31 провод и т. д. Тоже, конечно, немало, но все-таки для создания мегабитового ЗУ можно ограничиться несколькими сотнями проводов. Сложнее другое.

Пусть колечко (далеко не самое маленькое) имеет наружный диаметр 0,6 мм, внутренний - 0,35 мм. Теперь через каждое кольцо необходимо в разных направлениях протянуть минимум три провода днаметром 0,05 мм и новторить эту операцию более миллиона раз. Такая работа сродни шитью бисером (она и называется прошивкой). Толком автоматизировать ее, увы, не удалось, а ручной труд чрезвычайно замедлял нроизводство и удорожал собираемые устройства.

Первые образцы ЗУ на магнитных кольцах даже небольшой емкости представляли собой кубы памяти в буквальном смысле слова — они имели объем около 1 м<sup>3</sup>. По внолне понятным причинам стремятся уменьшить габариты запоминающих устройств. К настоящему времени удалось уменьшить наружный диаметр изготовляемых колец до 0,25 мм. Можно представить себе, насколько усложняется при этом задача их прошивки. Казалось бы, трудности дальнейшего уменьшения размеров кольцевых сердечников непреодолимы. и продолжавшееся двадцать пять лет господство магнитных ОЗУ заканчивается; тем более, что благодаря уснехам микроэлектроники полупроводниковые ОЗУ стали эффективнее магнитных, то есть компактнее и дешевле.

В этом месте следует прервать рассказ об истории магнитной записи и представить электронные ячейки памяти. Давно известно, что из двух триодов можно собрать схему, которая «работает» в двух режимах: при одном направлении тока работает один триод, а второй оказывается запертым, а при другом направлении тока триоды меняются ролями. В одном режиме работы системе можно принисать значение 0, в другом - 1. Такая система называется триггером. У самых первых ЭВМ как раз триггеры (тысячи триггеров) и выполняли функции оперативной памяти; но они не выдержали конкуренции с более компактной, почти не выделяющей тепла, надежной, потребляющей мало энергин магнитной памятью.

Современные полупроводниковые микросхемы ЗУ, в основном, те же триггеры, только уменьшенные до микронных размеров. На пластине размером 5×5 мм, сделанной из полупроводникового кристалла, удается разместить запоминающее устройство емкостью в 200 000 бит; быстродействие таких ЗУ — порядка 10<sup>-8</sup> с. Объективно отметим один весьма существенный недостаток электронных ОЗУ: выключение питания стирает всю накопленную информацию. Во многих случаях этот недостаток терпим, но иногда, нанапример <sup>в</sup> военной или космической технике, становится серьезным препятствием.

## Бег магнитных пузырьков

Около пятнадцати лет назад появились первые модели экспериментальных ЗУ <sup>в</sup> интегральном исполнении, сочетающие достоинство магнитной записи <sup>с</sup> эффективностью микроэлектронной технологии. Эти устройства, использующие движение магнитных доменов, получили название доменных ЗУ. Доменами называются малые области (объемы) магнитного вещества (например, железа), каждая из которых самопроизвольно полностью намагничена. Векторы индукции магнитных полей отдельотдельных доменов <sup>в</sup> отсутствие внешнего магнитного поля направлены так. что <sup>в</sup> целом образец оказывается размагниченным.

Наиболее перспективным для создания доменных ЗУ оказалось применение так называемых цилиндрических магмагнитных доменов. Их историю следует начать <sup>с</sup> конца 50-х годов, когда <sup>в</sup> ряде магнитных материалов были обнаружены домены специфической формы, напонапоминающие воздушные пузырьки <sup>в</sup> плотницком уровне. Поэтому эти домены часто так и называют - магнитные пузырьки. Однако особый интерес <sup>к</sup> этим доменам стали проявлять только после того, как <sup>в</sup> октябре 1967 года появилась статья американского физи физика Эндрю Бобека, <sup>в</sup> которой он впервые указал на заманчивые перспективы их использования для создания устройств хранения и переработки информации. (Примечательно, что сам Бобек не явявлялся специалистом <sup>в</sup> области физики магнитных явлений, <sup>а</sup> занимался вычислительной техникой.)

Магнитные пузырьки могут возникать в тонких пластинках или пленках некоторых магнитных кристаллов. В исходном (размагниченном) состоянии доменная структура тонкого слоя таких кристаллов состоит из равного числа доменов <sup>с</sup> противоположными направ-направлениями намагниченности лениями намагниченности - векторы индукции магнитных полей отдельных доменов перпендикулярны плоскости слоя <sup>и</sup> направлены <sup>в</sup> противоположные стороны.

На рисунке 3, <sup>а</sup> показана магнитная структура кристалла в размагниченном

состоянии, называемая лабиринтной доменной структурой (снимок сделан под микроскопом). Темные <sup>и</sup> светлые участки — домены различной полярности. А фотографии 3,  $6-e$  сделаны в процессе намагничивания кристалла магнитным полем, индукция которого направлена в сторону наблюдателя. При увеличении индукции внешнего поля домены <sup>с</sup> намагниченностью, направленной по полю, растут, а про-<br>тив поля — наоборот сужаются. В неконаоборот сужаются. В некотором интервале внешних полей остатки «невыгодно» намагниченных доменов стягиваются сначала в эллиптические, <sup>а</sup> затем <sup>и</sup> <sup>в</sup> круговые «пузырьки». Области кристалла, занимаемые магнитными пузырьками, в сечении, перпендикулярном плоскости пленки или пластины, имеют очертания «пузатых» цилиндриков. Поэтому такие домены называют еще цилиндрическими. Дальнейшее увеличение индукции внешнего ноля приводит к уменьшению диаметра «пу зырьков», и при некотором критическом значении индукции  $B_0$  «пузырьки» схлопываются, или, как говорят, аннигилируют, цилиндрические магнитные домены (ЦМД) скачком иеремагничиваются до того же состояния, <sup>в</sup> котором пребывает основная часть кристалла. Если же индукцию поля, приложенного к пластине, в которой уже имеются ЦМД, уменьшать, то при некотором значении поля начинает искажаться значении поля начинает искажаться<br>форма доменов — они становятся эллиптическими <sup>и</sup> затем превращаются

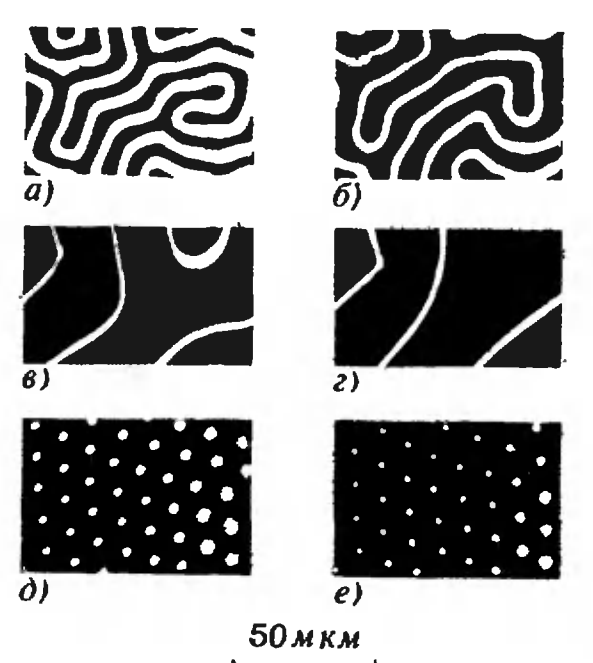

Рис 3

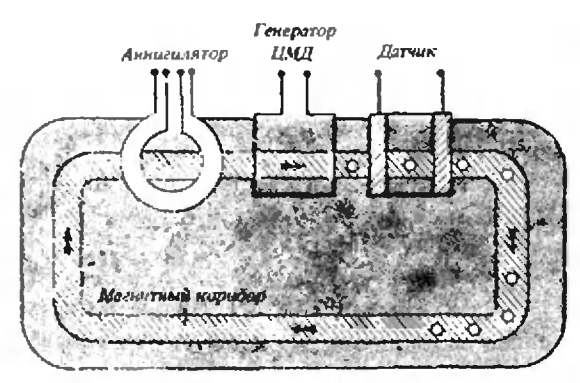

Рис. 4

<sup>и</sup> обычные полосовые домены лабиринтлабиринтной структуры.

HifiK, цилиндрические домены можно зарождать (генерировать), воздействуя на образец импульсным магнитным полем, которое возникает, например, при пропускании но витку импульса тока. Пропускан импульс обратной полярности. ЦМД можно уничтожить. Наличие или отсутствие <sup>н</sup> данной точке магнитмагнитной пластины цилиндрического домена эквивалентно <sup>I</sup> или О информации в »тон точке.

Цилиндрические домены обладают еще одним замечательным свойством их можно переметать но пластине. Движутся они довольно быстро, подчас быстрое реактивного самолета, со скоскоростью до 500 м/с. Удобнее всего перемещать ЦМД магнитным нолем, вектор индукции которого лежит <sup>в</sup> плосплоскости пластины. Чтобы придать их движению организованный, направленный характер, в пластине формируют<br>спениальные магнитные коридоры, в пределах которых только <sup>и</sup> могут двига гься домены. Запущенная <sup>в</sup> этот коридор последовательность ЦМД движется как единое целое, расстояния между сососедними доменами при движении не изменяются. В отличие от магнитной ленты <sup>в</sup> этом случае информационная последовательность бежит <sup>в</sup> неподвижной магнитной среде.

Если магнитную дорожку (коридор) замкнуть <sup>в</sup> кольцо, получится аналогия <sup>с</sup> кольцо»! магнитной ленты или дорожкой дискового магнитофона, с той лишь разницей, что в ЦМД-кольце полностью отсутствуют движущиеся части, <sup>а</sup> размеры всего кольца составляют доли миллиметра.

Для полной аналогии разместим на кольцевой ЦМД-дорожке (см. рисурисунок I) генератор доменов (он будет выполнять функции записывающей го- .aCQKii), аннигилятор (уничтожитель)

ЦМД (для стирания записанной информации) и, наконец, какой-либо датчик, отмечающий электрическим сигналом прохождение мимо него каждого НМД. Датчик будет выполнять функцию считывающей головки магнитофона. Магнитное поле, вектор индукции которого вращается <sup>в</sup> плоскости пластины <sup>с</sup> большой скоростью  $(100 \div 400 \text{ к} \Gamma \text{u})$ , обеспечит циркуляцию информации в кольцевой дорожке. Когда это поле отключено, внешние постоянные магниты поддерподдерживают все домены <sup>в</sup> устойчивом состоянии и прежнем порядке. Емкость одной дорожки может достигать сотсотни килобит; на пластине размером 10X20 мм можно разместить несколько десятков или сотен дорожек.

Микроскопические размеры ЦМД (до 0,5 мкм <sup>и</sup> менее), их уникальные свойства позволяют изготовить приборы, обладающие большой информационной емкостью при малых размерах <sup>и</sup> низком потреблении энергии, сохраияющие записанные сведения даже при отключении питания. Замечательно еще <sup>и</sup> то, что почти вся технология произпроизводства запоминающих устройств, основанных на ЦМД, практически готова это технология полупроводниковых больших интегральных схем (БИС). Поэтому такие ЗУ развивались быстрыми темпами, и сейчас существуют сесерийные микросхемы <sup>с</sup> плотностью памяти  $10^7$  бит/см $^2$  и емкостью до  $10^8$  бит. занимающие объем менее литра, приприемлемые по цене <sup>и</sup> по затратам энергии на управление.

ЗУ на ЦМД могут найти применение для устранения огромного разрыва во временах доступа <sup>к</sup> информации между оперативными ЗУ (на феррито-<br>вых сердечниках или полупроводникополупроводниковых ИС) <sup>с</sup> высоким быстродействием  $(10^{-8}-10^{-6}$  с) и внешними ЗУ больнюй емкости (на магнитных лентах <sup>и</sup> дисках) <sup>с</sup> относительно низким быстродействием  $(10^{-3}$  с). Это позволит повысить эффективность работы современных ЭВМ, поскольку на сегодсегодняшний день около <sup>80</sup> % машинного времени затрачивается на обмен информацией между оперативной и внешней памятью. Кроме того, ЗУ на ЦМД вне конкуренции при работе <sup>в</sup> экстремальных условиях, например, в бортовой электронной аппаратуре космических кораблей, <sup>в</sup> военной технике, где требустся повышенная надежность.

(Окончание см. на с. 18)

Новости науки

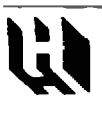

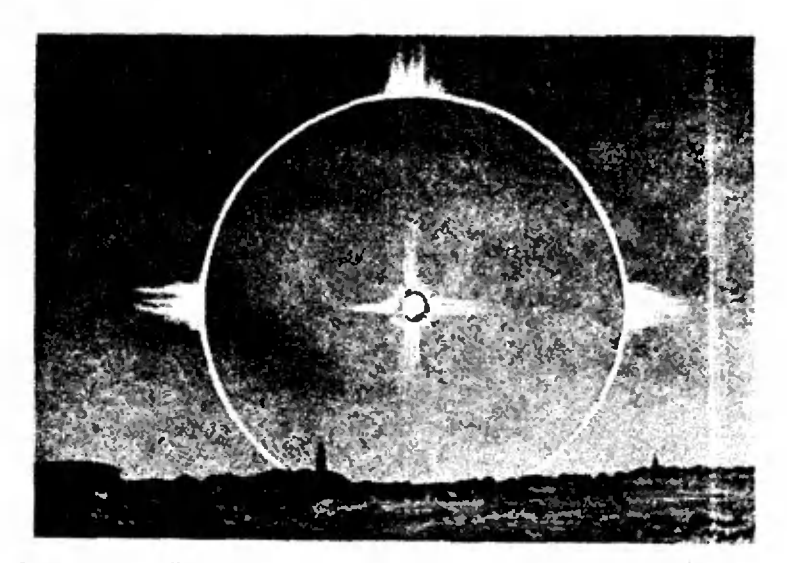

# Гало и лед

Довольно часто, когда на небе появляются высокие псристо-слонстыс облака, прозрачные <sup>и</sup> быстрые, <sup>а</sup> сасамо небо становится молочмолочно-белым, вокруг солнца появляется яркое светящееся кольцо или отдельные световые дуги <sup>и</sup> пягна. Это красивое явление носит наназвание гало. Иногда оно на-

наблюдается <sup>и</sup> около Луны. Наиболее обычное из всех видов гало — это светясветящееся кольцо. Угловой рарадиус его всегда один и тот же <sup>и</sup> составляет около 22 °. Внутренний край кольца очерчен достаточно четко <sup>и</sup> окрашен в красноватый цвет, а наружный — расрасплывчат <sup>н</sup> имеет синеватую окраску.

Объяснение этого красикрасивого явления известно очень вого явления известно очень<br>давно — свечение-возникавозникает в результате преломлепреломления света ледяными кристалликами, образующими перистые облака. Они, как известно, часто имеют форформу правильной шестиугольной призмы. Такие призмы. Гало вокруг Луны <sup>с</sup> ложными лунами, верхней касательной дугой и световым крестом. (По акварели Л. Веыкебаха.) О возникновении различных оидол гало, радуги, комы.

парящие в воздухе, отклоотклоняют проходящий через них свет как раз так, что вознивозникает гало <sup>с</sup> угловым радиурадиусом 22 °. Кристаллики, коконечно, ориентированы поразному, но они довольно плоские, н поэтому лучи спета заметно отклоняются лишь тогда, когда падают параллельно основанию призмы.\*)

Оказывается, существует

полярного сияния <sup>и</sup> других необычных природных оптических явле<mark>ний можн</mark>о пропрочитать, например, в книге М. Миннарта «Свет и цвет в природе».

еще одна разновидность гагало светящееся кольцо <sup>с</sup> угловым радиусом 28 °. За последние 300 лет его наблюдали всего лишь <sup>7</sup> раз. Недавно была высказана гипотеза, что такое гало возникает <sup>в</sup> результате преломления света на кристалликах льда, имеюими другую форму - форформу октаэдра. Возможно, что эта нонаи. до сих пор неизвестная модификация льда и порождает г.чло <sup>с</sup> размерами как раз 28 \*.

- Лед такой структуры по-<br>лучен - экспериментально экспериментально при температуре ниже три температуре — ниже<br>−100 °C. Пока не впо.тне ясно, почему соответствуюсоответствующее гало бывает видно не при столь жестоком морове. Однако хочется нллситьон. что красивая гинотеза все же окажется истинной.

Я. С.

# Советуем купить

Отдел **«Книга** — почтой» магазина № 8 «Техника» (адрес магазина: 103031. Москва, ул. Пстропка. д. 15) имеет <sup>d</sup> наналичии <sup>и</sup> высылает наложенным платежом (без задатка) слеследующие книги:

Горшковскнй &. Польские

физические олимпиады: Зада-.<br>ни и олимпиады / Пер. с<br>польск. — М.: Мир, 1982. — 55 к.

Каганов М. И., Цукерник В. М. *Природа магнетиз-*<br>*ма* — М.: Няука, 1982 ма. — М.: Наука. 1982. —

(Библиотечка «Кпанг»). - 30 к. Китайгородский А. И. Физика для всех: Фотоны и яд-<br>pa. — М.: Наука, 1982 — 40 к іля всех: Фотоны и яд-<br>М.: Наука, 1982. — 40 к. Шкловский И. С. Звезды: их рождение, жизнь <sup>и</sup> смерть. м.: Наука, 1984. — 2 р.

Цынкин А. Г. Справочник по математике для средних по математике для средн<u>их</u><br>учебных заведений. — М.: Науучебных заведений. —<br>к**а. 1**983. -- 1 р. 80 к.

Яворский Б. М.. Оде» нов Ю. А. Справочное рукоруководство по физике для ппегип<mark>ающих в вузы и сам</mark>ообризо-<br>вания — М.: Начка 1984 вания. — М.: Наука, 1984. — 2 р.

<sup>&</sup>lt;sup>161</sup> Гораздо реже, но все-таки можно наблюдать так называемое большое гало — кольцо с угло-<br>вым радиусом примерно 46°. Оно имеет тс же и нети, что н малое гало (с размерим 22°), ни яркость его существенно меньше Паяв ленне его связано «вкже <sup>с</sup> преломленнем света ледяными кристаликамн. ни <sup>в</sup> »том случае лучи. падая на боковую грань призмы. после преломления выхолит через ее основание

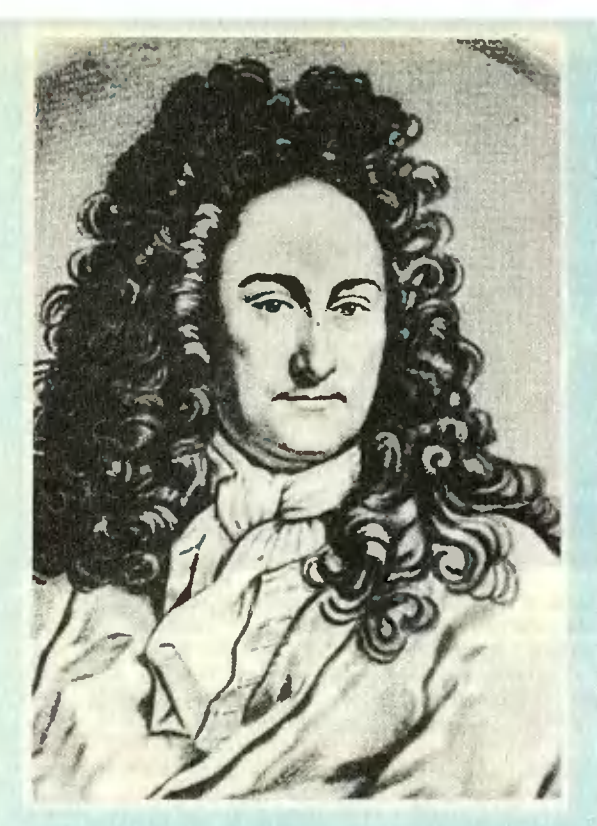

# Высокой геометрии начала

(К 300-летию первой публикации по дифференциальному исчислению)

Кандидат физико-математических наук С. Г. ГИПДИКИН

Но это лишь начала некоей много более. высокой Геометрии, которая распространяется на труднейшие и прекраснейшие задачи прикладной Математики, и едва ли кому-нибудь удастся заняться с той же легкостью такими вещами, не пользуясь нашим дифференциальным исчислением или ему подобным. Лейбниц

В 1684 году, в выходившем в Лейпциге журнале "Acta Eruditorum" («Труды ученых» или, как говорят сейчас. «Ученые записки»), появилась семистраничная статья Готфрида Вильгельма Лейбница (1646—1716) «Новый метод максимумов и минимумов, а также касательных, для которого не служат препятствием ни дробные, ни иррациональные величины, и особый для этого род исчисления». Это была первая по дифференциальному публикация исчислению, хотя возникло оно лет за двадцать до этого, а первые шаги были сделаны на пятьдесят лет раньше в самом начале XVII века. Однако статья Лейбница знаменовала важный этап в истории анализа бесконечно малых и 300-летие со дия ее появления это естественный повод вспомнить о становлении этой великой математической теории.

## Золотой век анализа

Анализ бесконечно малых был создан в течение XVII века в результате коллективных усилий замечательной плеяды математиков. Основными ориентибыли задача о касательной рами и задача о вычислении площадей криволинейных фигур (задача о квадратуре), которые впоследствии привели соответственно к дифференциальному и интегральному исчислениям. С проведением касательных, в свою очередь, связаны задачи об экстремумах (максимумах и минимумах), точках перегиба, выпуклости кривых. К квадратурам сводится вычисление разнообразных механических величин.

Становление апализа бесконечно малых было тесно переплетено с созданием новой механики. В начале века Галилей, исследуя свободное падение и движение. тела, брошенного под углом к горизонту, одновременно решал первые аналитические задачи. Важнейший момент в создании анализа состоял в осознании взаьмной обратности операций построения касательной и иахождения квадратуры кривой, причем понято это было при помощи кинематических рассмотрений: нахождение скорости по пути сводится к построению касательной, а путь находится по скорости при помощи квадратуры.

К 60-м годам было решено большое число разнообразных задач, научились строить касательные <sup>к</sup> широким классам кривых, было сосчитано много площадей. В этой грандиозной работе принимали участие Кеплер, Кавальерн, Декарт, Ферма, Паскаль, Гюйгенс <sup>и</sup> многие другие. Назрела необходи мость систематизировать эти разрозненные результаты и превратить отдельные искусственные приемы <sup>в</sup> общие методы. Необходимо было превратить теорию неооходимо оыло превратить теорию<br>бесконечно малых в исчисление — нанабор простых формальных, но широко действующих, рецептов. Нужно было превратить теорию из искусства в ре месло. В таком виде ее не только можможно было вывести из узкого круга посвященных, но и крупным математикам это позволило бы пройти без усилий часть пути <sup>и</sup> сконцентрировать усилия на более глубоких вопросах.

Эту работу, опираясь на достижения их великих предшественников, выполнили Ньютон (1642—1727) и Лейбниц. «Бог сказал: да будет Ньютон! <sup>и</sup> насту-«вог сказал: да будет ньютон! и насту-<br>пил свет» — так сказано в популярном двустишии А. Попа. Ньютон создал свое исчисление <sup>в</sup> 1665—1667 годах во время своих «чумных каникул> <sup>в</sup> Вулсторпе, когда после окончания Кембриджского университета он оказался на своей ферферме отрезанным из-за чумы от внешнего мира. Подробное сочинение Ньютона, почти законченное к 1670—1671 годам, не нашло издателя <sup>и</sup> надолго осталось неизвестным. Лишь разрозненные свесведения <sup>о</sup> нем распространялись среди математиков. Одновременно наблюдался некоторый спад в математике. Как пишет Н. Бурбаки, <sup>к</sup> 70-м годам «активными остаются только Ньютон <sup>в</sup> Кембридже <sup>и</sup> Дж. Грегори, уединившийся в Абердине, к которым в скоскором времени со всем пылом вновь посвященного присоединяется Лейб-Лейбниц».

### Лейбниц <sup>и</sup> его путь <sup>в</sup> математику

Всю свою жизнь Лейбниц был нацелен на глобальные проблемы, на всеобъемлющие теории. Его путь в матеобъемлющие теории. Его путь в мате-<br>матику был не стандартен — он отдавал предпочтение методу в век, когда более

ценили конкретные результаты. В жизжизни Лейбница было много планов. Некоторые поражают своей грандиозностью. Новые замыслы вытесняли старые, нередко увлекавшемуся автору не хвахватало реализма. Почти ни одной из зазадуманных книг он не дописал до конца, а большинство оставил в самом начале (лишь несколько книг по философии постигла лучшая участь). Но как трудно сохранить реализм, когда замыслы далеко обгоняют век!

Уже <sup>с</sup> 13—14 лет Лейбниц мечтает о перестройке логики, о создании алалфавита человеческих мыслей, в котором можно было бы записывать все мыслительные процессы. Постепенно зреет главная идея его жизни: создание «универсальной характеристики», «уни- «универсального языка>. «Универсальная математика является, так сказать, логилогикой воображения», она должна заняться всем, «что в области воображения поддается точным определениям». Язык должен быть защищен от записи ненеправильных мыслей: «химеры, которые не понимает даже тот, кто их создает, не смогут быть записаны его знаками». Он грезит о машине, которая будет<br>доказывать теоремы, хочет превратить мышление в исчисление, арифметизиро-<br>вать его так, чтобы можно было замезаменять рассуждения вычислениями <sup>и</sup> ререшать споры при помощи математических выкладок. Трижды приступал Лейбниц к реализации своего грандиозного, сильно опередившего время зазамысла, но остановился, пройдя лишь первые шаги. Только <sup>в</sup> XX веке многое из задуманного Лейбницем оказалось явью <sup>в</sup> рамках математической логики <sup>к</sup> современной вычислительной техники. Стало ясно, что его замыслы были не утопичны, <sup>а</sup> прозорливы.

Лейбница интересуют разнообразные применения математики <sup>и</sup> он верит <sup>в</sup> безграничные ее возможности. Он готовится стать юристом <sup>и</sup> <sup>в</sup> <sup>18</sup> лет пытается строить юриспруденцию как математическую теорию <sup>с</sup> аксиомами <sup>и</sup> теоремами, думает о применении вероятностных соображений в судопроизводстве. В 20 лет он отказывается от кафедры <sup>в</sup> Нюрнбергском университете, его не привлекает спокойная академическая карьера. Планы Лейб-Лейбница более честолюбивы:

«Я давно <sup>в</sup> душе лелеял другое» <sup>н</sup> далее <Я считал недостойным молодого человека сисидеть, точно пришпиленный <sup>к</sup> месту; дух мой горел желанием стяжать большую научную славу <sup>н</sup> посмотреть на свет».

Лейбниц принимает приглашение герцога Иоганна Филиппа и переезжает <sup>в</sup> Майнц. Он хочет воспользоваться сиситуацией и, пусть <sup>в</sup> рамках довольно скромного государства, создать соверсовершенный свод законов. Постепенно его планы становятся все более широкими <sup>и</sup> одновременно ... менее реалистическими. Он задумывает перестройку всей юридической науки, начинает три большие монографии. У него не мало интересных идей, но скоро приходит очередь совершенно другого замысла.

Живший <sup>в</sup> это время <sup>в</sup> Майице известный дипломат Бойнебург увлекает Лейбница гран днозными планами изменить европейскую полиполитику. Их замыслам тесно <sup>в</sup> провинциальном Майнце. Они берутся за предложение курфюрста Бранденбургского найти мотивировку для избра ния на польский престол немецкого князя. Лейбниц сочиняет блестящий меморандум, котокоторый, впрочем, не помог выиграть дело: правиль правильная практическая дипломатии оказались эффек тивнее политического памфлета. Следующий прожект касался организации союза немецких государств против Франции. Он содержал немало остроумных ходов, но реализовать его не удалось. Наконец, третий грандиозный замысел: вовлечь Францию <sup>в</sup> войну <sup>с</sup> Турцией <sup>с</sup> тем, чтобы ослабить ее влияние в Европе. Для реализации этого замысла, <sup>в</sup> <sup>1672</sup> году Лейбниц едет <sup>в</sup> Париж. Единственным результатом было то. что Лейбниц по существу лишился поддержки куркурфюрста, который не очень был заинтересован <sup>в</sup> советнике, который через его голову пытался перестраивать европейскую политику.

Оставшись не <sup>у</sup> дел, Лейбниц пепереключается на математику. Первоначально в планах Лейбница математике предназначалась вспомогательная роль. В 1666 году он издал <sup>в</sup> Лейпциге «Диссертацию о комбинаторном искусстве», в которой он сообщает, что его не интересует открытие новых арифметических истин, математика должна попомочь ему разработать «логику открыоткрытия». И <sup>в</sup> Майнце он находит время для «математических досугов». В 1670 году он работает над конструкцией арифметической машины, интересуется машиной Паскаля. Лейбниц привез в Париж <sup>в</sup> 1672 г. свои математические результаты. Осенью 1672 года они были темой обсуждения <sup>с</sup> Гюйгенсом, который тогда работал <sup>в</sup> Париже. Речь шла <sup>о</sup> суммировании числового ряда  $a_1 + a_2 + ...$  $...+a_{n}+...$  при помощи подбора такой последовательности  $b_1$ ,  $b_2$ ,  $b_3$ , ..., что  $a_n = b_n - b_{n+1}$ . Тогда  $a_1 + ... + a_n = b_1$ .  $-b_{n+1}$ . Лейбниц рассматривает ряд примеров, когда его правило работает; иод правило удачно подошел пример, предложенный Гюйгенсом

$$
\frac{1}{1\cdot 2} + \frac{1}{2\cdot 3} + \ldots + \frac{1}{n(n+1)} + \ldots \left(b_n = \frac{1}{n}\right).
$$

Оин оба не знали, однако, что этот прием не был нов, да <sup>и</sup> речь шла об очень частном вопросе. Лейбниц, тем не менее, был тогда высокого мнения о своих достижениях. Позднее он более трезво оценивал ситуацию:

«Когда <sup>я</sup> приехал <sup>в</sup> 1672 -году <sup>в</sup> Париж, <sup>я</sup> был математиком-самоучкой, но опыт мой был не велик, мне не хватало терпения пройти долгую цепь доказательств... Я хотел плавать самостоятельно, без учителя... В этом высокомервысокомерном математическом невежестве я уделял внимание только истории и праву, видел в их изучении свою цель. Однако математика была для меня более приятным развлечением.»

### «Самый учащийся из смертных»

В <sup>1673</sup> г. Лейбниц посетил Лондон в составе майнцекой дипломатической миссии. Контакты с английскими математиками подействовали на него отрезвляюще. Он узнал, что его основные результаты не новы, <sup>а</sup> современная математика далеко впереди. У Лейбница оставался единственный путь войти оставался единственный путь войти<br>в современную математику — начать в современную математику — начать<br>все с начала. 27 лет — не самый подходящий возраст для старта <sup>в</sup> науку молодых, но Лейбница это не смущает. Он имел все основания позднее назвать себя «самым учащимся нз смертных» (письмо Я. Бернуллн, 1703 г.).

С осени 1673 года начинаются «годы математического ученичества» Лейбница, умело направляемые Гюйгенсом. Гюйгенс угадал <sup>в</sup> самоуверенном «пере ростке» подлинный дар.

«...Гюйгенс, который, как <sup>я</sup> предполагаю, считал меня более способным, чем <sup>я</sup> был на сасамом деле, дал мне экземпляр только что изданизданного «Маятника>. Для меня это было началом или поводом для более глубоких математических занятий.>

Итак, все началось с великой книги «Маятниковые часы». Затем последовало изучение работ Сент-Винцента, Декарта, Слюза, Валлиса и, прежде всего, Паскаля.

Лейбницу было бы не плохо почитать и более классические тексты, но он тоторопится <sup>и</sup> пробирается «к геометрии понстнну <sup>с</sup> черного хода». Появляются результаты, удивившие Гюйгенса, на-

пример, ряд для вычислення числа **п**:  
\n
$$
\frac{\pi}{4} = 1 - \frac{1}{3} + \frac{1}{5} - \frac{1}{7} + \frac{1}{9} - \dots
$$

Потом оказалось, что его знал Грегори. Гюйгенс рассчитывал, что при помощи ряда можно получить квадратуру круга (а Грегори, напротив, рассчитывал таким способом доказать трансцендентность п). Лейбниц занимается не только анализом. Он пытается найти формулу для решения общего алгебранческого уравнения (именно общего, частные проблемы его мало интересуют), анализирует формулу Кардано в комплексной области (удивляет Гюйсоотношением  $\sqrt{1+\sqrt{-3}}$  + генса  $+\sqrt{1-\sqrt{-3}}$ = $\sqrt{6}$ ), работает над циркулем, который позволил бы находить корни любого уравнения, подобно тому как обычный циркуль позволяет находить корни квадратного.

Все же главные результаты связаны с бесконечно малыми. Лейбниц писал уже в 1673 году: «я заполнил несколько сот страниц», но еще «не считал этот труд достойным быть изданным. Ибо мне наскучило заниматься мелочами, когда передо мной открылся Океан». Много теорем было получено в первый год «ученичества», но больщинство из них можно было найти у Грегори или у учителя Ньютона Барроу (1630—1677). Однако общие приемы позволяли получать все проще и единообразнее. Путь Лейбница был выбран: он строит исчисление бесконечно малых.

Характер его таланта, его предыдущий научный опыт как нельзя лучше отвечали этой цели. Он четко продумывает вопрос о классе функций, которые должны рассматривать в анализе (само слово «функция» впервые появляется у Лейбница в 1673 г.). Он решительно отвергает идею ограничиться алгебранческими функциями («геометрическими кривыми» по Декарту) и считает, что необходимо рассматривать и трансцендентные функции (термин Лейбница, Декарт говорил о «механнческих кривых»).

Лейбниц, как никто до него, понимал важность удачной символики, причем не только в математике. Исчисление бесконечно малых дало ему прекрасный повод для разработки символики, которая не только упрощает пользование исчислением, но и по существу необходима для овладения им. В 1678 году Лейбниц писал своему коллеге Чирнгаузу:

«Следует заботиться о том, чтобы знаки были удобны для открытий. Это достигается в наибольшей мере тогда, когда знаки коротко выражают и как бы отображают глубочайшую природу вещи, и при этом удивительным образом сокращается работа мышления».

Лейбниц искал возможность ввести удобную символику всюду. Стоит упомянуть, что к нему восходит метод решения систем линейных уравнений при помощи определителей, в связи с чем он писал Лопиталю во Францию (1693 г.) :

«Часть секрета анализа состоит в искусстве хорошо употреблять применяемые знаки, и по этому малому образцу Вы видите, сударь, **MTO** Внет и Декарт еще не познали все его тайны».

Следует подчеркнуть, что в исчислении Ньютона не было развитой символики. Ньютон сам писал, что «не дал **CBOEFO** метода  $\mathbf{B}$ форме символов и не придерживался какого-либо их определенного вида». Вероятно, символика явилась решающей причиной, по которой мы пользуемся сегодня анализом в варианте Лейбница.

Уже в 1674 году Лейбниц уверен, что «все учение о суммах и квадратурах может быть сведено к анализу вещь, на которую никто до сих пор не надеялся». К концу 1675 года в первом приближении исчисление построено. У Лейбница возникает повод убедиться в его эффективности при решении задачи Дебона, которой занимался Декарт, но не смог довести до конца:

«Еще в прошлом году я поставил перед собой вопрос, который можно отнести к труднейшим во всей геометрии, поскольку распространенные до сих пор методы здесь почти инчего не дают. Сегодня я нашел его решение н я приведу его анализ» (11 ноября 1675 г.) Речь идет о нахождении кривой с постоянной подкасательной - отрезок между проекцией точки  $A$  на ось  $x$ и точкой пересечения касательной в точке A с осью  $x$  (рис. 1). К середние 1676 года дифференциальное и интегральное исчисления сложились окончательно. Он поражается, что «благодаря этому исчислению все предстает перед очами и в уме с восхитительной краткостью и ясностью».

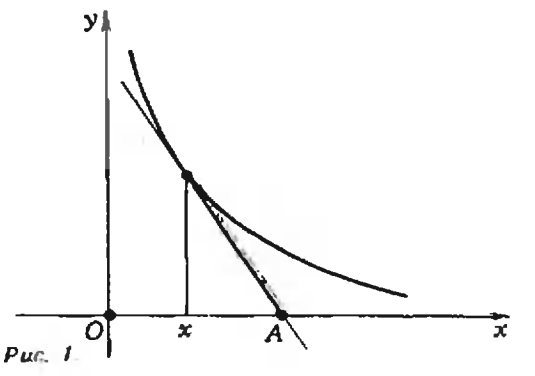

Лейбниц, как и Ньютон, стремился создать мощный метод, не заботясь на этой стадии о достаточно строгом обосновании исчисления. Еще на стадии ученичества Лейбницу казалось, что Грегори слишком увлекается «доказательством на античный лад». Для Лейбница конкретные результаты, в первую очередь, рассматривались как возможная иллюстрацию его метода. Видимо здесь сказалось, что он никогда не умел легко делать выкладки и всегда завидовал вычислителям железа или меди». Позднее  $KHA$ (1696 год, письмо Лониталю) он связывал это с тем, что одновременно занимался многими разными вещами:

«Моему уму, занятому другими предметами, не удается сосредоточиться в необходимой мере, нз-за этого я ежеминутно спотыкаюсь, а когда я напрягаю внимание, у меня появляется неприятное ощущение какого-то жара». В 1699 году вычисления «становятся приятнее, когда их делишь с кем-нибудь, а я не в состояини долго заниматься вычислениями, если мне не помогают».

В 1675 году в Париже вместе с Лейбницем работал его соотечественник коллега Чирнгауз  $(1651 - 1708)$ , который занимался больше всего алгебранческими уравнениями, но интересовался также и квадратурами. Умелый вычислитель, он удачно дополнял Лейбница, но тогда все же не смог оценить пользу исчисления.

## Ньютон и Лейбниц

Лейбниц, разумеется, слышал, что Ньютон владеет какими-то мощными методами и решает обсудить с ним свой новый метод. Через посредничество Ольденбурга (секретаря Королевского общества) в 1676 году происходит обмен письмами. Лейбниц перечисляет задачи, которые он умеет решать, просит сообщить о методах Ньютона, обещает рассказать о своем методе. Еще ранее Лейбниц писал Ольденбургу, что создание метода - «единственная вещь», которой он придает значение. Результаты Лейбница не удивили Ньютона. Он сразу заметил, что задача Дебоиа сводится к квадратуре гиперболы (логарифмам), а по поводу ряда для <del>д</del> заметил, что потребовалось бы 1000 лет, чтобы сосчитать 20 десятичных знаков л. Очень скупо говорит Ньютон о методе. Ясно лишь, что центр тяжести в его рассмотрениях на степенных рядах. Ньютон утверждает, что он

в состоянии решить при их помощи любое дифференциальное уравнение. Основная часть информации закодирована в двух анаграммах. Ньютон расшифровал их много позднее. Это был старинный способ сохранить приоритет. Быть может, значение, которое Ньютон приписывал степенным рядам, помешало Лейбницу осознать, что у Ньютона имеется исчисление.

Лейбниц не согласен, что ряды решают все проблемы. Ему видится иная картина. Надо пытаться сводить решение дифференциальных уравнений к известным квадратурам. Важно  $pa$ зобраться, хватает ли элементарных функций и квадратур гиперболы и круга (логарифмической и тригонометрических функций). Грегори приводил веские аргументы в пользу того, что для вычисления длин дуг эллипса или гиперболы (будущие эллиптические интегралы) этих квадратур мало. Тогда надо «установить какие-то другие высшие основные фигуры» (в другом месте «высшие трансцендентности в геометрии»), которых достаточно для решения дифференциальных уравнений. Ньютона и эта постановка не застает врасплох: он сообщает при каких α, β интеграл  $\int x^{\alpha}(1+x)^{\beta}dx$  сводится к известным квадратурам. Переписку прервал Ньютон; кроме того в 1677 году умер Ольденбург, через которого она велась.

## Вновь при дворе

Да и жизнь Лейбница решительно изменилась. От его парижского периода остались лишь черновики и наброски статей. У него зреет план подготовки всеобъемлющего труда «Математика бесконечного», но жизненные перемены рещительно отвлекли его от математики.

Нам не дано знать, опять-ли взыграло у Лейбница политическое честолюбие или он не нашел возможности обеспечить себе жизнь занятиями наукой (возможно протестанство помешало ему получить место в Парижской академии наук). Так или иначе с конца 1676 года он на службе у герцога Иоганна Фридриха в Ганновере. Он едет в Ганновер кружным путем, посещает Лондон, где видится со многими математиками, но не встречается с Ньютоном, а в Голландии навещает Спинозу.

Итак, Лейбниц смог получить место лишь <sup>у</sup> второстепенного государя, да <sup>и</sup> то, поначалу, он лишь герцогский библиотекарь. Не самое завидное место для 30-летнего ученого <sup>и</sup> политика, еще не отказавшегося от честолюбивых зазамыслов. Но Лейбниц полон энтузиазма <sup>и</sup> мечтает о лучшей библиотеке в мире, пока реально отпускаемые средства не охладили его. Он занимается <sup>и</sup> юридической деятельностью, но его предпочитают загружать повседневными делами, к которым у него нет вкуса, <sup>а</sup> не <sup>к</sup> глобальным юридическим проблемам. Очень ограниченно допускают Лейбница к дипломатической деятельности. Так, ему поручается подготовить текст, мотивирующий право герцога участвовать во франко-германских мир мирных переговорах. Иоганн Фридрих был католическим монархом <sup>в</sup> протестантском государстве, и Лейбниц хотел воспользоваться этим обстоятельством, чтобы осуществить еще одну свою чтобы осуществить еще одну свою<br>заветную идею — объединить католическую и протестантскую религии.

В <sup>1679</sup> году на престоле новый герцог, Эрнст Август, при котором дела стали идти хуже. Но Лейбниц полон проектов, спектр которых необычайно широк: усовершенствование кладки пепечей, производства гвоздей, молотков, усовершенствование колес экипажей, удочек, рулей, кораблей, литейного производства, пожарного дела, реорганизация архивов, составление «Свода законов Эрнста-Августа» <sup>и</sup> т. д. Почти ни один проект не нашел поддержки.

В каждом проекте Лейбница была остроумная находка, но ему часто не хватало реализма. Успех наступал тогда, когда за доводку идеи брался талантливый практик. Так было <sup>с</sup> паропаровой машиной: «...Лейбниц, рассыпая вокруг себя, как всегда, гениальные идеи без заботы о том, припишут ли заслугу открытия этих идей ему или заслугу открытия этих идей ему или<br>другим, — Лейбниц, как мы знаем теперь из переписки Папена (изданной Герландом), подсказал ему при этом основную идею: применение цилиндра и поршня» (Энгельс)\*).

Постоянная борьба за влияние при дворе надолго отвлекла Лейбница от математики. Новое обращение Лейбница <sup>к</sup> математике стимулировалось двумя обстоятельствами.

С <sup>1682</sup> года при его поддержке стали выходить «Ученые записки» в Лейпциге и Лейбниц предлагает публиковать там свои результаты. В 1683—1684 гогодах <sup>в</sup> журнале публикуются статьи Чнрнгауза о квадратурах, <sup>в</sup> которых Лейбниц обнаруживает следы своих недавних бесед <sup>с</sup> автором, без необходимых ссылок. Когда-то Лейбниц безуспешно пытался убедить Чирнгауза<br>в эффективности исчисления, теперь Чнрнгауз напечатал сам некоторые результаты <sup>в</sup> этом направлении. Очень вероятно, что Чнрнгауз не помнил, что первоисточником его утверждений были высказывания Лейбница. Так бывает, что непонятные мысли прячутся глубоко, а через некоторое время возникают как свои собственные.

В мае 1684 года Лейбниц напечатал статью <sup>с</sup> осторожной критикой Чирнгауза (без приоритетных претензий<br>н без указания полной фамилии своего коллеги), а <sup>в</sup> октябре выходит его знаменитая статья, юбилей которой явился поводом для наших обсуждений.

## «Новый метод...» Лейбница

Попытаемся, опираясь на наши сесегодняшние сведения о дифференциальном исчислении, прочитать текст Лейбница и отнесемся сочувственно к его современникам, которым статья осталась непонятной. Лишь математику масштаба Я. Бернулли (см. ниже) было по плечу домыслить то, что еще не приобрело форму, приспособленную<br>для передачи другим.

«Допустим, что дины ось АХ <sup>и</sup> ряд кривых VV, WW YY. ZZ <sup>и</sup> их перпендикулярные <sup>к</sup> оси ординаты VX, WX, YX. ZX, которые мы назовем соответственно  $v$ ,  $w$ ,  $y$ ,  $z$ ; отсекаемый на оси отрезок АХ назовем х.

Пусть VB, WC. YD, ZE будут касательные, пересекающие ось соответственио в точках<br>*В. С. D, Е* (рис. 2). Назовем произвольно взятую прямую  $dx$ , а другой отрезок, относящийся  $dx$  так, как  $v$  (или  $w$ , или  $y$ , или  $z$ ) относится к ХВ (или ХС, или ХD, или XE)<br>назовем dv (или dw, нли dy, илн dz) или же раз-

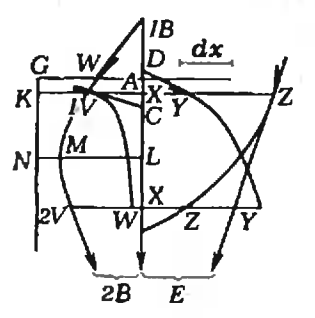

 $\bullet$ ) Маркс К., Энгельс Ф. Соч. 2-е нзд., т. 20. с. 431.  $Puc. 2$ .

ностью  $v$  (или  $w$ , или  $y$ , или  $z$ ). Если установить это, то правила исчисления будут слелующими.

Если а представляет собой постояниую величину, то da будет равно 0 и dax равно adx. Если у равно v (или же каждая ордината<br>кривой УУ равна соответствующей ординате кривой УУ равна соответствующей ординате<br>кривой VV), то dy равно dv. Далее, Сложение и Вычитание: если  $z-y+w+x$  равно v, то<br>d  $z-y+w+x$  или dv равно dz-dy+dw+dx. Умножение: dxv рав. xdv+vdx нян, если положить у равно хv, то dy равно  $xdv+vdx$ . Можно по произволу пользоваться либо формулой с хо, либо же, для краткости, одной буквой, как, например, у. Заметим, что в этом исчислении с х и ах обращаются так же, как и с у и ау или с какой-инбудь нной неопределенной буквой и ее дифференциалом. Заметни также, что обратный переход от дифференциального уравнения получается лишь при некоторых условиях; но об этом в другом месте. Далее, Деление:  $d\left(\frac{v}{u}\right)$  или же (если положить z равно  $\frac{v}{u}$ )

$$
dz
$$
равно  $\frac{\pm v dy \mp y dv}{yy}$ 

Здесь черта вверху заменяет скобки. Одновременно рассматривается несколько функций v, w, y, z от независимой переменной х, хотя термин «функция» еще не вводится. Дифференциал dy определяется из условия  $\frac{dy}{dx} = \frac{y}{l}$ . где  $y$  — ордината,  $l$  — длина подкасательной, dx — произвольно выбранный отрезок. Подчеркивается его «отчуждение» от исходной функции и произвол (даже на рисунке он вынесен наружу). Казалось бы, его можно было положить равиым 1 и тогда мы получили бы производную, но Лейбница это не устраивает. Он подчеркивает, что можно произвольно менять выбор независимой переменной и ее дифференциала, в одной фазе формулируя несомненно выстраданное им утверждение об «инвариантности дифференциала», то есть, в сущности, правила дифференцирования сложной функции, У Ньютона независимая переменная была фиксирована (время). В дальнейших примерах Лейбниц демонстрирует, как полезно бывает пользоваться произволом в выборе  $x$  и  $dx$ .

Дальнейший текст статьи содержит довольно туманные рассуждения о выборе знаков *dy*. Затем рассматривается задача о нахождении максимумов и минимумов, обращение dy в бесконечность связывается с перпендикулярностью касательной к оси АХ. Без достаточных мотнвировок рассматривается  $ddy$  — «разности разностей» и исследуются задачи о точках переги-

ба, выпуклости и вогнутости. Дифференцируется функция х<sup>а</sup> для любого рационального а и этому придается большое значение  $(CM)$ заглавие статьи), поскольку задачи, содержащие радикалы, до работы Лейбница предварительно сводили к целым показателям. На примере циклоиды рассматривается задача о проведении касательных к трансцендентным кривым. Исследуются разнообразные задачи на касательные и экстремумы, в частности, выводится закон преломления и решается задача Дебона (см. выше). Очень оптимистична оценка предлагаемого исчисления: «То, что человек, сведущий в этом исчислении, может получить прямо в трех строках, другие учёнейшие мужи принуждены были искать следуя сложными, обходными путями».

## Математика и «завоевание умов» государей

После публикации «Нового метода...» жизнь Лейбница в Гаиновере продолжается без заметных изменений. По существу в это время Лейбниц не зани-

۷.

#### NOVA METIJODUS PRO MAXIMIS ET MINIMIS, ITEMOUE TAH-CENTIBUS, QUAE NEC FRACTAS NEC IRRATIONALES **QUANTITATES MORATUR, ET SINGULARE PRO** ILLIS CALCULI GENUS<sup>+</sup>).

Sit ing 111) asia AX, et curvae plures, ut YV, WW, YV, ZZ, quarum ordinatae ad asem nuemales. VX. WX, YX, ZX, quas vocentur respective v, w, y, x, et ipsa AX, abscissa ab aga, vocatar a.<br>Tangentes sint VII, WC, YD, ZE, axi accurrentis respective in punctio B, C. D, E. Jom recta aliqua pro arbitrio assumta vocetar ds, el recta, quae sit ad ds, ut v (vel w, vel y, vel z) est ad XB (sel AC, sel XD, sel XE) vocetur de (vel dw, vel dy, val dz) zivo differentia spacium v (vel ipaarum w, vel y, vel z). His positis, calculi regulae erunt tales.

Sit a quantitat data constants, eris da aequalio 0, el das eris aequalis adu. Si art y aegu, v totu ordinata quaevia curvae IT sequalis guivis ordinates respondenti curvae VV) erit dy sega, dv Jam Additio et Subtractio: si ait x-y+ w+x aequ. v. crit  $de -y + w + z$  seu dv sequ. dz -- dy + dw + ds. Multiplicatio: dve acqu. adv + vds. seu posito y sequ. xv, fet dy sequ. xdv + vdz. In arbitrio come est vel formulam; ut av, vel compandio pro on fiteram, ut y. adhibere. Hotandum, et s et da codem modo in hec calculo tractari. ut y et dy, vel aliom literam indeterminatare cum sua differentiali. Notandum erism, non dari sompar regressor a differentiati Arquetione, nivi cum quadam cautione, de que ailòi.

Potro Derisio: d<sup>2</sup>vel (posito a segu, 2) de segu, 2 vel 2 por litera Concede Signio hac proba naturalem, com. in calculu pro litera substituire simplicitor ages differentialis, servari quidem andem suma, et pro + z scribi + de, pro -- z stribi - dz. at at stdi-

") Act, Ered Lips, as, 1886.

Первая страница статьи Лейбница «Новый меroд…».

мается анализом. Он лишь печатает немногое нз своих математических «кладовых» В частности, <sup>в</sup> 1686 году вышла статья «О глубоко скрытой геометрии и анализе неделимых, а также бесконечных». В ней впервые появляется в печати интеграл (он еще называется суммой, но обозначается через  $\mathfrak f$ ; термин «интеграл» ввел И. Бериулли). Здесь четко формулируется взаимная обратность операций дифференцироваиия и интегрирования, подчеркивается необходимость рассмотрения трансцендентных функций в анализе. В статье приводятся краткие исторические замезамечания. Ньютон называется «глубочай шего дарования геометром», отмечается, что публикация его методов способспособствовала бы «немаловажному приращению науки». На этом фактически закончился второй период математической жизни Лейбница.

Дела Лейбница при дворе складываются все хуже. В 1687 году он отправляется в трехлетнюю поездку для работы в архивах Германии н Италии над историей дома Вельфов, к которому ототносится герцог Эрнст Август. С <sup>1690</sup> го-

I vava as the sea  $1111$ The Lighting for Mayinis Childrich my taryonklug, you was fraidag are invariantly.<br>auktorily morator, Of simpland por itsil yanklaky<br>(alali geny  $\frac{1}{2}$ <br> $\frac{1}{2}$ <br> $\frac{1}{2}$   $\frac{1}{2}$  L  $\mu$ ,  $\mu$  and  $\mu$  and  $\mu$  and  $\mu$  and  $\mu$  and  $\mu$  and  $\mu$  and  $\mu$  and  $\mu$  and  $\mu$  and  $\mu$  and  $\mu$  $\frac{1}{2}$  is  $\frac{1}{2}$  in  $\frac{1}{2}$  in  $\frac{1}{2}$  in  $\frac{1}{2}$  is  $\frac{1}{2}$  if  $\frac{1}{2}$  if  $\frac{1}{2}$  if  $\frac{1}{2}$  if  $\frac{1}{2}$  if  $\frac{1}{2}$  if  $\frac{1}{2}$  if  $\frac{1}{2}$  if  $\frac{1}{2}$  if  $\frac{1}{2}$  if  $\frac{1}{2}$  if  $\frac{1}{2}$  if et minimates a bad  $\Lambda$ y  $B_i$  c, p, c. برتتها vouches des followers vo (wc k vi  $4 - 1.4$  $5 - L$  $X = \sqrt{125}$ Liste H.  $\frac{d^{2}y}{dx^{2}}$ بممار ጅ ጀምት አስደ  $y$  is dynal Y a de lad Liven tu for defendits  $0.70$  $- p_{-1}$ ж. d try ent drive any.

Рукопись статьи Лейбница «Новый метод...».

да Лейбниц снова <sup>в</sup> Ганновере. Он расрассчитывает за два-три года закончить «Историю Вельфов», но его замысел все расширяется и эта оценка оказалась, как всегда, оптимистичиа. Книга тяжелым грузом висела над ним до конца его дней.

По приезде <sup>в</sup> Ганновер Лейбница ждало письмо Якоба Бернуллн (1654— 1705), отправленное еще <sup>в</sup> 1687 году. Я. Бернулли прочел статьи Лейбница <sup>и</sup> проникся духом нового исчисления. Ожидая ответа Лейбница, Бернулли наначал активно работать в анализе, вовлекая в занятия своего младшего брата Иоганна (1667—1748). Лейбниц нашел понимание, которого ждал много лет. О лучших учениках не приходилось <sup>н</sup> мечтать. У Лейбница возникла своя научная школа (то, чего был лишен Ньютон). В контактах <sup>с</sup> братьями Бер нуллк Лейбниц начал систематически развивать анализ. Они печатали статьи в «Acta Eruditorum», обменивались письмами, обсуждали задачи. Позднее к триумвирату присоединился маркиз Лопиталь (1661—1704), ученик И. Бер-Бернулли, впоследствии автор первого курса дифференциального и интегрального исчисления. Между тем политические замыслы Лейбница по-прежнему не приприносят успеха, хотя он <sup>и</sup> становится тайным советником. Новый герцог (с 1698 года) Георг Людвиг настойчиво .<br>выражает желание наконец увидеть<br>«книгу-невидимку» — давио ожидае-«книгу-невидимку» — давио ожидаемую «Историю Вельфов», Лейбница по существу отстраняют ото всех дел <sup>и</sup> стараются ограничить его внешние контакты.

О систематических занятиях наукой не могло быть и речи. В 1695 году он пишет:

«Нет слов, чтобы описать, насколько я не сосредоточен. Ищу <sup>в</sup> архивах разные вещи <sup>н</sup> собираю ненапечатанные рукописи, с помощью которых надеюсь пролить свет на историю Брауншвейгского дома. Я получаю <sup>и</sup> отправляю немалое число писем. У меня столько нового в математике, столько мыслен <sup>в</sup> философии, столько других литературных заметок, которым я не могу дать погибнуть, что я часто не Знаю, за что раньше приняться... Уже свыше двадцати лет назад французы и англичане видели мою счетную машину\* Теперь же <sup>с</sup> помощью собранных мною рабочих готова машина, позволяющая перемножать до двенадцати разрядов... А прежде всего <sup>я</sup> хотел бы закончить свою «Динамику», <sup>в</sup> которой, я полаполагаю, наконец нашел истинные законы материаль ной природы... Мои друзья, которые знают о по-

<sup>•)</sup>Счетная машина Лейбнниа показана на с. 10.

строенной мною высшей геометрии, настаивают на издании моей «Науки о бесконечном», содержащей основы моего нового анализа...»

Последние годы жизни Лейбница были омрачены полемикой с Ньютоном о приоритете. Постепенно спор перерос в обвинение Лейбница в плагиате. Намекали на то, что возможно он познапознакомился <sup>с</sup> рукописями Ньютона <sup>в</sup> Лондоне. Сегодня независимость открытия Лейбница представляется доказанной. В Лондоне не было достаточно подробного текста, в первый приезд Лейбниц не был готов воспринять теорию Ньютона, не было никого, кто понимал исчисление настолько, чтобы передать его Лейбницу. Ко второму же визиту <sup>в</sup> Лон-Лондон Лейбниц уже владел своим исчислением. Вначале полемика проходила без участия Ньютона <sup>и</sup> Лейбница. Удивительно, что Ньютон, который всегда уходнл от приоритетных споров, на этот раз энергично включился <sup>в</sup> полемику. Вероятно, Лейбниц очень задел его, ни разу не признав <sup>в</sup> нем творца нового исчисления (теперь уже появились публикации). В Англии организовали подлинную травлю Лейбница.

Все осложнилось еще из-за того, что в 1714 году герцог становится королем Англии Георгом I. Лейбниц рассчитывает переехать в Лондон, стать королевским историографом, но ему в оскорбительной форме отказывают даже в поездке на коронацию (заставляя зазавершать «Историю»). Сыграло свою роль <sup>и</sup> то, что король не хотел иметь <sup>в</sup> своей свите поверженного противника знаменитого Ньютона. Умер Лейбниц <sup>в</sup> 1716 году. Надпись на могильной плите весьма лаконична: «прах Лейбница».

Возможно, научная карьера Лейбница сложилась бы иначе, если бы он смог найти себе просвещенного <sup>и</sup> сильного покровителя. На склоне лет, <sup>в</sup> <sup>1711</sup> году, Лейбниц познакомился <sup>с</sup> Петром I, на свадьбе царевича Алексея. Петр принял Лейбница на русскую службу тайным советником юстиции, обсуждая <sup>с</sup> ним организацию Академии наук в Петербурге. Но планам Лейбница, связанным <sup>с</sup> Петром I, как <sup>и</sup> многим другим его проектам, не суждено было сбыться. Лейбниц писал Петру I:

«Хотя мне часто приходилось действовать на политическом <sup>н</sup> юридическом поприщах, <sup>н</sup> знатзнатные князья нногда <sup>в</sup> этих вопросах пользуются моими советами, н все-таки предпочитал науки <sup>н</sup> искусства, так как они постои <sup>и</sup> но содействуют славе господней <sup>и</sup> благосостоянию всего рода человеческого... науки <sup>и</sup> ремесла составляют нанастоящее сокровище человеческого рода, ибо попосредством их искусство превозмогает природу <sup>и</sup> цивилизованные народы отличаются от варварварварских. Поэтому <sup>я</sup> <sup>с</sup> малолетства любил науки, занимался ими <sup>и</sup> имел счастье... сделать разные <sup>и</sup> очень важные открытия, восхваленные <sup>в</sup> печати беспристрастными <sup>и</sup> знаменитыми людьми Я не находил только могущественного государя, который достаточно интересовался бы этим».

По-видимому <sup>с</sup> годами оценки Лейбница сместились: он долго отдавал приоритет политике перед наукой, но жизнь жестоко научила его, как неблагодарно положение ученого во дворцах. И последующие поколения помнят не столько неудачи Лейбница на политическом поприще, сколько его научные достижения, сыгравшие решающую роль <sup>в</sup> дальнейшем развитии науки. К числу таких работ, несомненно, припринадлежит работа 1684 года о дифференциальном исчислении.

# Магнитная память ЭВМ

## (Начало см. на с. 2)

Заканчивая рассказ о магнитной папамяти вычислительных машин, отмстим, что идеальное ЗУ пока еще не создано, мечта фантастов о магическом кристалле, который все помнит и все знает, остаостается мечтой, но достаточно близкой <sup>к</sup> реализации. С точки зрения физиков, дело упирается <sup>в</sup> подходящий материал.

<sup>с</sup> точки зрения инженеров — требуется удобная технология <sup>и</sup> доступная цена.

Авторы понимяют, что <sup>в</sup> короткой статье все охватить невозможно. Поэтому они хотят еще раз напомнить читателям, что явление магнетизма, известизвестное с древности, и сегодня служит сасамой передовой научной мысли <sup>и</sup> сулит блестящие перспективы. Его теоретитеоретические'разработки далеки от завершения, а поиски новых магнитных материалов только развернулись. Магнитофнзикн <sup>и</sup> материаловеды ждут новых энтузиастов.

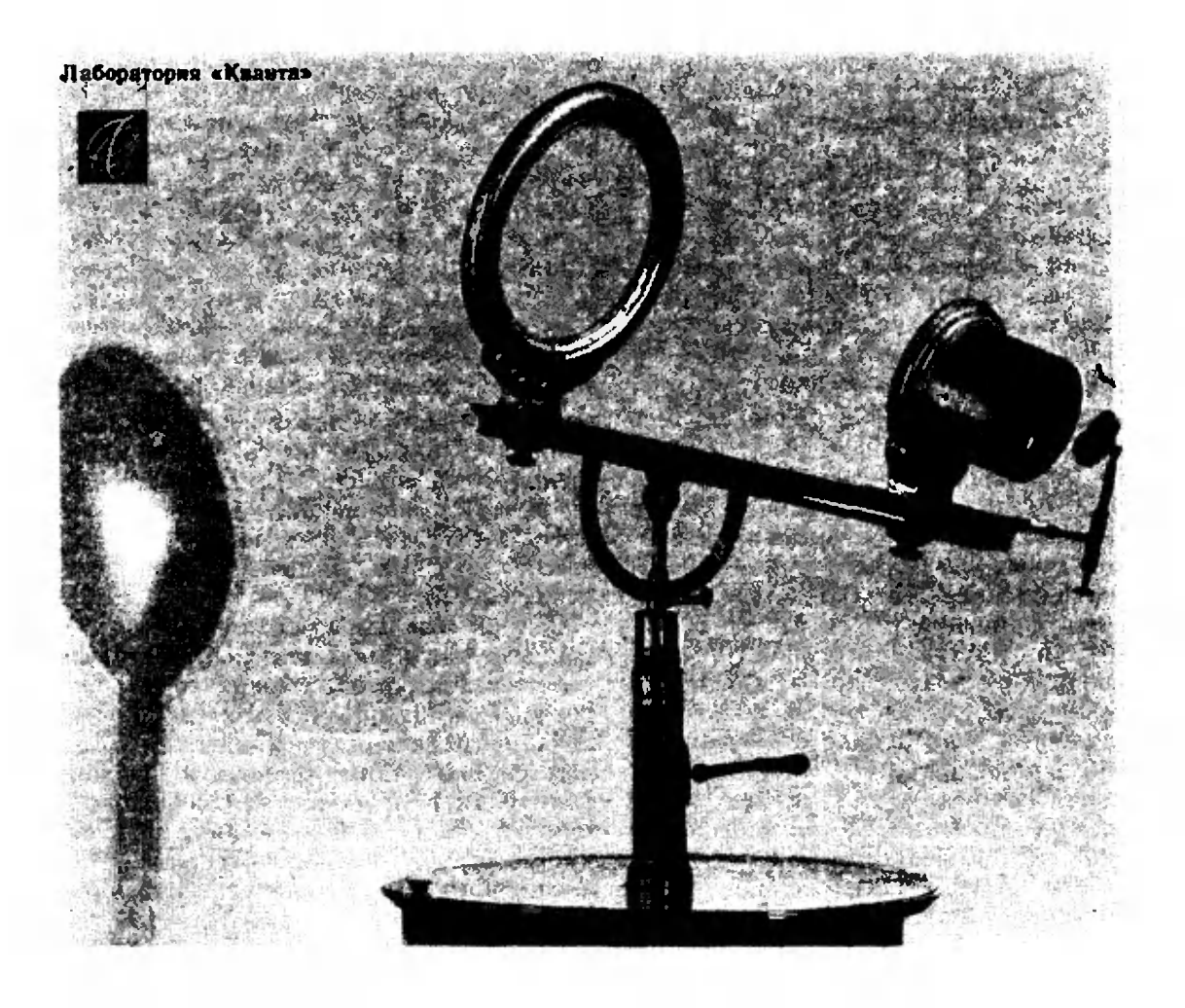

# Несколько **ОПЫТОВ** с объективом

Кандидат физико-математических наук А. А. ЛАПИДЕС

Наверное, каждому из вас приходилось иметь дело с биноклем или проекционным аппаратом, фото- или киноаппаратом, микроскопом или телескопом. Основной элемент всех **STHY** приборов объектив, оптических позволяющий получать действительные изображения различных объектов.

Современные объективы очень сложны по своему устройству, но все они, правило, представляют собой как. совокупность спецнально подобранных линз. Так что линзу можно считать прародительницей сегодняшних объективов.

В конце XVII века индерландский натуралист А. Левенгук, отшлифовав

 $\phi *$ 

кусочек стекла, изготовил линзу, которая давала увеличение в 300 раз. С ее номощью Левенгуку впервые удалось исследовать мир инфузорий и бактерий, наблюдать движение крови в капиллярах и многое другое, что невозможно было увидеть невооруженным глазом.

Законы геометрической оптики объясспособность линзы создавать няют изображение - световые лучи, испущениые какой-нибудь точкой объекта, преломляются в линзе так, что опять собираются в точку. Однако так происходит далеко не всегда. Любая одиночная линза обладает целым рядом недостатков.

Во-первых, лучи, испущенные светящейся точкой и идущие под малыми углами к оптической оси линзы, собираются в одной точке  $(B)$ , а лучи, идущие под большими углами к оси, - в другой (В') (рис. 1). Поэтому, если в плоскости, проходящей через изображение  $B$ , установить экран, вокруг точки  $B$ мы увидим светлое пятно. Его часто называют кружком рассеяния.

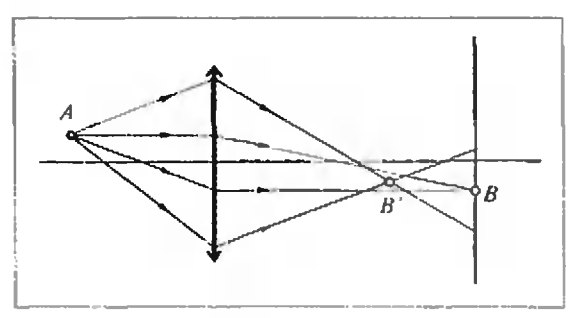

Puc. 1.

Во-вторых, из-за явления дисперсии линза предомляет свет разных длин (разных цветов) по-разному. **BOJU** А это значит, что лучи разных цветов собираются после преломления в разных точках и вместо одной яркой точки на экране наблюдается иятно, причем окрашенное.

Эти и другне погреинности линз нриводят к тому, что изображения протяженных объектов оказываются нскаженными, не вполне отчетливыми, порой окраиненными.

Характер искажений может изменяться в зависимости от различных причин. Но, во всяком случае, искажения тем больше, чем больше угол, образуемый с оптической осью лучами, идущими от объекта. Давайте убедимся в этом экспериментально.

Опыт 1. Возьмите очки, расположите их на расстоянии 20-30 см от глаз и носмотрите на какой-нибудь предмет, например на страницу текста. Перемещая текст и очки относительно лица, добейтесь такого ноложения, при кото-

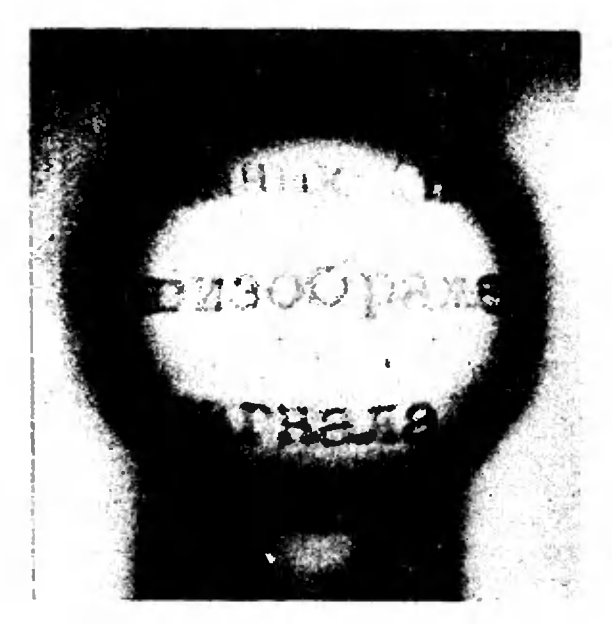

Puc. 2. 20

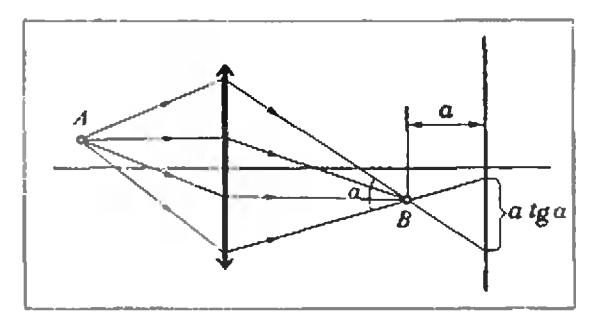

Puc. 3.

ром вы видите текст увеличенным. Обратите внимание на то, что изображения букв вблизи краев искажены; центре же искажения невелики  $\mathbf{B}$ (рис. 2). (Подумайте, почему те, кто носит очки, не замечают нодобных искажений?)

Велики или малы искажения линзы? Как всегда в физике этот вопрос сам по себе бессмыслен. Необходимо иметь некоторый «эталон», с которым можно сравнивать величину искажений. В данном случае таким «эталоном» может быть размер наиболее мелкого характерного участка изображения. Если он много больше кружка рассеяния, то искажения линзы следует признать незначительными - наблюдатель их просто не заметит. Если же изображение таково, что размеры его мелких элементов сравнимы с диаметром кружка рассеяния, то опн будут казаться как бы смазанными, нечеткими.

Можно ли исправить положение и уменьшить искажения изображения?

Оказывается, это можно сделать введением на пути лучей дополнительной линзы, искажения которой противознаку искажениям положны  $\Pi$ <sup> $\Omega$ </sup> данной линзы. Так, для линзы, изображенной на рисунке 1, роль «корректирующей» линзы будет играть рассеивающая линза, которая сильнее преломляет центральные лучи и слабее периферийные (в этом легко убедиться, сделав соответствующий чертеж). В современных оптических приборах количество нспользуемых с этой целью линз может достигать 8-10 и даже больше. Получаемую при этом систему линз и называют объективом. Он обладает основным свойством одиночной линзы  $\overline{\phantom{a}}$ **снособностью** создавать изображение, но дает существенно меньшие искажения.

Ход лучей в объективе представлен на рисунке 3. Сравнивая рисунки 1 и 3, мы видим, что объектив собирает практически все лучи <sup>в</sup> одну точку размер кружка рассеяния объектива обычно составляет величину порядка 20 мкм. Однако, если экран смещен на величину а от точки  $B$ , на нем образуется круг размера  $a$ tg $a$ , где  $a$  — угол, соответствующий крайним лучам, проходящим сквозь линзу. Зависимость размера этого круга от угла, <sup>а</sup> значит <sup>н</sup> от диаметра объектива, используется фотографами для получения фотографий с большой глубиной резкости.

Наводка аппарата на резкость заклюзаключается в смещении объектива относительно пленки (которая в данном случае играет роль экрана на рисунке 3). Объектив устанавливают <sup>в</sup> такое полоположение, что изображение фотографируе мого объекта оказывается расположенрасположенным точно <sup>в</sup> плоскости пленки. При этом, очевидно, изображения предмепредметов, находящихся дальше от фотографируемого объекта, оказываются перед пленкой, <sup>а</sup> предметов, находящихся перед ним.— за пленкой. Отдельные малые элементы этих предметов создадут на пленке освещенные кружки, диаметр которых пропорционален величине диафрагмы объектива. Поскольку качество фотографического изображе ния определяется еще и зернистостью пленки, то изображения предметов не будут ухудшены по сравнению со слуслучаем точной наводки на резкость, если размер кружка рассеяния не препревосходит радиуса зерна пленки. А этого можно добиться соответствующим подподбором диаметра объектива. Вот почему при фотографировании сцен, содержацих далеко расположенные друг от друга (вдоль оптической оси) предметы, или, как говорят, имеющих большую глубину, необходимо уменьшать диадиафрагму объектива. Подтвердим сказанное экспериментом.

Опыт 2. Возьмите фотоаппарат, лучлучше <sup>с</sup> зеркальным видоискателем (на- (например, «Зенит»): Нарисуйте на белом листе несколько горизонтальных <sup>и</sup> вертикальных линий, закрепите лист на стене и осветите его настольной лампой.

С расстояния около 1м наведите фотоаппарат на резкость при полностью открытой диафрагме объектива, отоотодвиньте его от первоначального положения на  $20-30$  см так, чтобы изображение стало нерезким, и задиафрагмируйте объектив. Глубина резкости при этом увеличится, и изображение<br>опять станет четким.

Снова откройте диафрагму до максимальной величины. Приложите к объективу экран из картона в виде щели длидлиной примерно <sup>3</sup> см <sup>и</sup> шириной 2—3 мм. Если вы ориентируете щель горизонтально, изображение горазонтальных линий станет резким, <sup>в</sup> то время как вертикальные линии останутся размытыми; если же щель вертикальна резко будут видны вертикальные линии. Фотография, воспроизведенная на ририсунке 4, иллюстрирует этот факт (слева изображен неискаженный объект, <sup>а</sup> изображен — неискаженный — объект, <sub>,</sub> а<br>справа — его вид через горизонтальную щель).

Объяснить этот опыт можно так. Введение щели изменяет форму пятна Введение щели изменяет форму пятна<br>рассеяния — вместо круглого оно стастановится прямоугольным, причем длинная сторона прямоугольника ориентиро-

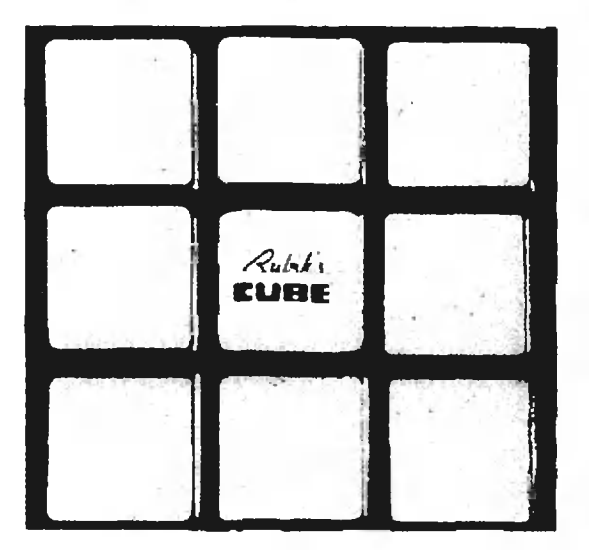

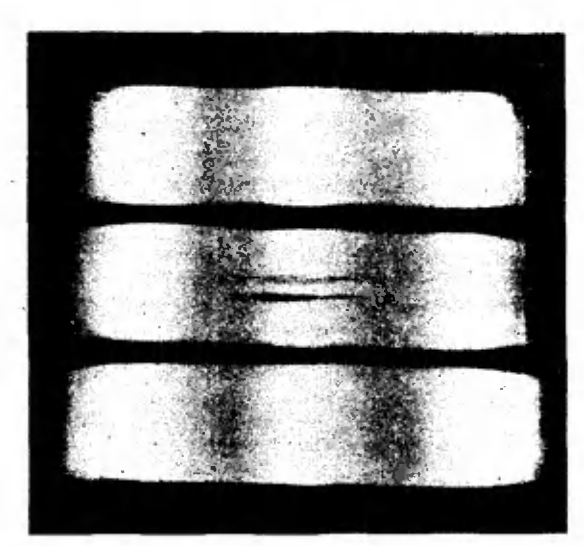

Рис. 4.

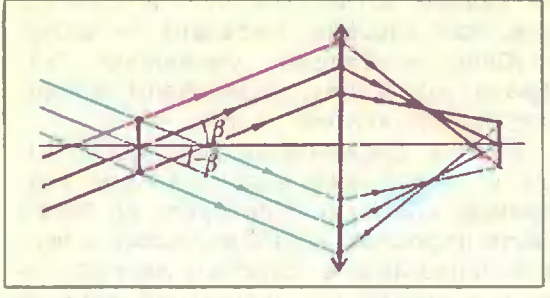

Рис. 5.

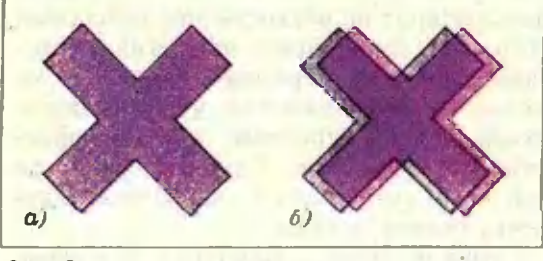

Рис. 6.

вана параллельно щели. Для линий, параллельных щели, глубина резкости оказывается большой (величину диадиафрагмы для них определяет ширина щели), <sup>а</sup> для линий, перпендикулярпых шели, - малой (величину диафрагмы для них определяет длина щели).

Как мы уже говорили, если источник посылает свет во все стороны, размер кружка рассеяния на экране определяется диаметром диафрагмы объектива. Если же источник испускает узкий пучок, изменения диафрагмы роли не играют <sup>и</sup> диаметр кружка целиком определяется самим пучком.

Проведем омыт, цель которого исследовать зависимость резкости изображения от расходимости освещаюцего пучка. Нам понадобятся объектив от фотоаппарата, два карманных фонарика <sup>и</sup> два цветных стеклышка, например красное и синее. Обращаться <sup>с</sup> объективом следует осторожно, чтобы не повредить поверхностей линз.

Опыт 3. Возьмите лист черной бумаги <sup>и</sup> бритвой прорежьте <sup>в</sup> нем тонкий крест. Установите этот лист перед объективом, <sup>а</sup> за объективом закрепите

другой лист бумаги — экран. Осветите крест карманным фонариком. Переме-Перемещая оба листа <sup>и</sup> объектив друг относительно друга вдоль оптической оси, добейтесь такого положения, когда изображение креста на экране будет наиболее четким. Убедитесь, что изображение будет оставаться достаточно четким при перемещении экрана <sup>в</sup> некоторой области вдоль оптической оси.

Теперь направьте на крест свет от двух фонариков, совместив <sup>с</sup> одним из них красное стеклышко, <sup>а</sup> <sup>с</sup> другим синее (рис. 5). Красные лучи, падаюпадающие под углом р, образуют красное изображение креста, <sup>а</sup> синие лучи, идуизображение креста, а синие лучи, иду-<br>щие под углом — β,— синее изображение. Эти изображения накладываются друг на друге только при одном полоположении экрана (рис. 6. а). Смещение экрана вызывает смещение изображе ини в поперечном относительно оптиний в поперечном относительно опти-<br>ческой оси направлении — появляется окрашенный контур изображения на экране (рис. 6, б). Но при этом как красное, так и синее изображения<br>остаются четкими. Уберите цветные остаются четкими. Уберите цветные<br>стеклышки — изображение-креста-станет бесцветным и менее четким.

Объяснение опыта состоит <sup>в</sup> следуюндем. Как красное, так и синее изображения образованы узкими пучками. Поэтому диаметр кружка рассеяния на экране, создаваемого светом каждой точки, мал. За счет наклона пучка <sup>к</sup> оси центр кружка, <sup>а</sup> значит <sup>и</sup> каждое одноцветное изображение, смещается <sup>в</sup> сторону, но остается достаточно резким. Если убрать цветные стеклышки, то белый свет от двух фонариков<br>как бы образует общий пучок с углом раскрытия 2р, который значительно превосходит утлы раскрытия красного <sup>и</sup> синего пучков. Поэтому резко возраи синего пучков. Поэтому резко возра-<br>стает радиус круга на экране — изображение становится менее четким.

Мы рассказали лишь <sup>о</sup> нескольких опытах <sup>с</sup> объективом, которые интересно и полезно провести. Разумеется, их число можно увеличить по своему усмотрению.

#### Поправка

<sup>В</sup> сКвантс» № <sup>9</sup> <sup>в</sup> заметке <sup>с</sup> Гармонические колебания. Сложение колебаний» в середине правой колонки на с. 23, там, где обсуждается первый крайний случйй, вместо равенства

 $cos(\varphi_{02}-\varphi_{01})=cos(\varphi_{2}-\varphi_{1})=0$ должно быть

cos( $\varphi_{02}$ — $\varphi_{01}$ ) = cos( $\varphi_{2}$ — $\varphi_{1}$ ) = l.

# Спектральный анализ

**All Services** 

В этом году исполняется 125 лет спектральному анализу, одному из важнейших физических методов исследования вещества.

В 1802 году английский ученый У. Х. Волластон (1766-1828) впервые заметил в солнечном спектре узкие темные линии, но не придал этому наблюдению особого значения. Гораздо более общирные и достоверные результаты получил в 1814-1815 годах немецкий онтик Й. Фраунгофер (1787-1826). Он показал, что снектр Солнца содержит множество темных линий (позже их стали называть фраунгоферовыми), а спектр пламени, куда была введена повпрепная соль,две яркие желтые линии. При этом он заметил также, что положения двух этих цветных липий точно совпадают с положениями двух темных липий (D-липний, по Фраунгоферу) солнечного

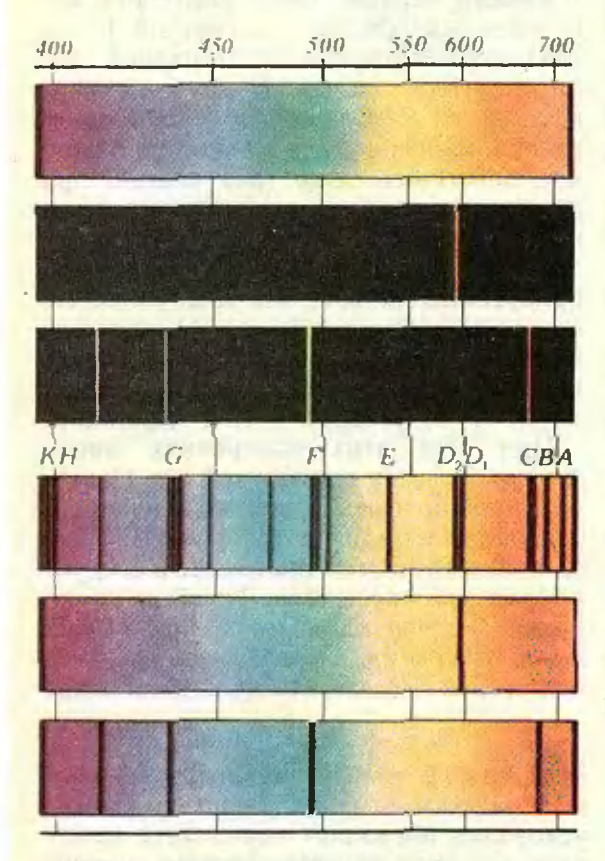

Спектры искускания и поглощения Солнца, натрия и водорода. Цифры на рисунке - это длины волн (в нанометрах), соответствующие различным участкам видимой области спектра. Буквами обозначены наиболее интенсивные фраунгоферовы линии.

сиектра. В последующие иесколько десятилетий к исследованию спектров обращались многие ученые, но сколь-нибудь существенного прогресса достигнуто не было.

Такова вкратце вредысторня спектрального анализа. Его же действительная история начинастся с октября 1859 года, когда в трудах Берлинской Академии наук появилась небольшая - всего две страннцы - статья «О фраунгоферовых линнях». Статья была написана уже внаменитым в то время профессором физики Гейдельбергского уинверситета Г. Кирхгофом (1824-1887), и речь в ней шла о спектральных исследованиях, которые он провед вместе с другим - не менее знаменитым - гейдельбергским профессором-химиком Р. Буизеном  $(1811 - 1899)$ .

Важнейший опыт состоял в следующем: перед разложением в спектр (с помощью призмы) солнечный луч пропускали через пламя; в которое была введена поваренная соль. «В тех случаях, когда солнечный свет был достаточно ослаблен,нисал Кнрхгоф. - на месте темных D-линий появлялись две светлые линни; если же интенсивность солнечного света переступала известную границу, то обе темные D-линин обнаруживались с гораздо большей отчетливостью, чем при отсутствии пламени с поваренной солью». Кирхгоф сделал вывод: «Можно считать, что светлые линии в спектре пламени, совпадающие с D-линиями, всегда возникают вследствие присутствия в нем натрии; поэтому темные D-линни в солнечном спектре заставляют думать, что в атмосфере Солнца имеется патрий».

В наши дин даже трудно представить, сколь свльное впечатление произвел на современников этот вывод - впервые земная паука получила возможность определять химический состав далеких небесных тел. Сам же метод спектрального анализа, который с исрвых опытов представляяся гейдельбергским профессорам чуть ли не симоочевидным, был падежно проверен и со всей определенностью установлен в носледующих работах Кирхгофа и Бунзена.

Вот его основной принцип: каждому химическому элементу свойственно специфическое расположение спектральных линий, которые выглядят яркими и цветными, когда атомы этого элемента излучают свет, и темными - когда они свет поглощают.

Огромная плодотворность метода спектрального анализа выявилась незамедлительно. Уже в 1860 году Кирхгоф и Бунзен, зарегистрировав пензвестный спектр, открыли новый элемент -Вскоре другими учеными аналогичным образом были открыты талий и индий. Со временем открытие Кирхгофа и Буизена превратилось в стандартный, универсальный и обладающий презвычайно высокой чувствительностью лабораторный метод качественного и количественного анализа вещества. Так, с его помощью можно обнаружить примеси, содержание которых составляет 10-6 % от основного материала.

Что касается природы самих спектров и причин удивительных закономерностей в расположении снектральных линий, то ответы на эти воиросы удалось получить только в первые десятилетия нашего века, когда возникла квантовая механика, теория, само создание которой было неразрывно связано с проблемой «расшифровки» спектров.

> Б. Е. Явелов 23

# $\overline{\mathrm{O}}$ .0

# Физика 8, 9, 10

Публикуемая ниже заметка «Как «открыть» второй закон Ньютона?» предназничена восьмиклассникам, «Газ превращается в жид-— девятиклиссникам, «Уравнение **КОСТЬ»** волны» - десятиклассникам.

Материалы подготовил Н. К Белкин

# Как «открыть» второй закон Ньютона?

Ньютон в своем знаменитом труде «Математические начала натуральной философии» определяет силу следующими словами:

«Приложенная сила есть действие, производимое над телом, чтобы изменить его состояние покоя или равномерного прямолинейного движения».

Другими словами, сила есть причина ускорения. Второй же закон движения Ньютон формулирует так:

«Изменение движения ПРОПОРЦИОнально приложенной движущей силе и происходит по направлению той прямой, по которой эта сила действует».

Слова «изменение движения», несомненно, означают изменение скорости движения, так как именно скорость главная количественная характеристика движения, а направление вектора скорости и есть направление движения. Таким образом, второй закон Ньютона сводится к утверждению, что ускорение (которое непосредственно связано с изменением скорости) тела пропорционально приложенной к нему силе и направлено так же, как сила.

Но слово «нропорционально» предполагает, что снла может быть выражена численно. Между тем приведенное выше словесное определение силы не позволяет сопоставить силе какоето число. Остается поэтому неясным, как именно Ньютон «узнал», что ускорение и сила связаны между собой так, как это утверждается в его законе. Но ясно, что второй закон Ньютона это такой закон, который может быть получен только из опыта. Какого опыта? К сожалению, Ньютон не счел нужным сообщить об этом в своей книге. Но нетрудно себе представить, каким должен быть такой опыт.

Прежде всего для опыта нужно воспользоваться такой силой, которая не зависит от того, к какому телу она приложена. Этому условию удовлетворяет, например, сила упругости растянутой (сжатой) пружины. Она определяется только удлинением пружины, при данном удлинении пружина И. действует на любое прикрепленное к ней тело с одинаковой силой.

Если для опыта использовать силу упругости пружины, то связь между силой и ускорением можно установить двумя способами.

Способ первый. Сила унругости определенным образом растянутой (сжатой) пружины принимается равной едннице (эталон силы). К пружине прикрепляется какое-нибудь тело и измеряется ускорение тела при его движении под действием силы (разумеется, при движении тела удлинение пружины изменяться не должно!). Затем к этому же телу, то есть к телу той же массы, прикрепляются 2, 3, 4 и т. д. такие же и так же растянутые (сжатые) пружины и снова измеряются ускорения, сообщаемые телу силами, равными теперь двум, трем, четырем и т. д. единицам.

При всех этих измерениях масса тела остается одной и той же. Поэтому должна быть какая-то величина, связанная с силой и ускорением, тоже одинаковая во всех опытах. Ее и следует приравнять массе тела. Такой опыт показал бы, что одинаковой при любых действующих силах величиной было бы отношение  $F/a$ , так что можно написать

$$
m = \frac{F}{a}
$$
, или  $F = ma$ .

Этот способ требует предварительного выбора эталона силы. Тогда измерение ускорения позволяет определить массу тела, выразить ее определенным числом.

Способ второй. Берется пружина, деформированная произвольным образом, так что возникает какая-то сила упругости, пока неизвестная. К пружине прикрепляется тело известной массы. А известна она потому, что существует эталон массы, с которым можно сравнить массу любого тела, например так, как это описано в § 23 «Физики 8». Измеряется ускорение тела, движущегося под действием силы упругости пружины. Затем к той же и так же деформированной иружине (так что сила осталась прежней) прикрепляются тела с другими, но тоже известными, массами и снова измеряются их ускорения.

Раз сила, приложенная к разным телам, одна и та же, то при измерениях должна получиться некоторая величина, связанная с ускорением, одинаковая для всех тел. Ее и нужно нриравнять приложенной ко всем телам силе («Физика 8», § 25). Описанные опыты показывают, что такой одинаковой для всех тел величиной оказывается произведение та. Значит,

## $F=ma$ .

Оба способа дают, как мы видим, одинаковый результат. Они эквивалентны друг другу, потому что все равно действовать ли разными силами на одно и то же тело или одной и той же силой на разные тела. В учебнике «Физика 8» второй закон Ньютона «открыт» с повторого способа, возможно, **МОЩЬЮ** потому, что его проще выполнить. Дело в том, что первый способ предполагает, что выбран определенный эталон силы - какая-то и как-то деформированная пружина. Второй способ предполагает, что выбран определенный эталон массы. В физике и в технике пошли именно по этому пути - существует международный эталон массы в виде платино-иридиевого цилиндра. Эталон массы проще хранить и воспроизводить, чем эталон силы.

Таким образом, основной закон динамики — второй закон Ньютона — есть чисто опытный закон, впрочем, как и всякий другой закон природы. В то же время формула  $F=ma$  второго закона может служить и определением силы как физической величины: силой называется физическая величина, равная произведению массы тела, к которому она приложена, на его ускорение.

Это не единственный случай, когда одна и та же формула выражает определенный закон природы и в то же время служит определением некоторой физической величины.

# Газ превращается в жидкость

## (Из историн физики)

Долгое время единственным известным науке газом был атмосферный воздух, который к тому же считался чем-то вроде элемента, составной части всего существующего. И лишь во второй половине XVIII века усилиями многих химиков было установлено, что существуют и другие газы, что сам воздух - это смесь различных по своей природе и свойствам газов. Впрочем слово «газ» тогда не было в употреблении. То, что мы теперь называем газом, тогда называлось «воздухом». Водород - это горючий воздух, кислород - огненный воздух, азот - удушливый воздух, аммиак - щелочной воздух и т. д.

Но в конце XVIII века химики, и прежде всего французский химик Антуан Лавуазье, сумели разобраться в новом своем газовом «хозяйстве». Лавуазье дал всем 20 известным в то время газам имена. Он же предложил слово «газ» в качестве общего наименования всего этого класса веществ. Лавуазье впервые ввел и представление об агрегатных состояниях вещества.

Как превратить газ в жидкость? О возможности превращения газа в жидкость Лавуазье высказал такую идею: «... Если бы мы могли поместить Землю в некую весьма холодную область, например в атмосферу Юпитера или Сатурна, то... воздух, или по крайней мере некоторые его компоненты, перестал бы быть невидимым и превратился в жидкость. Превращение такого рода открыло бы возможность получения новых жидкостей, о которых мы до сих пор не имеем никакого понятия».

Это было догадкой выдающегося пророческой. химика, догадкой Ho нашлась и другая возможность.

Вместо охлаждения — сжатие. В 1792 году нидерландский физик Ван Марум нытался выяснить, справедлив ли закон Бойля — Мариотта («Физика 9», с. 45) для аммиака (ведь и Бойль и Мариотт открыли этот закон, неследуя воздух!). Для этого Ван Марум сжимал аммиак в цилиндре и<br>измерял его давление, которое при этом, естественно, росло. Но неожиданно при давлении около 7 атмосфер  $(1 \text{ arm } \approx 10^5 \text{ Ta})$  давление газа

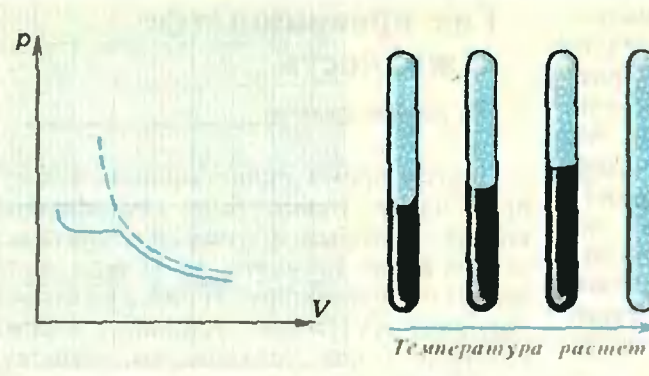

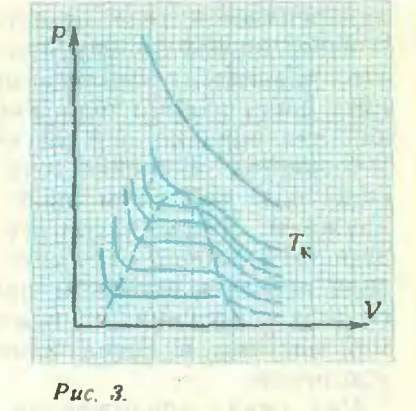

Рис. I.

Рис. 2.

перестало расти, несмотря на то, что объем его продолжал уменьшаться. При<br>этом в сосуде появился *жидкий* аммиак.

На рисунке <sup>1</sup> сплошной линией покапоказана полученная Ван Марумом завизависимость давления газа от объема. Штриховой линией показана зависи- $\frac{\mu_{0}^{0}}{2}$  от V, соответствующая закону Бойля — Марнотта; так вел бы себя воздух. Различие между воздухом <sup>и</sup> аммиаком разительное. Уже при сравнительно малом давлении в сосуде с аммиаком появляется жидкость и, коконечно, насыщенный пар над ней.

Следовательно, насыщенный пар можно получить не только испаряя жидкость <sup>в</sup> закрытом сосуде («Физика 9», с. 79), но <sup>и</sup> сжимая газ, конечно, тоже <sup>в</sup> закрытом сосуде. Опыт Ван Марума показывал как будто бы,<br>что для сжижения газа охлаждение не обязательно, его можно заменить сжатием, повышением давления.

Изобретатель сирены нагревает жиджидкость. В <sup>1822</sup> году французский физик Каньнр де Латур, известный как изобретатель сирены и автор многочисленных исследований колебаний струны, опубликовал статью, <sup>в</sup> которой описал опыты <sup>с</sup> нагреванием жидкостей (спир та, эфира, воды) сначала в запаянном стальном сосуде (сделанном из пупушечного ствола), а затем в запаянных толстостенных стеклянных трубках (в стальном сосуде ничего не видно!). Он заметил, что <sup>с</sup> повышением температуры уровень жидкости в сосуде сначала слегка понижается (жидкость испаряется), а затем повышается (жидкость при нагревании расширяется), при некоторой же температуре граница между жидкостью <sup>и</sup> паром над ней внезапно исчезает (рис. 2). Отсюда Каньяр де Латур сделал вывод, что при температуре выше той, при которой изчезает граница, вещество <sup>в</sup> жидком состоянии не может существовать возможно только газообразное состояние.

Чтобы снова получить жидкость, вещество нужно охладить. Каньяр де Латур <sup>и</sup> <sup>в</sup> самом деле для многих веществ наблюдал восстановление гра ицы жидкость - пар при охлаждении трубки. Только для воды он не смог увидеть исчезновение границы еще до этого лонались трубки. При податать так и подата. За дело берется Фарадей. Одним из

немногих, кто понял работу Каньяра<br>де Латура как указание на то, что для сжижения газа требуется не только сжатие его, но <sup>и</sup> охлаждение, был английский физик Майкл Фарадей. Уже <sup>в</sup> <sup>1823</sup> году он сумел превратить <sup>в</sup> жидкость хлор. Через <sup>20</sup> лет, <sup>в</sup> <sup>1844</sup> году, он снова вернулся <sup>к</sup> работе по сжижению газов. Действуя <sup>и</sup> охлаждением и повышением давления, Фарадей сумел сжижить сероводород, двудвуокись углерода, серный ангидрид. Правда некоторые газы, такие, как кислород, азот, водород, упорно не поддавались сжижению. Некоторые исследователи, считавшие, что для сжижения газа достаточно одного давления, подвергали эти газы действию все более высоких павлений. Но тщетно — даже казавнееся в то время чудовищным давление <sup>в</sup> 3000 атмосфер не принесло успеха. За этими газами прочно укрепилась «репутация» несжижаемых, и их стали называть «постоянными» газами.

Охлаждение обязательно. Однако все больше ученых склонялись <sup>к</sup> мысли, что для каждого вещества существует татакая температура, выше которой оно может находиться только <sup>в</sup> газообразном состоянии. Так думал Фарадей. К такой же мысли <sup>в</sup> I860 году пришел Д. И. Менделеев, который назвал эту температуру абсолютной точкой кипекипения.

Окончательную ясность <sup>в</sup> этот вопрос внес английский физик Томас Эндрюс.<br>В 1869 году он опубликовал результаты<br>своих многолетних опытов. Как и Ван Марум, Эндрюс изучал поведение газа при уменьшении его объема <sup>и</sup> увеличении давления. Но если Ван Марум провел опыт только при комнатной температуре, то Эндрюс проводил опыты при самых разных температурах.

На рисунке <sup>3</sup> сплошными линиями показаны кривые, полученные Эндрю сом. Он тоже наблюдал появление жидкости при давлениях, которым соответствуют горизонтальные участки кривых. Но <sup>с</sup> увеличением температуры эти давления постепенно повышались, а ширина горизонтальных участков становилась все меньше, пока при некоторой температуре, обозначенной на рисунке 3 через  $T_{\kappa}$ , горизонтальный участок на кривой не исчезал совсем. При этом исчезала <sup>и</sup> граница между при этом исчезала и граница между<br>жидкостью ипаром — то, что наблюдал еще Каньяр де Латур.

Выше этой температуры, названной Эндрюсом *критической температурой,*<br>вещество жидким быть не может. Жидкость <sup>и</sup> насыщенный пар над ней могут наблюдаться лишь <sup>в</sup> той области давлений <sup>и</sup> объемов, которая на рисунке 3 ограничена штриховой линией. Если же температура газа выше  $T_{\kappa}$ , то для его сжижения обязательно охлаждение.

После работы Эндрюса стало ясно, что и «постоянные» газы вовсе не постоянны. Просто их критические температуры много ниже комнатных. С этого времени борьба за сжижение «постоянных» газов превратилась <sup>в</sup> борьбу за получение низких температур. Потребовалось еще 40 лет, прежде чем удалось сжижить все без исключения газы. Так <sup>в</sup> <sup>1877</sup> году были сжижены азот  $(T_8 = 126.3 \text{ K})$  и кислород  $(T_8 =$  $= 154,8 \text{ K}$ ). В 1898 году был получен жидкий водород  $(T_6 = 33.2 \text{ K})$ . Еще через <sup>10</sup> лет, <sup>в</sup> <sup>1908</sup> году, был превращен <sup>в</sup> жидкость последний газ гелий  $(T_{k} = 5.2 \text{ K})$ . Этим было положеположено начало развитию одной из важнейно начало развитню одной из важней-<br>ших областей физической науки — физики низких температур.

Таким образом, для веществ, обычно известных нам как газообразные, комкомнатная температура выше их критической температуры. Поэтому они и газообразны. Наоборот, для веществ, которые мы привыкли считать жидкими.

комнатная температура ниже их критических температур. У воды, например, критическая температура равна 647.3 К C74.3 °С). Поэтому на Земле вода жиджидкая. На Венере, планете горячей (тем пература на поверхности Венеры около 480 °С), рек <sup>и</sup> морей, похожих на земные, быть не может, даже если бы там <sup>и</sup> существовало вещество, молекулы которого имели бы состав  $H_2O$ .

# Уравнение волны

Волна, как известно, это процесс распространения колебаний <sup>в</sup> пространстве. Чтобы волна в среде могла распространяться, точки среды должны быть связаны между собой силами, способспособными вызвать колебания, то есть силами упругости. На рисунке <sup>1</sup> показан ряд таких связанных между собой точек. Если одна из точек, например точка  $O$ , наначинает колебаться, то ее колебания пепередаются в направлении г.

Пусть точка О колеблется вдоль оси  $X$  по закону

$$
x = x_m \sin \omega t.
$$
 (1)

Здесь время <sup>t</sup> отсчитывается от момента, когда точка  $O$  находилась в полоположении равновесия. Ее колебания передаются другим точкам не мгновенно, <sup>а</sup> <sup>с</sup> некоторой скоростью и. Это значит, что за единицу времени колебание доходит до точки в ряду, расположенной от точки  $O$  на расстоянии, численно равном и. Расстояние же, на которое колебание распространяется за время, равное одному периоду Т колебаний, называется длиной волны  $\lambda$ («Физика 10», с. 81). Отсюда следует, что

$$
\lambda = vT
$$
, i*i*TH, tak kak  $T = \frac{1}{v}$ ,  $v = \lambda v$ .

Любая точка <sup>в</sup> нашем ряду (см. рис. 1), как только до нее дойдет волна, начнет колебаться <sup>с</sup> той же частотой, что и точка  $O$ , то есть будет повторять эти колебания. Но повторять повторять эти колебания. Но повторять<br>с некоторым запозданием — ведь до точки, находящейся от  $O$  на расстоянии r, колебание дойдет через промежуток времени, равный  $r/v$ . Поэтому для координаты х точки на расстоянии <sup>г</sup> мы должны написать

$$
x = x_m \sin \omega \left( t - \frac{r}{v} \right), \qquad (2)
$$

Уравцение (2) называется уравнением волны. Оно позволяет найтн смещение х от положения равновесия любой точки (находящейся на любом расстоянии r) в любой момент времени. Для данного момента времени оно дает как бы фотографию положений всех точек ряда относительно оси Х. Уравнение волны показывает, что все точки действительно совершают одинаковые колебания (все колеблются вдоль оси Х, и у всех одинаковые амплитуда и частота колебаний). Неодинаковы только фазы колебаний - разность фаз колебаний двух точек, расстояние между которыми равно Аг, составляет шАг/v.

Иногда уравнение волны удобнее представить несколько иначе. Перепишем уравнение (2) в виде

$$
x = x_m \sin\left(\omega t - \frac{\omega r}{v}\right).
$$

Подставим во второй член в скобках вместо скорости волны и равную ей величину Ау, а вместо о напишем 2лу. Тогда получим

$$
x = x_m \sin(\omega t - \frac{2\pi r}{\lambda})
$$
 (3)

Из этого выражения видно, что координата х любой точки на расстоянии г от источника волны зависит от величины г/х, то есть от числа длин волн, укладывающихся на расстоянии г. Если, например,  $r = \lambda$ , то отставание по фазе будет равно 2п, а это значит, что фаза колебаний этой точки будет такая же, как и точки О. Точно так же, если  $r = 2\lambda$ , 32 и т. д., то сдвиг фазы будет равен 4л, 6л и т. д., то есть и в этом случае фазы будут одинаковыми. Таким образом, точки волны, находящиеся друг от друга на расстоянии, равном длине волны, двум длинам волн, вообще

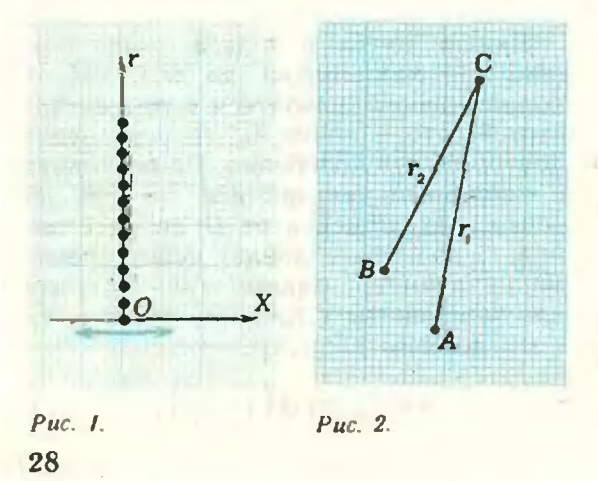

нелому числу длин волн, колеблются в одинаковых фазах.

Уравнение волны (3) позволяет легко получить условия максимумов и минимумов при интерференции волн (о которых говорится в «Физике 10» на с. 94). Напомним, что вопрос об интерференции возникает тогда, когда в некоторую точку пространства приходят две волны, каждая из которых приносит в эту точку колебания. Поэтому точка, где «встретились» две волны, участвует в двух колебаниях. Результат же сложения двух колебаний зависит от разности фаз складывающихся колебаний.

Донустим, что в некоторую точку  $C$ пришли две волны, источники которых - точки А и В - отстоят от С на расстояния  $r_1$  и  $r_2$  (рис. 2). Тогда в точке С складываются два колебания, происходящие вдоль одной оси:

$$
x_1 = x_{m1} \sin \left( \omega t - \frac{2\pi r_1}{\lambda} \right),
$$
  

$$
x_2 = x_{m2} \sin \left( \omega t - \frac{2\pi r_2}{\lambda} \right).
$$

Разность фаз этих колебаний равна

$$
\varphi_1-\varphi_2=\frac{2\pi}{\lambda}\left(r_1-r_2\right).
$$

Поэтому условие **УСИЛЕНИЯ** (максимумов) имеет вид

$$
r_1 - \varphi_2 = \frac{2\pi}{\lambda} (r_1 - r_2) = 2\pi k,
$$
  
rule  $k = 0, 1, 2, ...$ 

откуда

$$
r_1 - r_2 = k\lambda = 2k\frac{\lambda}{2}
$$

- колебания будут усилены (то есть амплитуда сложного колебания будет равна сумме амплитуд складываемых колебаний), если разность хода  $r_1-r_2$ волн до места «встречн» равна четному числу полуволи. Соответственно условие минимумов -

$$
\varphi_1 - \varphi_2 = \frac{2\pi}{\lambda} (r_1 - r_2) = (2k+1)\pi,
$$

**MRH** 

$$
r_1-r_2 = (2k+1)\frac{\lambda}{2}
$$

- колебания будут ослаблены (результирующая амплитуда будет равна разности амплитуд колебаний в двух волнах), если разность хода волн равна нечетному числу полуволи.

# Математика 8, 9, 10

Публикуемая ниже заметки «Об одном способе решения некоторых уравнений» предназначена восьмиклассникам, «Три решения одной задачи» — девятиклассникам. Это деление в какой-то мере условно, так как каждая из этих заметок может быть полезной не только учащимся указанных классов.

# Об одном способе решения некоторых уравнений

Рассмотрим следующую задачу: 1. Решите уравнение

$$
(2x-1)\sqrt{x-2} = 7\sqrt{2}.
$$
 (1)

Традиционное возведение обеих частей в квадрат приводит к кубическому уравнению

 $4x^3 - 12x^2 + 9x - 100 = 0$ ,

большинство решающих пробует найти другой способ решения задачи.

Наверное, многие догадались, что можно попытаться найти один нз корней уравнения, приравняв соответствующие множители:

$$
\begin{cases} 2x-1=7, \\ \sqrt{x-2}=\sqrt{2}, \end{cases}
$$

откуда  $x=4$ .

К сожалению, нередко на этом останавливаются и выписывают ответ. В итоге решение содержит грубейшую ошнбку, несмотря на правильный ответ: мы «угадали» (единственный) корень уравнения, но не доказали, что больше корней нет.

В данном случае легко доказать, что других корней уравнение (1) не имеет, так как при  $x > 4$  имеем  $2x-1 > 7$ ,  $\sqrt{x}$ — $2\!>\!\sqrt{2}$  и левая часть больше правой, а при  $x\!<\!4\,$  (из области определения уравнения) 2x—1<7,  $\sqrt{x}$ —2< $\sqrt{2}$ , поэтому левая часть меньше правой.

Еще раз подчеркнем, что решение состоит из двух частей:

1) мы «угадываем» корень (или корни) уравнения;

2) доказываем, что больше корней уравнение не имеет.

Заметим, что примененный для решения (1) способ угадывания корней пригоден и в случае, когда вместо произведения в уравнении взята сумма. Например, в такой задаче:

2. Решите уравнение:

$$
2x+\sqrt{x-2}=8+\sqrt{2}.
$$

Число множителей (слагаемых) в подобных задачах может быть и большим; при этом некоторые из множителей следует положить равными 1, как, например, в следующей задаче:

3. Решите уравнение:

$$
2y-1
$$
)  $\sqrt{y-2}$   $\sqrt[3]{y-3}=7\sqrt{2}$ .

Отметим, что способы угадывания корней могут быть разными. Рассмотрим, например, следующую задачу:

4. Решите уравнение:

$$
2a + \sqrt{a-2} + \sqrt[3]{a-3} = 9 + \sqrt{2}.
$$
 (2)

Естественно предположить, **4TO**  $\sqrt{a-2} = \sqrt{2}$ , откуда  $a=4$ . После этого легко проверить, что при  $a=4$ 

$$
2a + \sqrt[3]{a-3} = 2 \cdot 4 + \sqrt{1} = 9.
$$

Докажем теперь (аналогично задаче I), что других корней уравнение (2) не имеет:

1) При  $a > 4$  имеем  $2a > 8$ ,  $\sqrt{a-2} >$  $>$  $\sqrt{2}$ ,  $\sqrt[3]{a-3}$ >1, поэтому левая часть больше правой;

2) при  $a<$ 4 (из области определения уравнения) левая часть меньше правой. В. Е. Ольхов

# Три решения одной задачи

Часто случается так, что мы не доводим своих рассуждений до конца и отказываемся от идей, которые у нас возникают. В данной заметке на примере одной задачи показывается, как разные идеи, далекие друг от друга в начальных стадиях, могут привести к цели, если проявить настойчивость в поисках решения.

Задача. Постройте прямоугольный треугольник по гипотенузе и биссектрисе прямого угла.

Задача на вид сравнительно простая, но решить ее «с ходу» не удается.

Как известно, решение задач на построение состоит из 4 пунктов: 1) анализ, 2).  $3)$ построение, доказательство. 4) исследование. Мы начнем с исследования, общего для всех трех способов решения задач. Пусть  $c, l_c, m_c, h_c$ длины соответственно гипотенузы и проведенных из вершины прямого угла биссектрисы, медианы и высоты. В прямоугольном треугольнике имеем  $m_c =$  $=c/2=R$ , где  $R$  — радиус описанной вокруг треугольника окружности.

Биссектриса СD угла С (рис. 1) проходит через точку  $K$  — середину дуги AB. Поэтому (если  $|AC| \neq |BC|$ ) она лежит между медианой и высотой, и ее проекция на гипотенузу меньше, чем проекция медианы на гипотенузу. Отсюда вытекает неравенство  $h \le l \le$  $\leq m_c = c/2$  (равенства достигаются для равнобедренного треугольника). Поэтому при  $l_c > c/2$  решений нет, при  $l_c \leq c/2$  решение существует и единственно.

Отметим, что при  $l_c = c/2$  треугольник — равнобедренный, в этом случае построение и доказательство очевидны. В дальнейшем мы будем предполагать, что  $l_{c} < c/2$  (и треугольник неравнобедренный).

Первая идея. Центр окружности, описанной вокруг прямоугольного треугольника, лежит в середине гипотенузы, а биссектриса прямого угла проходит через середину дуги (полуокружности)  $\overline{AB}$ , не содержащей точки  $\overline{C}$ . Будем рассматривать треугольник вписанным в окружность. Тогда, возможно, удастся найти зависимости между данными и элементами, возникающими иа чертеже, вытекающие из свойств треугольника, вписанного в окружность.

Анализ. Пусть треугольник АВС искомый. Опишем вокруг него окружность (см. рис. 1). Пусть *М* и  $K$  — точки пересечения окружности и ее диаметра.

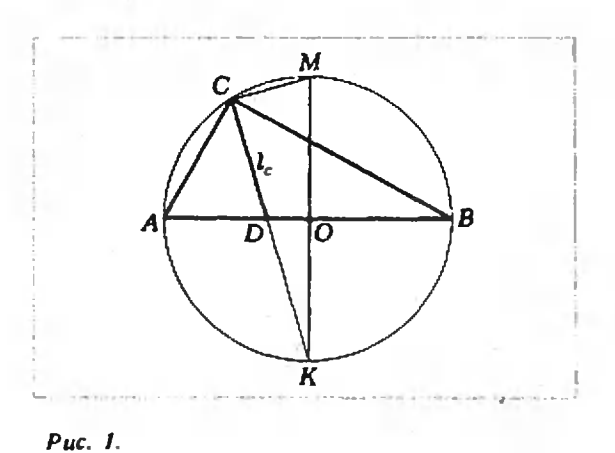

перпендикулярного  $AB$ . Тогда дуги  $AK$ и  $KB$  равны, поэтому  $CK$  — биссектриса угла С. Треугольник  $MCK$  — прямоугольный. Очевидно, что для решения задачи достаточно выразить длину отрезка *СК* через  $c$  н  $l_c$ .

Треугольники *МСК* и *КОD* подобны по двум углам. Обозначим длину отрезка  $DK$  через х. Тогда

$$
\frac{|CK|}{|KM|} = \frac{|OK|}{|DK|} \text{ with } \frac{l_c+x}{c} = \frac{c/2}{x},
$$

откуда  $x^2 + l_c x - c^2/2 = 0$ . Поэтому,  $x = -l_c/2 + \sqrt{l_c^2/4 + c^2}/2$ 

(ясно, что подходит только положительный корень уравиения). Далее

 $|CK| = l_c + x = l_c / 2 + \sqrt{l_c^2/4 + c^2/2}$ . (1)

Построение. Построим отрезок  $d=\sqrt{l_c^2/4+c^2/2}$  как гипотенузу прямоугольного треугольника с катетами<br> $l_c/2$  и  $c/\sqrt{2}$ , затем отрезок  $l_c/2+d$ . После этого построим прямоугольный треугольник СМК по гипотенузе  $|MK| = c$ и катету  $|CK| = l_c/2 + d$  проведем окружность диаметра МК и построим диаметр  $AB$  этой окружности, периендикулярный диаметру. МК. Треугольник  $ABC$ искомый (см. рис. 1).

По построению Доказательство.  $|AB| = c$ , MK и AB - взаимно перпендикулярные диаметры, поэтому АК=  $=KB=90^{\circ}$ ,  $ACK=KCB=45^{\circ}$ , to ectb  $CK$  — биссектриса (прямого) угла  $C$ . Осталось показать, что  $|CD| = l_c$ , где  $D$  — точка пересечения отрезков СК и АВ.

Проведем доказательство методом от нротивного. Пусть, например,  $|CD| =$  $=$   $\uparrow$   $\uparrow$   $\downarrow$ . Тогда в треугольнике АВС длина гипотенузы равна с, а длина биссектрисы  $CD - f$ , поэтому согласно (1)<br>  $|CK| = \frac{f}{2} + \sqrt{\frac{f^2}{4} + \frac{c^2}{2}} > \frac{l_c}{2} +$  $+\sqrt{\frac{l_c^2}{4}+\frac{c^2}{2}}=|CK|$ 

(по построению), противоречие. Аналогично рассматривается случай  $|CD|$  =  $=$ f $<$ l<sub>c</sub>.

При изложении второго и третьего способов решения задачи мы ограничимся только анализом. Построенне и доказательство проведите самостоятельно.

Вторая идея. А не связан ли искомый треугольник с другим треугольником, имеющим с ним общие элементы,

30

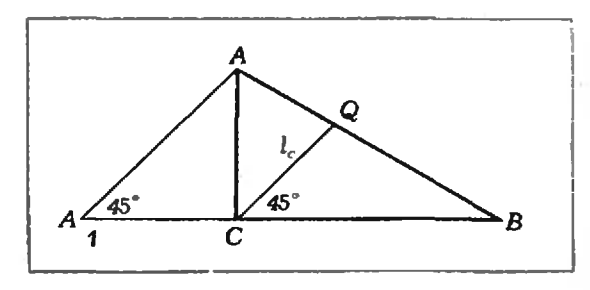

### Puc. 2.

по которым его можно построить, а затем перейти к искомому треугольнику? Ну, скажем, искомый прямоугольный треугольник является частью тупоугольного или остроугольного треугольника, отсекаемой от него высотой. Последняя мысль подсказывает такой ход решения.

 $\triangle ABC$  искомый.  $|AB| = c$ ; Пусть  $|CO|=l_c=1$  (рис. 2). Пусть  $|CB|=a$  н  $|CA|=b$ . Отложнм на прямой ВС отрезок  $|CA_1|$ , равный  $|AC|$ ,  $|CA_1|$  $= |CA| = b$ ;  $|A_1B| = a + b$ ;  $\tilde{A}A_1B = 45^\circ$ .

Если найти длину  $a+b$ , то  $\Delta A_1AB$  можно построить по двум сторонам и углу 45° против одной из них. Переход от  $\triangle AA_1B$  к  $\triangle ABC$  прост: для этого достаточно провести высоту АС в построенном треугольнике.

Для определения  $a+b$  воспользуемся выражениями для площадей треугольников ABC, ACQ и BCQ.

$$
S_{\triangle ABC} = S_{\triangle CQB} + S_{\triangle AQC}
$$
  
\n $\frac{1}{2}ab = \frac{1}{2}al \sin 45^{\circ} + \frac{1}{2}bl \sin 45^{\circ},$   
\n $ab = \frac{l\sqrt{2}}{2}(a+b)$ 

Учтя, что  $a^2+b^2=c^2$ , получим систему:  $a^2+b^2=c^2,$ <br>  $2ab=\sqrt{2}l(a+b).$ 

Складывая уравнения системы, получим уравнение относительно  $a+b$ :

 $(a+b)^2 - \sqrt{2l(a+b)} - c^2 = 0$ ,

откуда:

$$
a+b=-\frac{l}{\sqrt{2}}+\sqrt{(\frac{l}{\sqrt{2}})^2+c^2}.
$$

Третья идея. А что если найти величину или построить угол ВОС, образованиый биссектрисой с гипотенузой? Тогда было бы возможно построить вспомогательный треугольник ВДС по длине биссектрисы *I*, углам  $45^\circ$  и  $BDC=x$ . Переход к искомому прямоугольному треугольнику возможен путем продолжения стороны угла х, не равной *l* до длины с и соединения конца

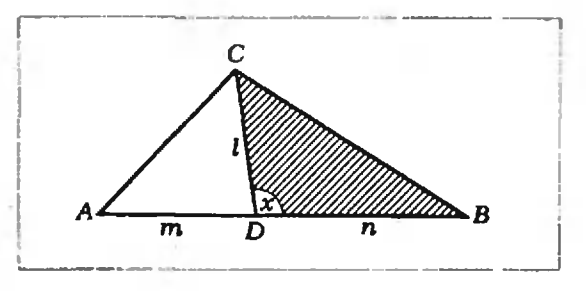

### Puc.  $3$ .

продолжения с вершиной угла, равноro 45°.

 $|AD|=m$ . Введем обозначения:  $|DB| = n$  (рис. 3).

Из △АСД по теореме синусов имеем:

$$
\frac{|AD|}{\sin 45^\circ} = \frac{|CD|}{\sin \widehat{A}}
$$

Палее  $\hat{x} = \hat{A} + 45^{\circ}$  (по свойству внешнего угла треугольника), откуда  $A=$  $=\hat{x}-45^{\circ}$ . Таким образом,

$$
\frac{m}{\sin 45^\circ} = \frac{l}{\sin (x - 45^\circ)}.
$$
 (2)

Из  $\triangle BCD$ , тоже по теореме синусов, имеем:

$$
\frac{|BD|}{\sin 45^\circ} = \frac{|CD|}{\sin \widehat{B}}, \frac{n}{\sin 45^\circ} =
$$
\n
$$
= \frac{l}{\sin (180^\circ - (x+45^\circ))}, \frac{n}{\sin 45^\circ} = \frac{l}{\sin (x+45^\circ)}.
$$
\n(3)  
\nCIOXHM TOVJIehHO OABENCTBA (2)

 $H(3):$ 

$$
\frac{m+n}{\sin 45^\circ} = \frac{l (\sin (45^\circ + x) + \sin (x - 45^\circ))}{\sin (x - 45^\circ) \cdot \sin (x + 45^\circ)};
$$

$$
\frac{c}{\sin 45^\circ} = \frac{2l \sin x \cos 45^\circ}{\sin (x - 45^\circ) \cdot \sin (x + 45^\circ)} =
$$

$$
= \frac{2l \sin x \cos 45^\circ}{-\cos (x + 45^\circ) \cdot \sin (x + 45^\circ)}.
$$

то есть

$$
c = -\frac{2l \sin x}{\sin (2x + 90^\circ)} =
$$
  
=  $-\frac{2l \sin x}{\cos 2x} = \frac{2l \sin x}{2 \sin^2 x - 1}$ 

откуда

$$
2c \sin^2 x - 2l \sin x - c = 0
$$

Найдем из этого уравнения sin x:

$$
\sin x = \frac{l \pm \sqrt{l^2 + 2c^2}}{2c}
$$

гак как sin  $x>0$ , то годится только положительный корень. Итак,

$$
\sin x = \frac{l + \sqrt{l^2 + 2c^2}}{2c}.
$$

По условию  $0 \leq \sin x \leq 1$ . Наибольшее

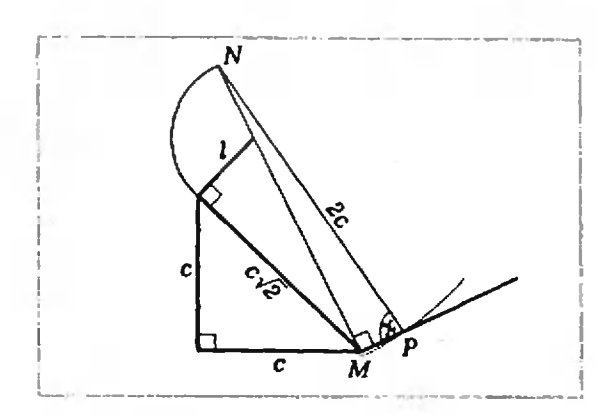

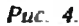

возможное значение для  $l$  равно  $\frac{3}{9}$ . В этом случае

# **Избранные** школьные задачи

### Восьмой класс

1. Пусть К, М,  $N-$  соответственно основания высот АК, ВМ, СN остроугольного треугольника *ABC.* Докажите, что:

а) треугольники AMN, BNK и СКМ подобны<br>треугольнику ABC (и между собой), при этом для каждого из них коэффициент подобия равен

косннусу их общего с треугольником ABC угла;<br>6) АК, ВМ, СN — биссектрисы углов треугольника KMN.

2. а) Восьмой член геометрической прогрессии равен 10. Найдите произведение всех ее членов от первого до пятнадцатого включительно.

б) Найдите сумму

 $x+2x^2+3x^3+4x^4+...+nx^n$ .

3. Пусть в треугольнике АВС точка М делит сторону АВ в отношении т.п. считая от вершины В, а точка N делит сторону ВС в отношении р: *q*, считая от вершниы В. Докажите, что отношение площадей треугольника ВМN и ВАС равно

 $\frac{m}{m+n} \frac{p}{p+q}$ 

4. В арнфметической прогрессии

$$
S_m = S_n
$$

Найдите  $S_{m+n}$  (через  $S_k$  обозначена сумма пер-<br>вых k членов прогрессии).

5. а) Пусть хорды AB и CD одной окружности пересекаются в точке Е. Докажнте, что  $AE$   $\cdot EB = CE \cdot ED$ .

б) Пусть на точки  $E$ , лежащей вне окружности, проведены к ней касательная ЕА (А -<br>точка касаиня) и секущая ЕВС (В и С - точк<br>окружности). Докажите, что  $EA^2 = EB \cdot EC$ . точки

**B)** Пусть через точку E, удаленную от центра<br>окружности радиуса R на расстояние a, прове-<br>дена прямая, пересекающая окружность в точках<br>A и B. Докажнте, что  $EA \cdot EB = \{a^2 - R^2 |$  (не забудьте, что точка Е может лежать как внутри, так и вне или на окружностн).

#### Девятый класс

6. Существует ли многочлен  $P(x)$  с целымн коэффициентами, такой что  $P(7) = 11$ ,  $P(11) = 13$ ?

$$
\sin x = \frac{\frac{c}{2} + \sqrt{\frac{c^2}{4} + 2c^2}}{2c} = \frac{\frac{c}{2} + \frac{3c}{2}}{2c} = 1.
$$

Этот результат согласуется с тем, что при условии  $l = \frac{c}{2}$ ,  $l = m = h$  и  $\hat{x} = 90^{\circ}$ .

Построение угла х. Построим отрезок  $c\sqrt{2}$  как гипотенузу прямоугольного треугольника с катетами с и с. Затем построим отрезок  $\sqrt{l^2+(\sqrt{2}c)^2}$  как гипотенузу прямоугольного треугольника с катетами  $l$  и  $c\sqrt{2}$ . Дальше все ясно из рисунка 4. В  $\triangle MPN$ ,  $\overline MPN = \hat{x}$ .

Мы привели три способа решения этой задачи, — а не найдете ли вы другого решения?

Н. П. Грицаенко

substance are an interest to member, it

7. Могут ли две противоположные грани четырехугольной пирамиды быть перпендикулярными основанию?

8. а) Верно ли, что сумма двух рациональных чисел рациональна?

б) Может ли сумма двух нррациональных чнеел быть рациональной?

в) Докажите, что числа:

To add the contract weak was come-

0.12345...99100... (бесконечная десятичная дробь, в которой после запятой подряд выпи-<br>сываются все натуральные числа) и tg 5° ирра-ПИОНАЛЬНЫ.

9. Для каких п в сечении куба плоскостью можно получить правильный п-угольник?

10. а) Докажите, что  $\cos \frac{2\pi}{5} + \cos \frac{4\pi}{5} + \cos \frac{6\pi}{5} = -\frac{1}{2}$ .

Преобразуйте в произведение следующие суммы:<br>
6) sin  $\alpha$  + sin  $2\alpha$  + sin  $3\alpha$  + ... + sin  $(n\alpha)$ ;<br>
в) sin<sup>2</sup>  $\alpha$  + sin<sup>2</sup>  $2\alpha$  + sin<sup>2</sup>  $3\alpha$  + ... + sin<sup>2</sup>  $(n\alpha)$ .

#### Десятый класс

11. Пусть шар касается всех ребер тетраэдра. Докажите, что суммы длин пар его скрещиваюцихся ребер равны.

12. Пусть плоскость пересекает боковые ребра тетраэдра так, что отношения длин отсеченных отрезков к длинам ребер равны соответственно  $a/b$ ,  $c/d$ ,  $e/f$ . Докажите, что объемы отсеченного и исходного тетравдров относятся как

 $\frac{a}{b} \cdot \frac{c}{d} \cdot \frac{e}{f}$  (сравните с задачей 3).

13. Пусть а,  $\beta$ ,  $\gamma$  — углы треугольника. Докажнте, ато:

a) 
$$
\cos \alpha + \cos \beta + \cos \gamma \leq \frac{3}{2}
$$
:

Ŕ.

6) 
$$
\sin \frac{\pi}{2} \cdot \sin \frac{\pi}{2} \cdot \sin \frac{\pi}{2} \leq \frac{\pi}{8}
$$

14. Постройте графики функций:

- a)  $y = cos(arccos x)$ ;
- 6)  $y = cos(3 arccos x)$ ;
- 

**в**)  $y = \arcsin(\sin x)$ .<br>**15.** Пусть все плоские услы при одной нз вершин тетраэдра прямые. Докажите, что эта вершниа, точка пересечения медиан противоположной ей грани и центр описанного около тетраэдра шара лежат на одной прямой.

Публикацию подготовил Ж. М. Раббот

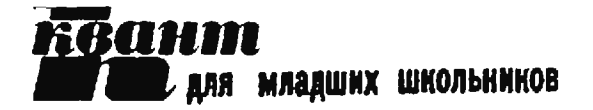

# Задачи

1. Два двузначных простых числа получаются друг из друга перестановллучаются друг из други перестанов.<br>nй лифр, а их разность — ПОЛНЫЙ квадрат. Какие это числа?

2. Подесяти дорожкам сквера <sup>в</sup> нанаправлении стрелок бегают спортсмены. Каждую дорожку каждый из спортсменов пробегает за 1 минуту, причем по одной из дорожек каждую минуту пропробегает лишь один спортсмен, по друдин спортемент по другой - два, по третьей - три и т. д., по десятой - 10 спортсменов. Расставьте на рисунке номера дорожек.

3. Мамасварила <sup>в</sup> одинаковых кастрюлях компот и кисель и, открыв крышки, поставила их охлаждаться на окно. Через полчаса <sup>я</sup> потрогал кастрюли. Какая из них оказалась теплее?

4. Надоске было написано два одинаковых числа. Степа приписал к одному из них впереди 100, <sup>а</sup> ко второму сзади 1. Оказалось, что первое число ровно <sup>в</sup> 37 раз больше второго. Какие числа были написаны на доске?

5. Вырежьте из листа клетчатой бубумаги кусок, состоящий из наименьшего целого числа клеток такой, что, играя на ием в «крестики - нолики», начиначина всегда выигрывает (для побе-<br>по в игре в «крестики — иолики» ды в игре в «крестики — иолики»<br>нужно поставить три своих значка подряд).

Этн задачи нам предложили: Н. К. Антонович. 9тн задачи нам предложили *и. п. п. питопов*ит, ч. н. моча.<br>. . .

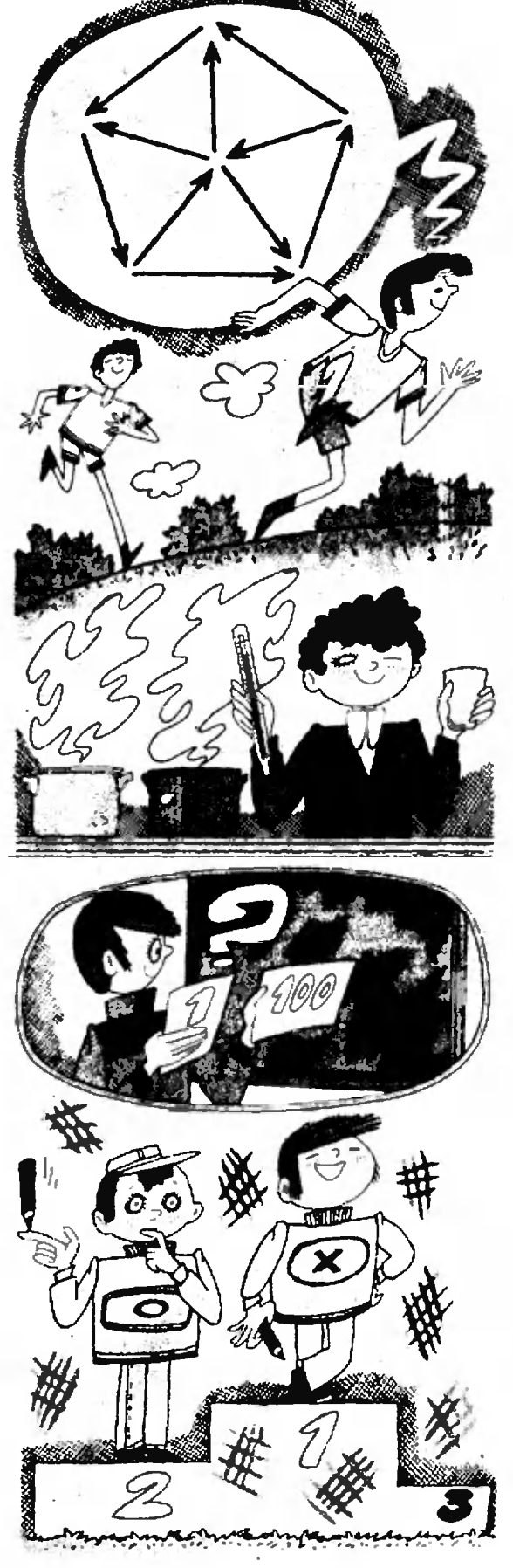

Задача в картинках

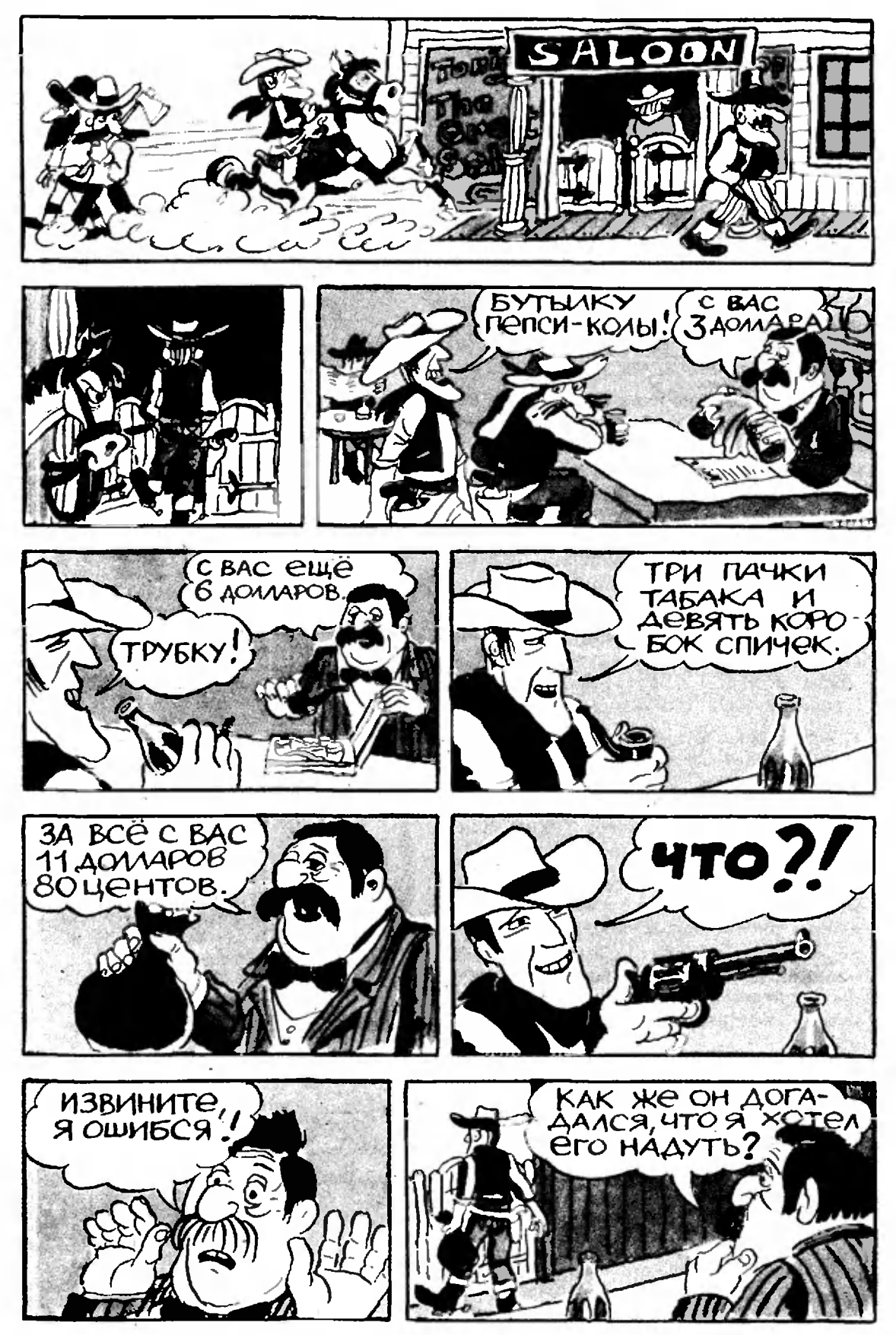

Текст А. П. Савина, рисунки Э. В. Назарова

3agaunun **RGAHMA** 

# Задачи

 $M891 - M895, \Phi903 - \Phi907$ 

М891. Окружность касается двух сторон треугольника и двух его медиан. Докажите, что этот треугольник равнобедренный.

А. А. Муратов

**M892.** а) Докажите, что среди чисел  $2^m + 2^k$ , а также среди чисел  $3^m + 3^k$  бесконечно много квадратов. а среди чисел  $4^m + 4^k$ ,  $5^m + 5^k$  и  $6^m + 6^k$  нет ни одного квадрата целого числа (здесь т и  $k$  - натуральные числа,  $m \neq k$ ).

> $6$ )\* Есть ли квадраты среди чисел  $7^m + 7^k$ ? А. Н. Зайчик

**M893.** Каждые два из *п* блоков ЭВМ соединены проводом. Можно ли каждый их этих проводов покрасить в один из  $n-1$  цветов так, чтобы от каждого блока отходило  $n-1$  проводов разного цвета, если а)  $n=6$ ; б)  $n=13$ ?

В. Б. Алексеев

М894. а) Сумма пяти неотрицательных чисел равна 1. Докажите, что их можно расставить по кругу так, чтобы сумма няти попарных произведений соседних чисел не превосходила 1/5.

6)\* По кругу расставлено  $n \geq 4$  неотрицательных чисел, сумма которых равна 1. Докажите, что сумма всех п попарных произведений соседних чисел не превосходит 1/4.

С. Б. Гашков, А. Н. Дранишников

М895\*. Докажите, что площадь сечения куба плоскостью, касающейся вписанной в него сферы, не превосходит половины площади грани куба. Рассмотрите случаи, когда это сечение а) треугольник, б) четырехугольник. в) Докажите, что в случае а) площадь полной новерхности отсекаемого от куба тетраэдра меньше площади грани куба.

С. Б. Гашков, Н. Ф. Шарыгин

Ф903. На верхней образующей гладкого цилиндра радиуса R, ось которого наклонена под углом  $\alpha$  к горизонту, укреплена гибкая невесомая веревка длины  $l$  (рис. 1). К другому концу веревки прикреплен небольшой груз. Определить:

1) длину свисающей части веревки в положении равновесия груза;

2) период малых колебаний груза в вертикальной плоскости, параллельной оси цилиндра.

С. С. Кротов

Этот раздел ведется у нас из номера в номер с момента основания журнала. Публикуемые в нем задачи нестандартны, но для их решения не требуется знаннй, выходящих за рамки школьной программы. Наиболее трудиые задачи отмечаются звездочкой. После формулировки мы обычно указываем, кто нам ее предложил. Разумеется, не все эти задачи публикуются впервые. Решення задач из этого номера можно отправлять не позднее 31 января 1985 года по адресу: 103006, Москва, К-6,<br>ул. Горького, 32/1, «Квант».<br>В графе «Кому» напншите: «Задачник «Кванта» № 11 -84» и номера задач, решения которых вы посылаете, напри-<br>мер «M891, M892» или «Ф903». Решения задач из разных иомеров журнала или по разным предметам (математнке н физике) присылайте в разных конвертах. В письмо вложите конверт с написанным на нем вашим адресом (в этом конверте вы получите результаты проверки решений). Условие каждой оригинальной задачи, предлагаемой для публикации, присылайте в отдельном конверте в двух экземплярах вместе с вашим решением этой задачи (на конверте пометьте: «Задачинк «Кванта», новая задача по физике» нян «...новая задача по математике»). В начале каждого письма просим указывать номер школы и класс, в котором вы учитесь.

Задачи М893, М894, М895 а) предлагались на 47-й Московской городской олимпиаде в марте 1984 года.

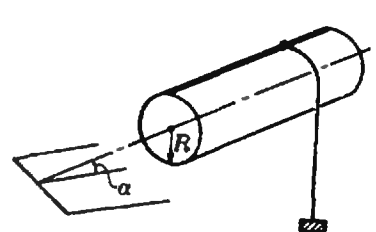

Рис. I.

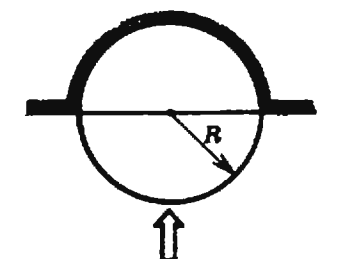

Рис. 2.

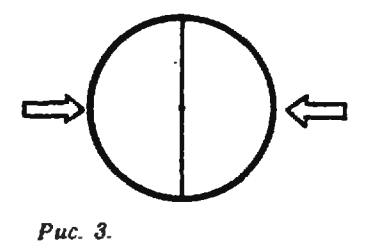

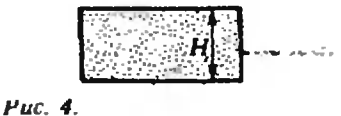

Ф904. Сферу радиуса R, составленную из двух одинаковых плотно пригнанных тонкостенных полусфер<br>массы *m* каждая, наполняют жидкостью с плотностью  $\rho$ .

1) Какуювертикальную силу надо приложить <sup>к</sup> нижней полусфере, чтобы жидкость не выливалась, если верхняя сфера закреплена (рис. 2)?

2) Скакой силой надо сжимать левую <sup>и</sup> правую полусферы (рис. 3), чтобы жидкость не выливалась? Л. Г. Маркович

Ф905. Тонкостенный заполненный газом цилиндр массы  $M$  с высотой  $H$  и площадью основания  $S$  плавает в воде (рис. 4). В результате потери герметичности в нижней части цилиндра его глубина погружения увеличилась на  $\Delta H$ . Каково было начальное давление газа <sup>в</sup> цилиндре? Атмосферное давление р, температура не меняется.

О. Ю. Никишина

Ф906. Проводник, сопротивление которого зависит от температуры, подключили <sup>к</sup> источнику постоянного напряжения U. Сопротивление проводника меняется в зависимости от температуры по закону ется в зависимости от температуры по закону<br>R=R<sub>o</sub>(1—µ*t*), где R<sub>o</sub> — сопротивление при *t*=0 °C, ц>0. Определить установившуюся температуру пропроводника, если температура окружающей среды равна 0°С, а тепловая мощность, выделяемая проводником в окружающую среду, равна W=b·Δt, где<br>Δt — разность температур проводника и среды. Из- $\Delta t$  — разность температур проводника и среды. Из-Изменением размеров проводника из-за теплового расрасширения пренебречь.

Р. Ю. Винокур

Ф907. Два металлических шара массы m каждый <sup>с</sup> радиусами <sup>г</sup> <sup>и</sup> 2г помещены <sup>в</sup> электрическое, поле, напряженность которого направлена от большего шара к меньшему и равна  $E$ . Расстояние между центрами шаров равно  $R_0=4r$ . Большой шар несет заряд  $q\left(k\, \frac{q}{\lvert \mathcal{A}}\ll\! E\right)$ , малый шар не заряжен. Шары отпускают. Время между первым <sup>и</sup> вторым соударениями шаров равно т. Найти время между п-ым и  $(n+1)$ -ым соударениями и пути, которые пройдут шары между этими соударениями. Чему равно среднее ускорение шаров за достаточно большой промепромежуток времени? Соударения считать абсолютно упругими.

А. А. Лапидес

# Problems

# M891 — M895; P903 — P907

M891. A circle touches two sides of <sup>a</sup> triangle and two of its medians. Prove that this triangle is isosceles. A. A. Murato

M892. a) Prove that there are infinitely many squares of integers among the numbers  $2^{\pi}+2^{\kappa}$  and also among the numbers  $3^n+3^k$ , but there are no squares

We have been publishing Kvant's contest problems every month from the very first Issue of our magazine. The problems are nonstandart ones, but their solution requires no information outside the scope of the USSR secondary school syllabus. The

more difficult problems are marked with <sup>a</sup> star (\*) After the statement of the problem, we usually indicate who proposed it to us. it goes without saying that not all these problems are first publications. The solutions of problems from this issue (in Russian or in English) may be posted no later than January 31st, 1985 to the following<br>address: USSR, Moscow, address: USSR, 103006, Москва, К-6, ул. Горь-Горького, д. 32/1, с Квант».

Please send the solutions of physics and mathematics problems, as well as problems from different issues, under separate cover; on the envelope write the<br>words: "KVANT'S PROB-LEMS" and the numbers of  $\mathbf{B}$ the solved problems; in your letter enclose an unstamped ietter enclose an unstamped<br>selfaddressed envelope — we shall use It to send you the correction results. At the end of the academic year we sum up the results of the Kvant problem contest. If you have an or ginai problem to propose for publication, please send It to us under separate cover, in two copies (in Russian or in English), including the solution. On the envelope write NEW PROBLEM IN PHYSICS (or MATHEMA-TICS). Problems M893, M894 and M895 a) were proposed at the 47th Moscow City Olympiad in march, 1984.

among the numbers  $4^m+4^k$ ,  $5^m+5^k$  and  $6^m+6^k$  (*m* and k here are natural numbers,  $m \neq k$ ).

b)\* Are there squares among the numbers  $7<sup>m</sup>+7<sup>k</sup>$ 

A. I. Zaichik

M893. Each two of n blocks of <sup>a</sup> computer are connected by <sup>a</sup> wire. Is it possible to paint each wire in one of  $n-1$  colours so that the colours of all the wires coming out of any block will be different if a)  $n = 6$ , b)  $n = 13$ ?

V. H. Atekseev

M894. a) The sum of five non-negative numbers equals I. Prove that they can be set around <sup>a</sup> circle so that the sum of the five pairwise products of neighbouring numbers does not exceed 1/5.

b)\* The sum of  $n \geq 4$  non-negative numbers which are set around <sup>a</sup> circle equals 1. Prove that the sum of *n* pairwise products of neighbouring numbers does not exceed 1/4.

S. B. Gashkov, A. N. Dranishnikov

M895. Prove that the area of the section of a cube by <sup>a</sup> plane tangent to the inscribed sphere of the cube does not exceed half of the area of the cube's face. Consider the cases when the section is a) a triangle, b) <sup>a</sup> quadrangle, c) Prove, that in case a) the surface area of the tetrahedron cut off from the cube is less than the area of the cube's face. S. R. Gashkov. I. f. Sharygin

P903. A flexible weightless string of length / is tied to the upper circle of a cylinder of radius  $R$ , whose axis forms the angle  $\alpha$  with the horizon (see Fig. 1). A small weight is tied to the other end of the string. Determine

1) the length of the freely hanging part of the string when the weight is in equilibrium;

2) the period of the weight's small oscillations in the vertical plane parallel to the cylinder's axis. S. S. Krotov

P904. A sphere of radius R made out of two identical hemispheres of mass  $m$ , closely fitting together, is filled with a liquid of density q.

1) What vertical force must be applied to the lower hemisphere to keep the water from pouring out if the upper hemisphere is fixed (see Fig. 2)?

2) With what force should the left and right hemispheres (Fig. 3) be squeezed together in order to keep the water from pouring out?

L. G. Markavich

**P905.** A thin-walled cylinder of altitude  $H$  and base area  $S$  has mass  $M$ ; it is filled with gaz and floats in water (Fig. 4). As the result of <sup>a</sup> leak in its lower part, the cylinder's depth increases by  $\Delta H$ . What was the initial pressure of the gaz in the cylinder? The atmospheric pressure is  $p$ , the temperature does not change.

O. Yu. Nikishina

P906. A conductor whose resistance depends on temperature is connected to a source of constant<br>tension *U*. The resistance of the conductor depends on temperature according to the rule  $R=R_0(1-\mu t)$ , where  $R_0$  is the resistance at  $t=0$  °C,  $\mu > 0$ . Determine the established temperature of the conductor if the surrounding temperature is 0 °C, while the power of heat loss to the surroundings is  $W = b \cdot \Delta t$ , where At is the temperature difference between the conductor and the surroundings. Changes in the conductor's size may be neglected.

P. Yu. Vinokur

P907. Two metallic balls of mass m each, whose radii are r and 2r are placed in an electric field whose tension is directed from the larger ball to the smaller one and equals E. The distance between the centres of the balls is  $R_0=4r$ . The larger ball carries the charge  $q$  (kg/ $r^2 \ll E$ ), the small one is uncharged. The ball are released. The time between the first<br>and second collisions of the ball is  $\tau$ . Find the time between the *n-th* and  $(n+1)$ -st collisions and the distance covered by the balls during that time. What is their average acceleration during a sufficiently long period of time? The collisions are assumed absolutely elastic.

A. A. Lupides

# Решения задач

## $MS76 - MS78, M880^*$ ;  $\Phi$ 887 -  $\Phi$ 889

Будем считать, что окружность расположена вне треугольника РСД (см. рисунок; второй случай, когда она вписана в этот треугольник, рассматривается аналогично). Пусть С' и D' - точки пересечения сторон угла с касательной к окружности в точке А, так что (в рассматриваемом случае) данная окружность вписана в треугольник РС'Д'. Очевидно, что этот треугольник гомотетичен треугольнику РСД с центром Р, следовательно,  $E -$  точка касания вписанной окружности треугольника РСД со стороной CD. Обозначим через М, М', N и N' точки касания этих двух окружностей с прямыми РС и РД. По теореме о равенстве касательных, проведенных к окружности из одной точки.

 $2|BC|+|BE| = |BC|+|CE| = |M'C|+|CM| =$  $=$   $|M'M|$ ,

апалогично.

 $|2|DE| + |BE| = |N'N|,$ но, по той же теореме,  $|M^cM| = |PM^c| - |PM| =$ =  $|PN'|-|PN|$  =  $|N'N|$ , поэтому  $|BC|$  =  $|DE|$ , что и требовалось.

А. С. Меркурьев

\*) Решение задачи М879 войдет в статью «Теорема Виета и всио-могательный многочиен», публикуемую в «Кванте» № 12 за этот год.

М876. На окружности, касающейся сторон угла с вершиной Р, выбраны две диаметрально противоположные точки А и В (отличные от точек касания). Касательная к окружности в точке В пересекает стороны угла в точках С и Д. а прямую  $OA - B$  точке Е. Докажите, что длины отрезков ВС и DE равны.

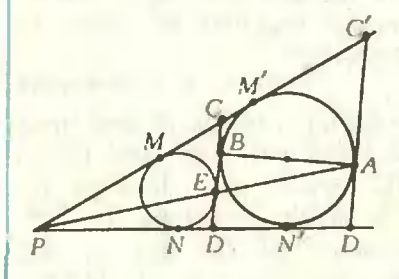

М877. Из листа клетчатой бумаги размерами 29 × 29 клеток вырезали 99 квадратиков размерами 2×2 каждый. Докажите, что из него можно вырезать еще один такой квадратик.

29  $\overline{29}$ 

М878. Докажите, что если сумма плоских углов при вершине пирамиды больше 180°, то каждое боковое ребро пирамиды меньше полупериметра ее основания.

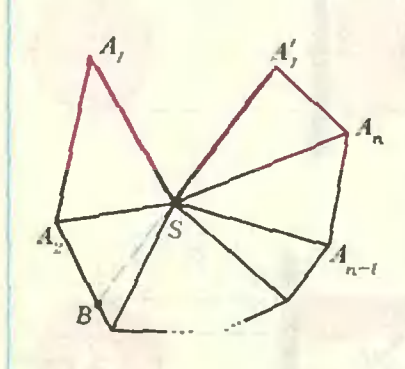

M880\*. В последовительности<br>1, 0, 1, 0, 1, 0, ... каждый член, начиная с седьмого, равен последней цифре суммы шести предыдущих. Докажите, что в этой последовотельности не встретятся подряд шесть чисел  $0, 1, 0, 1, 0, 1.$ 

На рисунке серым цветом закрашены 100 квадратиков 2×2. Вырезая из исходного квадрата 29×29 любой квадратик 2×2, мы «задеваем» ровно один серый квадратик. Следовательно, после 99 таких операций один из серых квадратиков останется нетронутым.

С. В. Фомин

Пусть  $SA_1...A_n$  - данная пирамида. Разрежем ее боковую поверхность по ребру SA, и развернем ее на плоскость (см. рисунок, на котором SA, и SA, это два экземпляра ребра SA, образовавшиеся в результате разрезания, так что  $|SA_1| = |SA'_1|$ ). Из условия задачи следует, что точка S лежит внутри многоугольника А<sub>1</sub>. А, А'. Продолжая отрезок А'S за точку S до пересечения с ломаной A<sub>1</sub> ... A<sub>n</sub>A'<sub>1</sub>, мы получим точку В, разбивающую ломаную на две части: ломаную  $A_1...B$  длины а и ломаную  $A'_1...B$ длины b. Из неравенств  $|SA_1| < a + |SB|$ ,  $|A_1^{\prime}S| +$  $+$   $|SB|$  =  $|A\langle B|$  < b creaver, что

$$
2|SA1| = |SA1| + |SA'1| < a+ |SB| + |A'1S| = a+b=
$$
  
= |A<sub>1</sub>A<sub>2</sub>| + ... + |A<sub>n-1</sub>A<sub>n</sub>| + |A<sub>n</sub>A'<sub>1</sub>|.

Остается заметить, что в правой части стоит периметр основания иирамиды.

Ю. И. Ионин

Эту задачу схематически можно представить так: задано преобразование некоторого множества (множества шестерок чисел; шестерке (x<sub>1</sub>, ..., x<sub>6</sub>) сопоставляется  $(x_2, ..., x_6, x_7)$ , где  $x_7$  - последняя цифра суммы  $x_1 + ... + x_6$ ; требуется доказать, что повторяя это преобразование, из одной данной «точки» множества (шестерки (1, 0, 1, 0, 1, 0)) нельзя получить другую (шестерку (0, 1, 0, 1, 0, 1). Очень часто такие задачи удается решить, найдя инвариант, то есть величину, не изменяющуюся при заданном преобразовании: достаточно установить, что значения инварианта для двух данных «точек» различны\*).

В нашем случае такой величиной может служить последняя цифра числа  $s(x_1, ..., x_6) = 2x_1 + 4x_2 + 6x_3 +$  $+8x_4+10x_5+12x_6$ . В самом деле, простое вычисление показывает, что разность  $s(x_2, ..., x_7)$  -  $s(x_1, ..., x_6)$ (где  $x_7$  - воследняя цифра  $x_1 + ... + x_6$ ) равна  $10x_7 + 2(x_7 - (x_1 + ... + x_6))$ , то есть оканчивается ну-

<sup>&</sup>lt;sup>•1</sup>Об нивариантах мы рассказывали неоднократно: см., например, статью А. Ходулева «Расселение фицек» («Квант», 1982, № 7, с, 28); там же приводятся ссылки я на другие статьи по этой теме. Ряд задач на инварианты можно н

чисел

А. С. Меркурьев

Ф887. На прозрачное стеклянное тело, представляющее собой два соединенных основаниями конува, падает пучок парал-лельных световых лучей, имеющий круглое сечение диаметра d (рис. 1,а). Размеры тела указаны на рисунке 1,а; показатель преломления стекла п. Какан картина будет наблюдаться на экране, установленном на

лем.

Следовательно.

шестерок различны:

Изображение на экране будет различным в зависимости от соотношения между a, d н l.

последние

 $s(x_1, ..., x_6)$  и  $s(x_2, ..., x_7)$  совпадают: указанная нами величина - действительно инвариант. Остается проверить, что ее значения для заданных в условии

 $s(1, 0, 1, 0, 1, 0) = 18$ ,  $s(0, 1, 0, 1, 0, 1) = 24$ .

цифры

1) Рассмотрим случай, когда луч  $I(F)$  после преломления на грани АВ(АD) попадает в точку С (см. рис. 1, а). В этом случае после двукратного преломления лучей (на гранях AB и DC, AD и BC) пучок остается параллельным АС и на экране получится равномерно освещенный круг (рис. 1, б) диаметра d. Получающаяся картина от l не зависит.

Значения d1, при которых осуществляется такой

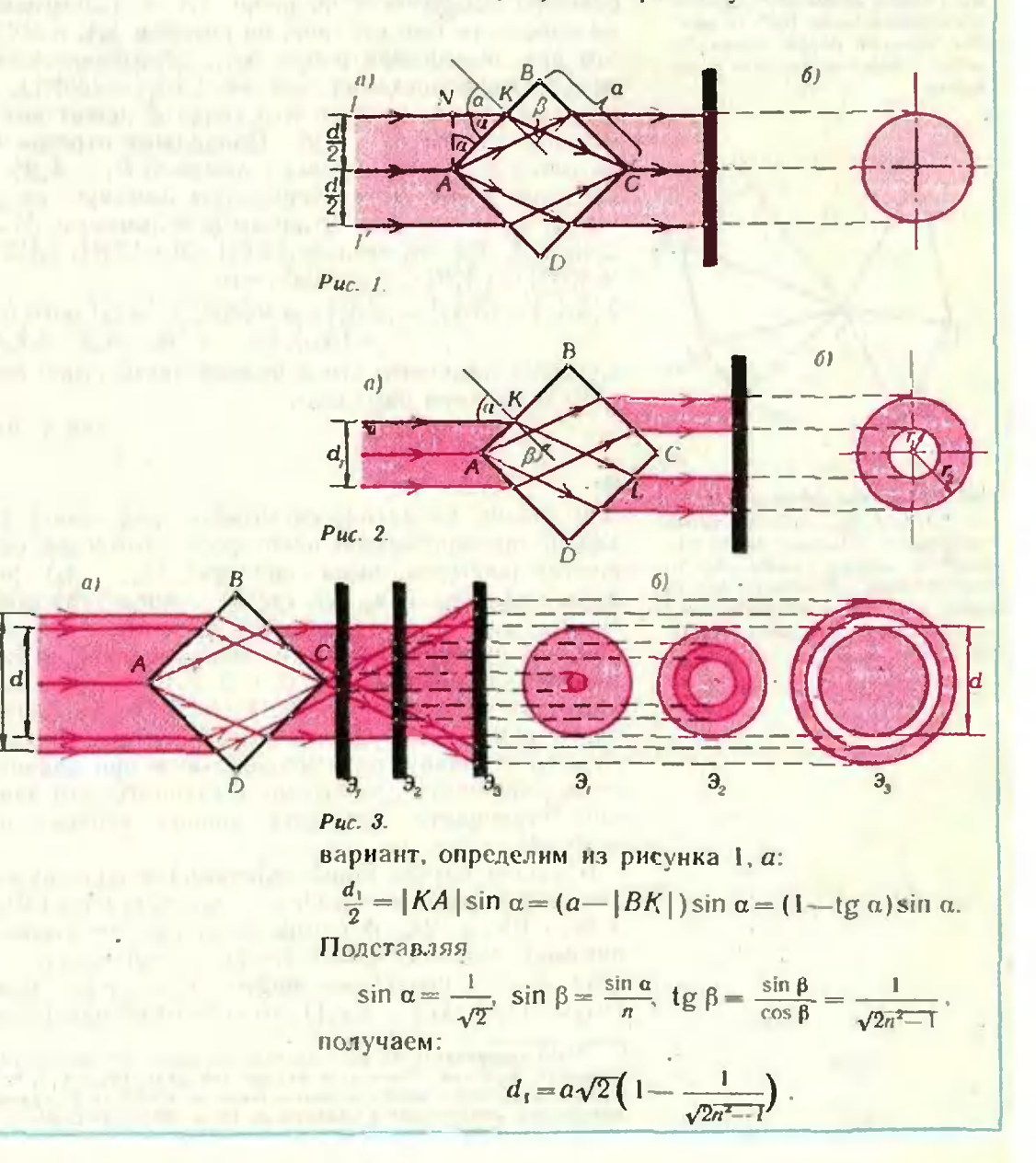

2) Пусть 
$$
0 < a_2 < a\sqrt{2} \left(1 - \frac{1}{\sqrt{2n^2-1}}\right)
$$
. B этом служ

каждый луч после двукратного преломления будет вновь параллелен АС (рис. 2, а). На экране получится равномерно освещенное кольцо (рнс. 2, б). Радиусы внутренней и внешней окружностей кольца ...

$$
r_1 = \frac{a}{\sqrt{2}} \left( 1 - \frac{1}{\sqrt{2n^2 - 1}} \right) + \frac{d_2}{2\sqrt{2}},
$$
  

$$
r_2 = \frac{a}{\sqrt{2}} \left( 1 - \frac{1}{\sqrt{2n^2 - 1}} \right) + \frac{d_2}{2\sqrt{2}} (1 + 2\sqrt{2}).
$$

Получающаяся картина от *l* не зависит.

3) Пусть  $a\sqrt{2}\left(1-\frac{1}{\sqrt{2a^2-1}}\right) < d_2 < a\sqrt{2}$ . В этом слу-

чае (рис. 3, а) картина, получающаяся на экране, зависит от того, на каком расстоянии от точки  $C$  находится экран. На рисунке 3, б показаны картины, получающиеся при разных положениях экрана:  $\partial_1, \partial_2, \partial_3.$ 

А. В. Хельвас

Ф888. На рисунке изображена принципиальная схема грави $merpa - npu6opa$  для измерения вариаций ускорения свободного падения g. В теплоизолированных газовых баллонах 1 и 2 давления соответственно  $p_1 \approx 2 \cdot 10^4$   $\Pi a$  u  $p_2 \approx 3 \cdot 10^4$   $\Pi a$ . Цилиндрические сосуды А и В радицса 10 см и соединяющая их трубка заполнены ртутью. Поверх ртути налита очень легкая жидкость (толуол); эта жидкость заполняет также частично капилляры радиуса 1 мм. соединяющие сосуды А и В с баллонами 1 и 2. Опишите процесс измерения вариаций ускорения g с помощью этого при-<br>бора. Какова величина вариаций g, которые можно зарегистрировать этим гравиметром, если известно, что при измерениях в разных пунктах изменения разности горизонтальных смещений толуола в капиллярах могут достигать нескольких

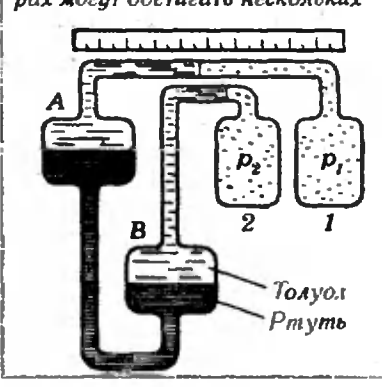

Предположнм, что в некотором пункте на поверхности Землн разность уровней ртути в сосудах А и В оказалась равной  $h_0$ . Еслн разность давлений  $p_2$  и  $p_1$ в сосудах фиксирована, то на условия  $p_2-p_1=$  $=$   $\log_0 h_0$  определяется значение ускорения свободного падения  $g_0$  в данном пункте:

$$
g_0=\frac{\rho_2-\rho_1}{\varrho h_0}.
$$

В другом пункте ускорение будет отличаться от  $g_0$ ; пусть оно равно  $g = g_0 + \Delta g$ . Разность уровней ртути в сосудах A и B будет теперь  $h = h_0 + \Delta h$ . При сохраняющейся разностн давлений в сосудах и при малых вариациях Дд и, соответственно, малых приращеннях Дh

$$
\frac{\Delta h}{h_0} \approx \frac{\Delta g}{g_0}.
$$

Таким образом, порядок величины варнаций  $\Delta g$  определяется порядком-измеряемого значения  $\Delta h$ . Измерить непосредственно малые приращения  $\Delta h$  трудно. Чтобы определить значение  $\Delta h$ , поверх ртути наливают легкую жидкость: если разность горизонтальных смещений уровней толуола в капиллярах равна  $\Delta l$  (эта величина измеряется), то, очевидно,

$$
\Delta h \cdot S = \Delta l \cdot s,
$$

где  $S$  н  $s$  — площадн сечений сосудов и капнлляров, соответственно. Следовательно.

$$
\frac{\Delta g}{f_0} \approx \frac{\Delta h}{h_0} = \frac{s}{S} \frac{\Delta l}{h_0} = \frac{s}{S} \left( \frac{\rho g_0 \cdot \Delta l}{\rho_2 - \rho_1} \right)
$$

По условию  $s/S \sim 10^{-4}$ ,  $\varrho \sim 10^4$  кг/м<sup>3</sup>,  $(p_2 - p_1) \sim$ <br> $\sim 10^4$  Па,  $\Delta l \sim 10^{-2}$  м. Поскольку  $g_0 \sim 10$  м/с<sup>2</sup>, отно-

 $\alpha$ 

миллиметров (до 1 см)? Температура во время разных измерений поддерживается постоянной; плотность ртути<br>=13,5 -10<sup>3</sup> кг/м<sup>3</sup>.

Ф889. Солнце находится на угловой высоте у над горизонтом. Под каким углом а к поверхности Земли нужно бросить тело в вертикальной плоскости, проходящей через Солнце, чтобы тень тела прошла наибольший путь по Земле?

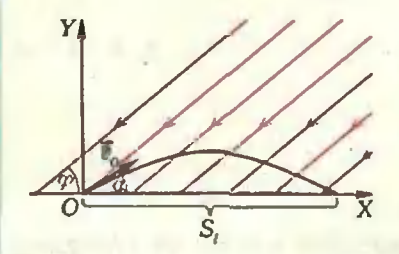

 $Puc.$  1.

Рис. 2.

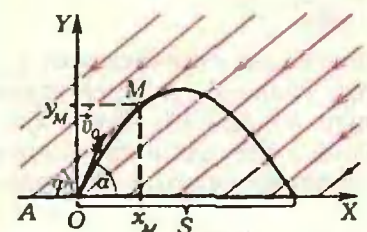

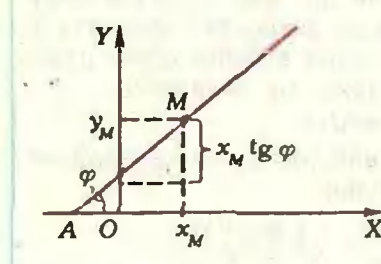

Рис. 3.

сительные вариации go, измеряемые прибором,  $10^{-4} \cdot 10^{4} \cdot 10 \cdot 10^{-2}$  $\Delta g$  $=10^{-5}$  $g_{0}$ 

Ю. М. Брук

Рассмотрим отдельно случаи, соответствующие различным соотношениям между а и ф.

1) Если бросать тело под углом  $a \leqslant \varphi$ , то путь, нроходимый тенью за время полета тела, будет равен дальности полета, то есть  $S_1 = \frac{1}{g} v_0^2 \sin 2\alpha$  (см. рнс. 1). При  $\varphi$ <45° ( $\alpha$ <45°) значение S, тем больше, чем больше а; следовательно, надо бросать тело под углом  $\alpha = \varphi$ , и тогда

$$
S_{\text{max}} = \frac{1}{g} v_0^2 \sin 2\varphi. \tag{1}
$$

Если же ф≥45°, то а должно быть равным 45°, так как S<sub>1</sub> максимально при  $a=45^{\circ}$  (в этом случае  $S_{1\text{ max}} = \frac{1}{a} v_0^2$ .

2) Если бросать тело под углом  $u > \varphi$ , то тень пройдет путь, равный (см. рис. 2)

$$
S_2 = 2|OA| + S_x = 2|OA| + \frac{1}{g}v_0^2 \sin 2a. \tag{2}
$$

Найдем | ОА |. Для этого нам надо получить уравнение касательной к параболе в точке М и определить абсциссу х<sub>а</sub> точки пересечения касательной с осью Х  $(|x_A| = |OA|).$ 

Чтобы получить уравнение касательной АМ, определим координаты х<sub>м</sub> и у<sub>м</sub> точки М. Угловой коэффициент касательной равен ід ф и равен производной функции  $y(x)$ , описывающей параболу, в точке М. Нетрудно ноказать, что

$$
y(x) = (\text{tg }\alpha)x - \frac{g}{2v_0^2\cos^2\alpha}x^2.
$$

и следовательно.

$$
\operatorname{tg} \varphi = \left( (\operatorname{tg} \alpha) x_M - \frac{g}{2v_0^2 \cos^2 \alpha} x_M^2 \right) = \operatorname{tg} \alpha - \frac{g}{v_0^2 \cos^2 \alpha} x_M
$$
\nOTKYAA

$$
z_M = \frac{1}{\sigma} \left( \text{tg } \alpha - \text{tg } \psi \right) v_0^2 \cos^2 \alpha,
$$

 $\frac{1}{2}$ tg a(tg a $-\frac{1}{2}$ g 4)  $v_0^2$  cos<sup>2</sup> a  $y_M =$  $\frac{1}{2g}$  (tg a--tg  $\varphi$ )<sup>2</sup> $v_0^2 \cos^2 \alpha = \frac{1}{2g}$  (tg<sup>2</sup>a-tg<sup>2</sup> $\varphi$ )  $v_0^2 \cos^2 \alpha$ . Теперь мы можем занисать уравнение касательной АМ (см. рис. 3) -

$$
y_{AM}(x) = x \text{ tg } \varphi + \frac{1}{2g} (\text{tg}^2 \alpha - \text{tg}^2 \varphi) \ v_0^2 \cos^2 \alpha -
$$
  
-  $\frac{1}{g} \text{tg } \varphi (\text{tg } \alpha - \text{tg } \varphi) \ v_0^2 \cos^2 \alpha =$   
=  $x \text{ tg } \alpha + \frac{1}{g} (\text{tg } \alpha - \text{tg } \varphi)^2 v_0^2 \cos^2 \alpha$   
- *n Haŭ<sub>TH</sub> a6cuhcex<sub>A</sub> touh A (h*  $|OA| = |x_A|)$ :

42

 $y_{AM}(x_A) = 0 \Rightarrow x_A = -\frac{1}{2g \text{tg } \varphi} (\text{tg } a - \text{tg } \varphi)^2 v_0^2 \cos^2 a.$ 

Таким образом, если тело брошено под углом  $\alpha$  >  $\varphi$ , то тень проходит путь (см. (2))

$$
S_2 = \frac{1}{g} v_0^2 \sin 2\alpha + \frac{1}{g \text{tg } \varphi} (\text{tg } \alpha - \text{tg } \varphi)^2 v_0^2 \cos^2 \alpha.
$$

Посмотрим, при каких значениях и это выражение максимально. Для этого найдем производную  $S'(a)$ и приравняем ее нулю:

$$
S'(\alpha) = \frac{2}{g} v_0^2 \cos 2\alpha +
$$
  
+ 
$$
\frac{1}{\beta \log \varphi} v_0^2 (\sin 2\alpha + 2 \log \varphi \cos 2\alpha - \log^2 \varphi \sin 2\alpha) = 0,
$$

 $(1-tg^2 \varphi) \sin 2\alpha = 0 \implies \sin 2\alpha = 0 \implies u = 90^\circ$ 

(случай  $\alpha = 0$  нам не подходит, так как  $\alpha > \varphi$ ).

Следовательно,  $S_2$  максимально при  $\alpha = 90^\circ$ , то есть когда тело бросают вертикально вверх, и (см. рис. 4)

$$
S_{2\max} = 2h_{\max} \operatorname{ctg} \eta = \frac{1}{K} v_0^2 \operatorname{ctg} \eta.
$$

Теперь выясним, при каких условнях  $S_{2\text{ max}} > S_{1\text{ max}}$ и при каких  $S_{2 \text{ max}} < S_{1 \text{ max}}$ . Для этого найдем отноше-HHC  $S_{1 \text{ max}}$ :  $S_{2 \text{ max}}$  (CM. (1)):

$$
\frac{S_{1 \text{ max}}}{S_{2 \text{ max}}} = \frac{v_0^2 g \sin 2\varphi}{v_0^2 g \text{ ctg } \varphi} = 2 \sin^2 \varphi.
$$

При  $\varphi = 45^{\circ}$  это выражение равно 1 (S<sub>1 max</sub> = S<sub>2 max</sub>) —<br>тень проходит одинаковые нути при  $\alpha = 45^{\circ}$  и при  $\alpha = 90^{\circ}$ . Если  $\varphi < 45^{\circ}$ , то 2 sin<sup>2</sup>  $\varphi < 1$  (S<sub>1</sub> max  $\leq S_{2 \max}$ ) —<br>тень проходит максималь  $\phi > 45^{\circ}$ , как мы уже говорили,  $S_{1\text{ max}} = \frac{1}{g}v_0^2$ , и  $S_{1\max}$ :  $S_{2\max}$ =tg  $\varphi > 1$  — тень проходит максималь-<br>ный путь при  $\alpha = 45^{\circ}$ .

Выпишем окончательный ответ:

если ф<45° - тело надо бросать вертикально; если q = 45° - тело надо бросать либо вертикально, либо под углом 45° к горизонту; если ф>45° - тело надо бросать под углом 45° к горизонту.

B. A. Haxwun

# Задача для исследования

#### Операция «произведение **СОССДНИХ ЧИССЛ»** в таблице из ±1

В связи с двумя задачами Всесоюзной олимпиады этого № 8 для 9 класса; см. с. 47-48) естественно возникают следующие более общие вопросы.

Для каждой таблицы Т раз-

мера тХп, в клетках которой стоят числа 1 и -1, определяется новая таблица P(T); в каждой ее клетке пишется число, равное произведению чисея, стоящих в соседних (имеющих с ней общую сторону) клетках в таблице Т. Для каких т и п:

1) разным таблицам Т соответствуют обязательно разпые таблицы  $P(T)$ ?

2) для любой таблицы Т в последовательности таблиц  $T_1 = P(T)$ ,  $T_2 = P(T_1)$ , ... BCTpeтится таблица из одних 1?

Попробуйте ответить на эти вопросы для других (по-видимому, более простых) случаев: таблицы «цилиндрической» m × n. у которой две противоположные стороны длины т считаются склеенными, и для «тора», у которого считаются склеенными две пары противоположных сторон (при этом у соседних).

Заметим, что вопрос 2) для иилиндра, высоты m=1, то ности, разбирался в «Задачнике Қванта»; положительный ответ на него получается при  $n = 2^{\kappa}$  ( $\kappa = 2,3,...$ ).

Н. Б. Васильев, Н. К. Жук

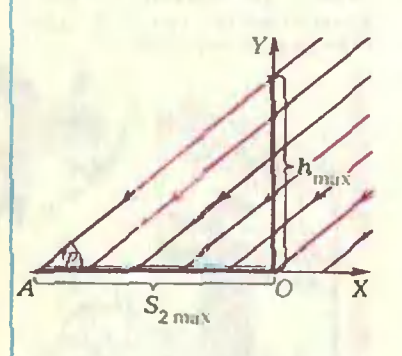

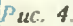

#### kvant.mccme.ru

# KBAITT YALIBAETCA

Место работы и должность ваших родителей.

Отец - начальник. мать - городская больница  $\pm$  1.4  $\pm$  9.

Дайте алгоритм выигрыша...

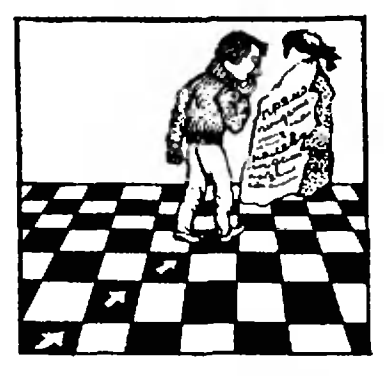

I-й ход - но диагонали, 2-й тоже, в конце партии - по обстоятельствам.

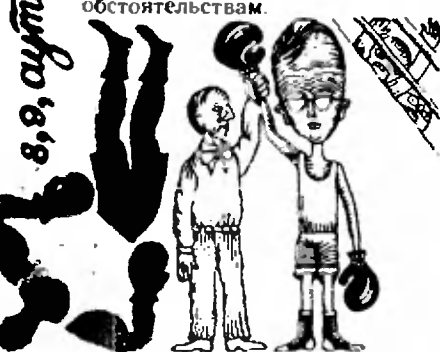

Выигрывает тот, кто больше думает. Hañru  $\sqrt{0.99...9}$ TOUHO- $\mathcal{L}$  $100$  pair стью до 100 знаков. **HVO** pa3  $T.$  к.  $\sqrt{0.9}$  не извлекается,<br>то  $\sqrt{0.99...9}$  тоже не извлекается.

... в растворе 200 % воды.

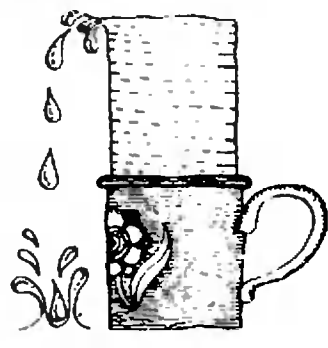

# Из вступительных работ **B** B3MIII

Для точности будем взвешивать на медицинских весах.  $\frac{1}{2}$   $\frac{1}{2}$   $\frac{1}{2}$   $\frac{1}{2}$ 

Занумеровать ребра куба не то чтобы вовсе нельзя, но у нас не выполняется данное условие.

Построение затрудиений не вызывает, т. к. оно понятно объяснено.

Туман - это множество мелких водяных паров.

Любая часть правой частн оси больше любой части левой части осн.

... число больше 0, но меньше 1, значит оно равно 1/2. Сколько многочисленных решений имеет уравнение?

Единнца всегда кончается на 0 или на 5.

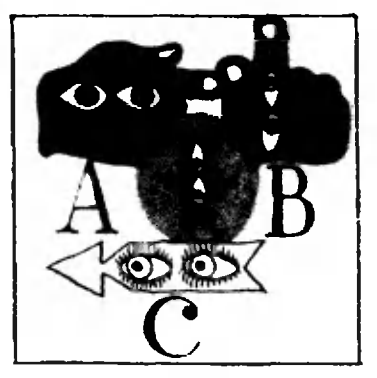

..., где значки над буквами говорят, куда смотреть. Трехзначные числа: 6,25 и

 $0,625.$ 

Никакие признаки подобня сюда не подходят, но если измерить углы транспортиром. то треугольники подобны.

Пусть угол А будет нанбольшим в треугольнике. Но в данном случае угол А не наибольший.

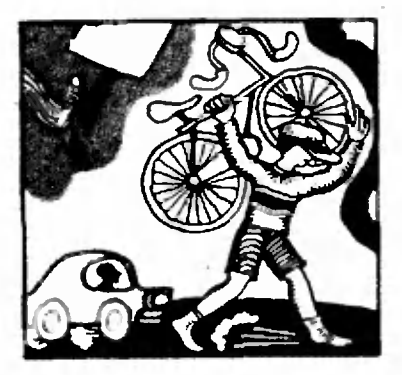

Тогда, если пренебречь несколькими кнломстрами, то можно сказать, что велосинедист прошел тот же путь.  $\bullet$ 

Я думаю, что, проверяя работу, вы примете во внимание сжатые сроки и мою любовь к математике.

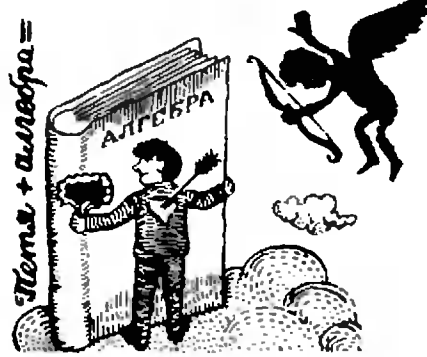

Какие данные в задаче лишние? Ответ: Сколько я ее ин решал, она не решается. Значит, у нее нет решения. Значит,  $\frac{1}{2}$  все данные  $\frac{1}{2}$  лишние.

Тогда задача будет решена, но у меня не хватает не то времени, не то знаний.

 $\begin{array}{ccccc} \textbf{w} & \textbf{w} & \textbf{w} & \textbf{w} \end{array}$ Подробные рассуждения, лишившие меня сна, я онустил, т. к. не смог правильно сформулировать свои мысли и догадки.

*Black Ba* Кубанский привет вам, товарищн жюрн. Собрал Л. Ф. Штернберг

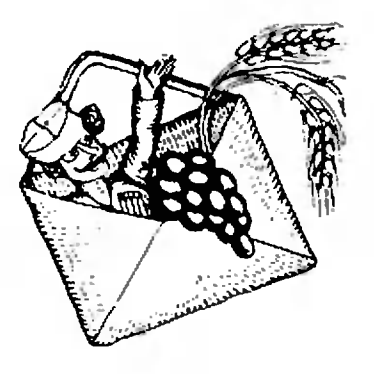

 $1, 2, 5, 4, 5, 6, 7$ 

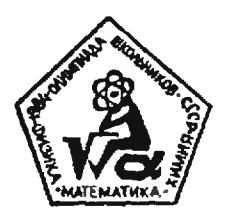

# XVIII Всесоюзная олимпиада по математике

Кандидат физико-математических наук Л. П. КУПЦОВ. кандидат физико-математических наук С. В. РЕЗНИЧЕНКО, кандидат физико-математических наук А. Б. СОСИНСКИЙ

С <sup>11</sup> по <sup>18</sup> апреля <sup>в</sup> Ашхабаде пропроводился заключительный этап XVIII Всесоюзной олимпиады школьников по математике. В столице Советской Туркмении собрались 159 школьников (43 восьмиклассника, 54 девятиклассника и 62 десятиклассни-десятиклассника) победители республиканских олимпиад, победители московской и леленинградской городских олимпиад <sup>и</sup> школьники, отмеченные на предыдущей Всесоюзной олимпиаде дипломами <sup>I</sup> <sup>и</sup> II степени. В состав жюри, работавшего под руководством академика АН УССР Б. В. Гнеденко. были вклюан уссн ь. в. і неденко, были вклю-<br>чены 52 человека — представители Академии наук СССР, Академий наук Туркменской и Молдавской ССР, Московского, Ленинградского и Новосибирского Государственных университетов, Московского физико-технического института, крупнейших научно-исследовательских институтов страны. Среди них старший преподаватель Туркменского Государственного университета, организатор всех республиканских олимпиад в Туркмении Б. Б. Бердыев.

С первых минут пребывании на гостеприимной Туркменской земле участники олимпиады были окружены теплотой <sup>и</sup> вниманием. В аэропорту Ашхабада команды-участницы встречали ученики школ города, представители районных отделов народного обраобразования <sup>и</sup> ЦК комсомола Туркмении.

При регистрации каждому участнику олимпиады и руководителю команды вручался памятный сувенирный пакет <sup>с</sup> книгами <sup>и</sup> открытками, рассказываюрассказывающими о Туркмении, памятными значками, программой олимпиады и приглаприглашением принять участие в ее торжественном открытии.

12 апреля, в 15 часов, все участники олимпиады, члены жюри <sup>и</sup> оргкомитета, руководители команд собрались <sup>у</sup> городского Дворца пионеров. В сопровождении оркестра началось торжественное шествие к памятнику B. И.Ленину. У памятника был выстроен почетный караул, участники олимпиады возложили цветы. А затем в конконференц-зале Академии наук ТССР состоялось торжественное открытие олимпиады. Были исполнены Государственный Гимн СССР и Гимн Туркменской ССР. С теплыми словами приприветствия к участникам олимпиады обратился Министр просвещения ТССР М. А. Олиева. Успешного выступления, творческой, интересной работы, честного соперничества пожелали ребятам Вице-президент АН ТССР О. О. Овезгельдыев, председатель жюрн академик АН УССР Б. В. Гнеденко. первый секретарь ЦК ЛКСМ Туркменистана Ж. К. Чарыева, ректор Туркменского Государственного университета Г. М. Мяликгулыев. На открытии олимолимпиады присутствовали зав. отделом науки <sup>и</sup> учебных заведений ЦК Компартии Туркменистана Е. О. Овлякулиев. зав. отделом науки и учебных зазаведений Совета Министров ТССР C. К.Какаев. Завершил торжественное открытие концерт участников коллективов художественной самодеятельности Ашхабадского Дворца пионеров.

Задания заключительного этапа олимпиады участники писали <sup>13</sup> <sup>и</sup> <sup>14</sup> апреля. Задание каждого из двух дней состояло из четырех задач, на решение которых отводилось по пять часов. Ниже приводятся условия всех задач. Не-Некоторые из них включены в задачник «Кванта» (соответствующий номер указан после условия задачи).

#### Задачи

Первый день

8 класс

1. а) Произведение некоторых л чисел равравно п, а сумма их равна нулю. Докажите, что число п делится на 4.

л*о n* делится на 4.<br>б) Пусть n — натуральное число, делящееся

 $(M874 a)$ .

**FO. B. Muxees** 

на 4. Докажите, что найдутся и пелых чисел, произведение которых равно п, а сумма равна иулю.

А. А. Фомин

2. Докажите, что для любых неотрицательных чисел а н b справедливо неравенство

$$
\frac{1}{2}(a+b)^2+\frac{1}{4}(a+b)\geq a\sqrt{b}+b\sqrt{a}.
$$

А. Н. Смоляков

3. На плоскости расположены два равно-<br>сторонних треугольника  $\tilde{A}_1B_1C_1$  и  $A_2B_2C_2$ , вершины которых занумерованы по часовой стрелке.

Из произвольной точки О отложены векторы

ОА, ОВ, ОС, равные, соответственно, векторам

 $\overrightarrow{A_1A_2}, \overrightarrow{B_1B_2}, \overrightarrow{C_1C_2}$ . Докажите, что точки А. В. С также являются вершянами равностороннего треугольника.

 $J. I. K$ ицов

4. Имеется четыре краски и бесконечно много квадратных плиточек со стороной длины 1. Разрешается окрашивать стороны плиточек так, чтобы цвета всех сторон у каждой илиточки были равные, и прикленвать нлиточки друг к другу сторонами одного цвета. Для каких чисел т и п нз этих плиточек можно склеить нрямоугольник размера m Xn, у которого каждая сторона покрашена одним цветом и цвета всех сторонразиые?

В. А. Уфнаровский

9 класс

1. Докажите, что при всех действительных  $x>0$ ,  $y>0$  и при всех действительных а справедливо неравенство

$$
x^{\sin^2\alpha}y^{\cos^2\alpha} < x+y.
$$

В. И. Буренков

2. Имеется куб и две краски: красвая и зеленая. Двое играют в такую игру. Начинающий выбирает 3 ребра куба и красит их в красный ивет. Его партнер выбирает 3 ребра из тех, что еще не покрашены, и красит их в зеленый цвет. После этого снова 3 ребра в красный цвет красит начинающий, а затем 3 ребра в зеленый цвет его нартнер. Запрещается перекрашивать ребро в другой цвет или красить дважды одинаковой краской. Вынгрывает тот, кто первым сумеет покрасить своей краской все ребра какой-нибудь гранн. Верно лн, что начинающий при правильной игре обязательно выигрывает?

Н. Х. Агаханов

3. По кругу записаны n>3 натуральных чисел так, что для каждого числа отношение суммы его соседей к нему является натуральным числом. Докажите, что сумма всех таких отношений: а) не меньше  $2n$ ; б) меньше  $3n$  (М875).

 $O. P. Mucun$ 4. Окружность с центром в точке О, вписанная в треугольник АВС, касается его сторон ВС, АС, АВ, соответственно, в точках  $A_1, B_1, C_1$ . Отрезки *AO*, *BO*, *CO* пересекают окружность соответственно в точках  $A_2$ ,  $B_2$ ,  $C_2$ . Докажите, что прямые  $A_1A_2$ ,  $B_1B_2$ ,  $C_1C_2$  пересекаются в одной точке.

И. Ф. Шарыгин

Ю класс

1. При каких целых т и и выполняется равенство

$$
(5+3\sqrt{2})^m = (3+5\sqrt{2})^n
$$

2. В строку в возрастающем порядке выписали п различных действительных чисел. Под ними во вторую строку вынисали те же числа, только, быть может, в другом ворядке. Для каждой пары чисел, выписанных одно под другим, вычнелили сумму. Эти суммы образовали третью строку. Оказалось, что числа в третьей строке также расположены в возрастающем порядке. Докажите, что первая строка совнадает со второй,

А. В. Анджанс

3. Дан треугольник АВС. Через точку Р провели прямые РА, РВ, РС, которые пересекли описанную около этого треугольника окружность в точках  $A_1$ ,  $B_1$ ,  $C_1$ , отличных от вершин треугольника. Оказалось при этом, что треугольник  $A_1B_1C_1$  конгрузитен треугольнику АВС. Докажите, что существует не более восьми точек Р с указанным свойством.

И. Ф. Шарыгин 4. Положительные числа х, у, г удовлетворяют системе уравнений

$$
\begin{cases}\nx^2 + xy + \frac{y^2}{3} = 25, \\
\frac{y^2}{3} + z^2 = 9, \\
z^2 + zx + x^2 = 16.\n\end{cases}
$$

Вычислите величину  $xy + 2yz + 3zx$ .

А. А. Болотов

Ребята довольно успешно справились с задачами, предложенными в первый день. Наибольшие трудности, как и ожидалось, вызвали задачи 8.4, 9.3, 9.4. 10.3 и 10.4. Особенно трудной оказалась задача 9.3. Линњ два участника сумели правильно решить оба ее пункта. Очень трудной оказалась и геометрическая задача 10.3, аккуратное решение которой представили лишь 3 участника. Однако ни в одном из классов не было задачи, которую бы никто не сумел решить. Жюри с удовлетворением отметило, что довольно трудную задачу 9.4 девятиклассники решали значительно лучше, чем ожидалось, причем многие ребята сумели найти такие решения, которые оказались проще решения, известного жюри.

13 апреля, после завершения работы над конкурсными заданнями, ребята приняли участие в спортивном празднике.

Второй день

8 класс

5. Учитель написал на доске квадратный трехчлен  $x^2 + 10x + 20$ , носле чего по очереди каждый из учеников увеличил или уменьшил на единицу либо коэффициент при х. либо свободный член. но не оба сразу. В результате на доске ока-<br>зался написан квадратный трехчлен  $x^2 + 20x + 10$ . Верно ли, ито в некоторый момент на доске был написан квадратный трехчлен?

А. А. Берзиньш 6. Монету раднуса г неремещают по нлоскости так, что ее центр обходит контур выпуклого

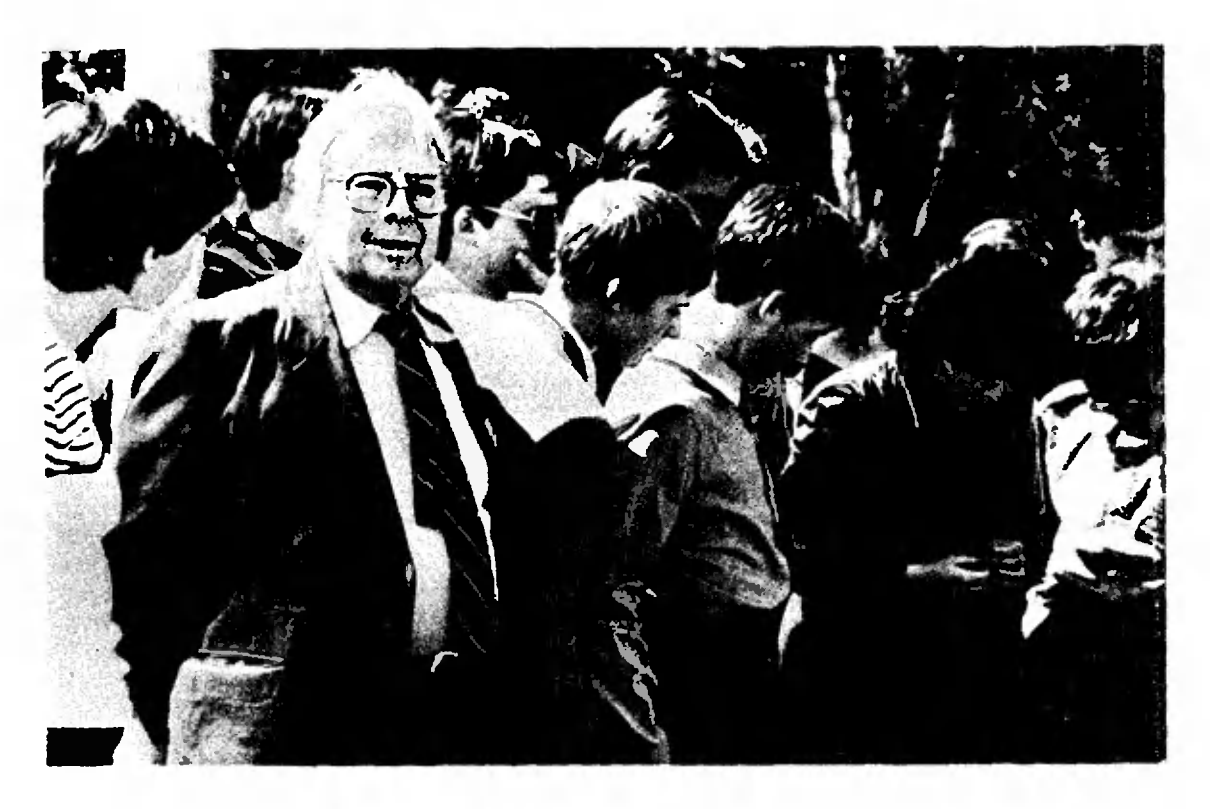

Председатель жнори академик Б. В. Гнеденко на экскурсии с участниками олимпиады.

многоугольника, описанного около круга радиуса  $R > r$  и имеющего нериметр р. Найдите площадь фигуры, образованной следом монеты.

А. А. Фомин

7. Имеется  $n+1$  гирь общим весом  $2n$  и весы с двумя чашками, находящиеся в равновесии. Вес каждой из гирь выражается натуральным числом. Гири по очереди кладут из чашки весов: сначала самую тяжелую (или одну из самых тяжелых), загем самую тяжелую из оставшихся и так далее. При этом каждую следующую гирю кладут на ту чашку весов, которая в данный момент легче, а если весы находятся в равновесни, то на любую из чащек. Докажите, что после того, как на весах окажутся все гири, весы будут находиться в равновесии.

А. В. Анджанс 8. Назовем натуральное число абсолютно простым, сели оно простое и если при любой нерестановке его цифр снова получается простое число. Докажите, что в записи абсолютно простого числа не может содержаться более трех различных цифр.

5. Цифры х≠0 и у таковы, что при любом п≥1 число холубу пу4 является квадратом неко-¥

торого целого числа. Найдите все такие х и у.  $JL$ , H. Kynyos

6. На прямой взяты четыре различные точки, обозначенные в порядке следования буквами  $A$ ,  $B$ ,  $C$ ,  $D$ . Докажите, что для любой точки  $E$ , не лежащей на прямой АД, справедливо неравенство

$$
|AE|+|ED|+|AB|-|CD|>|BE|+|CE|.
$$

С. Б. Гашков 7. Последовательность  $(x_n)$  задана рекуррентиым образом:

$$
x_1 = 1; \ x_2 = -1; \ x_{n+2} = x_{n+1}^2 - \frac{1}{2} \ x_n.
$$

если n≥1. Докажите, что последовательность  $(x_a)$  имеет предел, и найдите его.

Н. Х. Агаханов 8. В белых клетках выяхматной доски размером  $1983 \times 1984$  занисаны числа 1 или - 1 так. что для любой черной клетки произведение чисел, стоящих в соседних с ней белых клетках,<br>равно 1. Докажите, что это возможно только в том случае, если все записанные числи равны 1.

О. В. Ляшко

Ю класс

5. В клетках квадратной таблицы  $3\times3$ записаны числа 1 или -- 1. Для каждой клетки таблицы вычислим произведение чисел, стоящих в соседних с ней клетках (соседними называются клетки, имеющие общую сторону). После этого виншем вычисленные произведения в клетки таблицы вместо стоявших там ранее чисел. С новой таблиней проделаем ту же операцию, и т. д. Докажите, что после некоторого числа таких операций в таблице будут занисаны одни едиинцы. (М871).

И. К. Жук, И. В. Воронович 6. Какое из чисел больше:

$$
\frac{2}{201}
$$
 HJH,  $\ln \frac{101}{100}$ ?

Ю. В. Нестеренко

7. На плоскости расположены три окружности  $c_1, c_2, c_3$  с пентрами  $c_1, c_2, c_3$  и радиусами г<sub>1</sub>, г<sub>2</sub>, г<sub>3</sub> соответственно, причем каждая лежит вие двух других. Пусть  $r_1 > r_2$ ,  $r_1 > r_3$ , нусть А точка пересечения висшних касательных к окружностим  $c_1$  и  $c_2$  - лежит вне окружности  $c_3$ , нусть В - точка пересечения внешних каса-

тельных к окружностям  $c_1$  и  $c_3$  — лежит вне окружности  $c_2$ . Из точки А проведены каса-<br>тельные к окружности  $c_3$ , из точки  $B$  — к окружтельные к окружности  $c_{3*}$  из точки  $B$  — к окружности с<sub>2</sub>. Докажите, что эти две пары касательных, пересекаясь, образуют четырехугольник, <sup>в</sup> который можно вписать окружность. Вычислите ряднус этой окружности. (М872).

Л. П. Купцов 8. Докажите, что любое сечение куба плоскостью, проходящей через центр куба, имеет площадь, не меньшую площади грани куба. А. А. Болотов

<sup>С</sup> заданиями второго дня ребята также справились, <sup>в</sup> целом, хорошо. В восьмом классе задачи второго дня были примерно равны по сложности задачам первого дня. Наибольшие трудности вызвала задача 8.8, которую<br>правильно решили примерно 20 % примерно участников. В десятом классе наиболее сложной оказалась задача 10.8, но и ее решили более трети десятиклассников. Неожиданно довольно трудной оказаоказалась задача 10.6. Однако, в целом, зазадачи второго дня <sup>в</sup> 10-м классе были проще, чем задачи первого дня, <sup>и</sup> ребята <sup>с</sup> ними успешно справились. Задание второго дня <sup>в</sup> девятом классе было более сложным, чем задание первого дня. Никто из девятиклассников не сумел полностью решить все четыре задачи. Особенно трудной оказалась зазадача 9.7, которую сумели решить лишь 3 участника, тогда как 42 участника так <sup>и</sup> не смогли подступиться <sup>к</sup> ее решению. Более трудными, чем ожидалось, оказались задачи 9.1 и, особенно, 9.2. Радует, что <sup>и</sup> во второй день для некоторых задач ребята сумели найти свои, оригинальные решения, которые не были известны жюри.

17 апреля во Дворце пионеров состоялось торжественное закрытие олимпиады. Участникам олимпиады были вручены дипломы, грамоты <sup>и</sup> памятные призы. По итогам двух дней Дипломами <sup>I</sup> степени были награждены <sup>16</sup> участниі степени были награждены 16 участни-<br>ков, Дипломами II степени — 34 участков, Дипломами II степени — 34 участ-<br>ника, Дипломами III стенени — 32 участника. Были вручены также призы за оригинальные решения отдельных задач первого <sup>и</sup> второго дней, учрежденные Министерством высшего и средсреднего специального образования ТССР, ЦК ЛКСМ Туркмении, редакциями газет и журналов республики, редакцией<br>и редколлегией журнала «Квант». Призы «Кванта> получили восьмиклассники Гундерс Коктс (Рига), Володя Усатюк (Владивосток), Кристина Бендорфа (Рига). Володя Тарьев (п. Красногвардейск, БССР), девятиклассники

Айнарс Скуиньш (Рига), Айна Розыева (Ашхабад), Вадим Михайлов (Моск ва), десятиклассники Гульджахан Сах-<br>чиева — (ТССР), — Озот — Акназаров чиева (ТССР), Озот Акназаров (Уз. ССР), Игорь Трусов (Орел), Геннадий Маргвелашвили (Кутаиси). Специальный приз «С пожеланием успехов» был вручен ученице 9 класса школы № <sup>6</sup> г. Ашхабада Союнгулыевой школы № б г. Ашхабада Союнгулыевой<br>Майе — первой девочке-туркменке, принявшей участие <sup>в</sup> заключительном этапе Всесоюзной математической олимпиады. Успешно выступили <sup>в</sup> Аш, хабаде победители предыдущей олимпиады. Особенно хотелось бы отметить девятиклассницу Ольгу Леонтьеву <sup>и</sup> десятиклассника Федора Назарова, второй год подряд удостоенных Дип-Дипломов <sup>I</sup> степени. Оргкомитет Олимпиады-XVIII передал символическую эстафету представителю Белорусэстафету представителю Белорус-<br>скойССР — республики, которой-попоручено проведение XIX Всесоюзной математической олимпиады.

Вечером <sup>17</sup> апреля состоялась встреча участников олимпиады с редколредколлегией журнала «Квант», на которой редактор отдела математики А. Б. Сосинский рассказал о профессии математика, а заместитель главного редактора, член жюри Всесоюзной олимолимпиады Ю. П. Соловьев рассказал <sup>о</sup> новейшнх приложениях геометрии <sup>к</sup> фи зике. Затем был проведен традиционный математический бой между команкомандой жюри <sup>и</sup> командой участников. В упорной борьбе победу одержала команда участников олимпиады.

Очень насыщенной получилась культурная программа олимпиады. Для участников олимпиады были организованы увлекательные экскурсии по историческим местам Ашхабада и его окрестностям. Ребята побывали на разразвалинах крепости Ниса, построенной иа территории древнего парфянского царства, <sup>в</sup> поселке Фирюза, посмотрели тюльпанные поля, посетили производственное объединение «Туркменковер», ВДНХ, Ботанический сад. Институт Солнца АН ТССР, встретились с деядеятелями искусства <sup>и</sup> кино Туркмении. Интересно прошла встреча участников олимпиады <sup>с</sup> академиком АН УССР Б. В. Гнеденко, учеными АН ТССР.

Быстро пролетели восемь дней, котокоторые провели на гостеприимной туркменской земле участники олимпиады, но добрую память об этих днях ребята сохранят надолго.

# XVI11 Всесоюзная олимпиада по физике

Кйндидат физико-математических наук Ю. А. САМАРСКИЙ. .**7. B. 4EPHOBA** 

Восемнадцатый раз Всесоюзная олимпиада по физике собрала талантливых школьников всех союзных республик — победителей республиканских олимпиад этого года <sup>и</sup> призеров предыолимпиад этого года и призеров преды-<br>дущей Всесоюзной олимпиады — для участия <sup>в</sup> ответственных соревнованиях заключительного этапа олимпиады. На этот раз финальные соревнования пропроводились <sup>с</sup> II по 18 апреля в столице водились с 11 по 18 апреля в столице<br>Армении — Ереване. Не случайно свое «совершеннолетие» олимпиада встреча-«совершеннолетие» олимпиада встреча-<br>ла в Советской Армении — республике <sup>с</sup> замечательными традициями физической науки.

Для участников олимпиады была вывыпушена специальная брошюра «Физика в Армении», которая открывалась приприветствием Президента АН СССР академика А. П. Александрова и Председателя Центрального Оргкомитета Всесоюзной олимпиады школьников академика И. К. Кикоина:

#### «Дорогие друзья!

Мы горячо поздравляем вас <sup>с</sup> тем, что вы удостоились права принять участие в XVIII Всесоюзной олимпиаде по физике. Само участие в.олимпиоде это уже большая победа, которой вы добились своим трудолюбием и талантом. Мы хотим подчеркнуть, что талант без трудолюбия мало чего стоит...

Вам, участникам нынешней олимпиады, через несколько лет предстоит вклю-

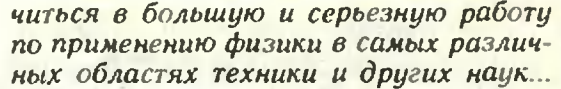

В эти дни вам предстоит серьезное испытание. На Всесоюзной физической олимпиаде легких задач не бывает.

Мы от всей души желаем вам выдер жать это испытание. Желаем больших успехов в учении <sup>и</sup> дальнейшей профессиональной работе ».

На торжественном открытии, которое состоялось 12 апреля, все выступавшие были единодушны <sup>в</sup> своих добрых попожеланиях участникам олимпиады.

Утром 13 апреля состоялся теоретический тур заключительного этапа олимпиады, <sup>в</sup> котором приняли участие 144 школьника. Восьмиклассникам предлагались 4 задачи (на работу отводилось 4 часа), девятиклассникам и дилось 4 часа), девятиклассникам и<br>десятиклассникам — по 5 задач (на их решение давалось 5 часов). Приведем условия этих задач (часть из них была опубликована <sup>в</sup> Задачнике «Кван та» в 8—10 номерах журнала за этот год).

#### Задачи теоретического тура

8 класс

1. Батарея водяного отопления поддерживает в комнате температуру  $t_0 = +18$  °С при темперав комнате температуру *t*<sub>0</sub>= — 18 °C при темпера<br>турс наружного воздуха *t*1= — 20 °C. Когда тем нература наружного воздуха понизилась до  $t_2 = -22$  °С, а в комнате включили плитку мощностью  $N=1$  кВт. оказалось, что температура в комнате не изменилась. Какое количество теплоты в одну секунду выделяет батарея водяного отопления?

2. Для измерення распределения скорости ветра по высоте используются шары-зонды, которые имеют постоянную вертикальную скорость подъема. При запуске такого шара была получена зависимость угла а возвышения шара над горнзонтом от времени (рис. 1). Полагая скоростьветра <sup>у</sup> поверхности Земли равной нулю, <sup>а</sup> расстояние от места запуска шара до наблюдателя ранным <sup>I</sup> км (рнс. 21, определите высоту подъема шара через 7 минут после запуске и скорость ветра на этой высоте.

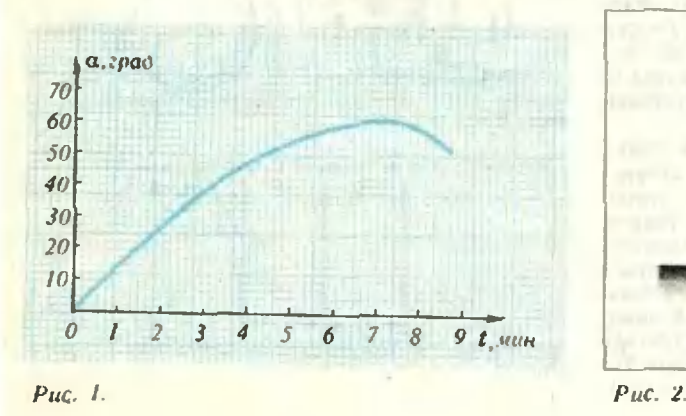

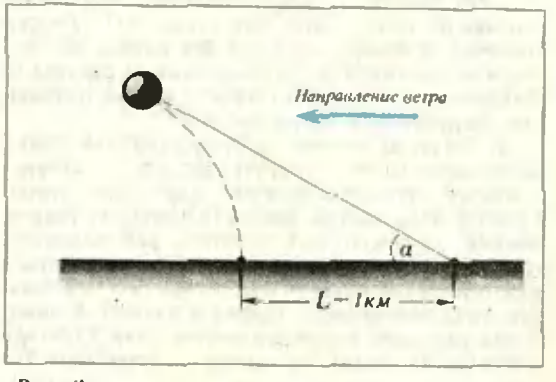

49

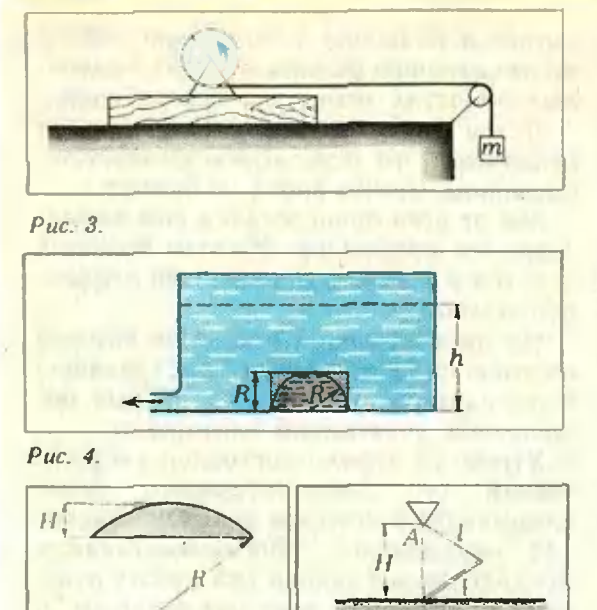

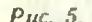

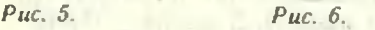

3. На бруске, лежащем на гладком столе. укреплена ось. вокруг которой может свободно вращаться валик раднуса  $R=2.5$  см (рис. 3). К концу нити, намотанной не валик <sup>и</sup> перекину той через невесомый блок, подвешивают груз массы т. Начав равноускоренно двигаться из состояния покоя, груз за время  $t=3$  с опустился на расстоянне s=63 см. Сколько оборотов совершил за это время валик, если масса бруска с валиком в k=92 раза больше массы груза? Трением пренебречь.

4. Надне большого закрытого сосуда, заполненного водой, лежит перевернутая чашка массы т. Чашка имеет форму пилиндра радиуса В <sup>н</sup> высоты R <sup>с</sup> полусферической полостью, радиус которой также равен  $\hat{R}$  (рис. 4). Полость заполнена ртутью. Воду из сосуда начинают медленно откачивать. I) Определите, нрн какой высоте h столба воды <sup>в</sup> сосуде чашка оторвется от его дна н ртуть начнет вытекать ил-под ее краев. 2) Найдите высоту ртути <sup>в</sup> полости, когда из сосуда откачают всю воду. Давлением паров воды пренебречь. Плотность воды <sup>с</sup> <sup>н</sup> плотность ртути l!i считать известными. Примечание. Объем шарового сегмента высоты  $H$  и раднуса  $R$  равен  $\pi H^2 (R - H/3)$  (рис. 5).

#### <sup>9</sup> класс

1. Однороднаяпалочка длины / привязана невесомой нитью длины  $l$  к неподвижной точке  $A$ (рис. 0). Нижний конец палочкн может скользить без трения по горизонтальному столу. Расстояние от точки А до стола равно Н ( $l$ < $H$ <21). Палочка начинает двигаться без начальной скорости на положения, изображенного на рисунке 6. Найдите максимальную скорость центра палочкн при последующем движении.

2. Одна из гипотез о происхождении пояса астероидов (малых планет) восходит <sup>к</sup> древнегреческой легенде о Фаэтоне, сыне бога солнца Гслиоса. пораженном Зевсом (Юпитером) ударом молнии. Согласно этой гипотезе, рой каменных глыб, нз которого должна била сформироваться гипотетическая планета Солнечной системы Фазтон. слишком близко подошел <sup>к</sup> планете Юпитер и под влиянием гравитационного ноля Юинтсря и под влияннем гравитационного поля Юпитера<br>распался на отдельные глыбы — астеронды. По

оценкам радиус роя составлял примерно I04 км. <sup>а</sup> масса рои (суммарная масса астероидов) была <sup>в</sup> 10\* раз меньше массы Юпитера. На каком расстоянии от центра Юпитера должен был прой-

пройти рой, чтобы ои начал разваливаться? 3. Взамкнутом сосуде находятся насыщенный водяной пар при температуре  $l=100$  °С и остатки воды. Масса пара  $M=100$  г. масса воды  $m=1$  г. Сосуд нагревают, пока вся вода не испарится. До какой температуры надо нагреть сосуд? Какое количество теплоты для этого потребуется? Дав ление насыщенного пара возрастает на  $A p =$  $=$  3.7 кПа при повышении температуры на  $\Delta t$ = -1 °С. Удельная теплота испарения воды  $r{=}2.26{\cdot}10^6$  Дж/кг, удельная теплоемкость водя-<br>ного паря при постоянном объеме  $\epsilon_V=$ ного пара при пок<br>= 1,38 · 10<sup>3</sup> Дж/(кг · K).

4. Часть графика, изображающего процесс, происходящий <sup>с</sup> идеальным одноатомным газом, утеряна (рис. 7). Масштабы по обеим осям известны (онн указаны на рисунке 7). В течение всего процесса перехода из состояния / <sup>в</sup> состояние 2 газ отдал столько же тепла, сколько получил. Найдите работу, совершенную газом <sup>в</sup> этом процессе. Универсальная газовая постоянная  $R=$ —8,3 Дж/(моль-К).

5. Три одинаковых конденсатора, каждый емкости С, соединили последовательно и подклю-<br>чили к батарее с ЭДС *С* . После того как конденсаторы полностью зарядились, их отключнли от батареи. Затем <sup>к</sup> ним одновременно подключили два резистора с сопротивлением R каждый так. как показано на рисунке 8. Какое количество теплоты выделится на каждом резисторе? Чему равны токи через резисторы <sup>в</sup> момент времени, когда напряжение на среднем конденсаторе в<br>10 раз меньше ЭДС батарен?

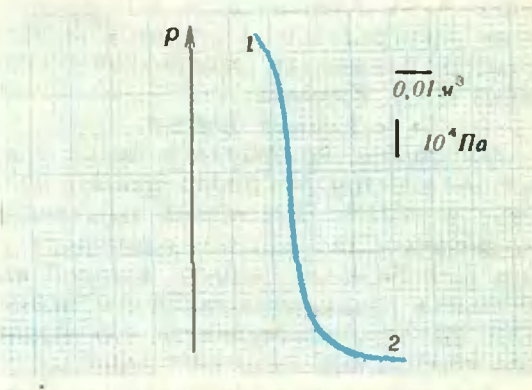

Рис. 7.

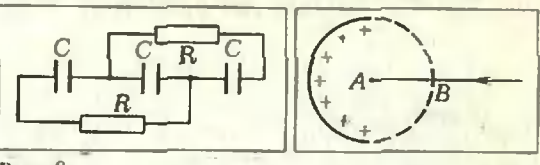

Рис. 8.

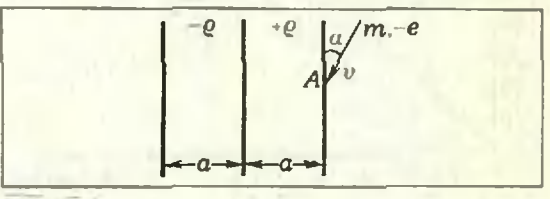

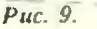

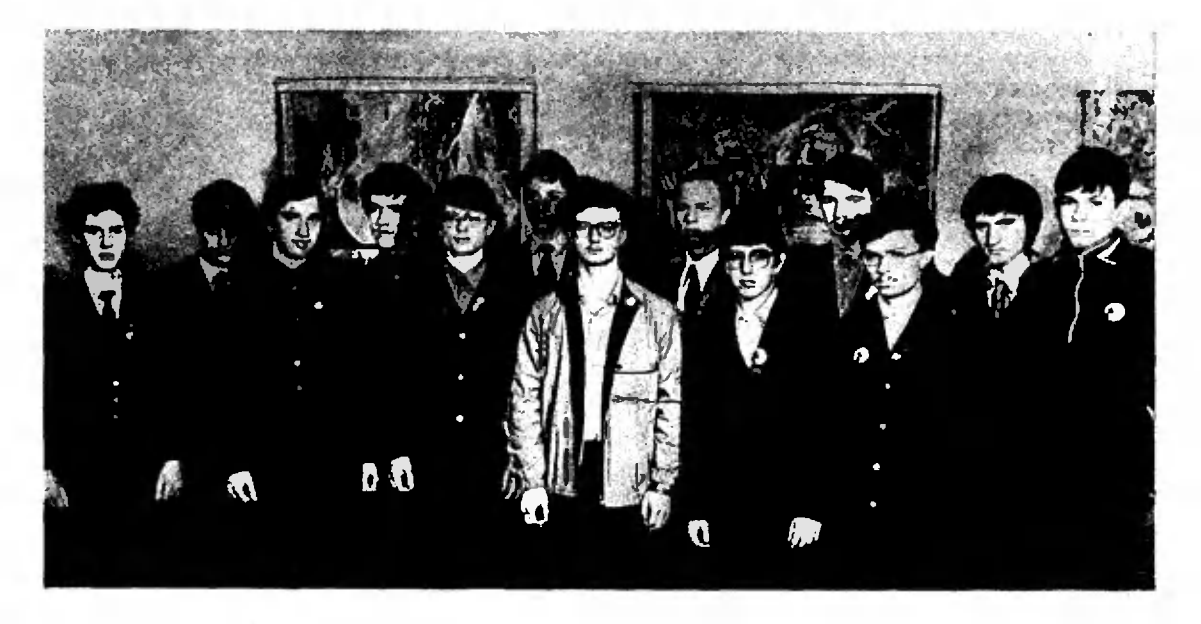

Призеры олимпиады по физике, получившие дипломы <sup>1</sup> степени. Слева наприио: А. Севастьннон, И. Ярупин В. Барзыкин, И. Курников. Г. Григорьев, М. Свердлов. А. Алексеев, Л. Закревский. К. Мусаелян, И. ЛинОунен. М. Гринберг. А. Межлумян. Ю. Жесткое.

#### 10 класс

1. Водном нз проектов для полетов космических аппаратов в Солнечной системе предполагапредполагалось исполыовать солнечный парус площадью S=1 км<sup>2</sup>. Парус раскрывается, когда аппарат движется вокруг Солнца но земной орбите, радиус которой  $R_3$ =1.5-10<sup>\*</sup> км. При дальнейшем дйиженин парус постоянно ориентирован перпендикулярно солнечным лучам, давление которых на земной орбите составляет  $p=10^{-5}$  Па. 1) При какой массе космического аппарата он может улететь из Солнечной системы? 2) При какой макснмальной массе аппарат может достичь орбиты Мареа. радиус которой  $R_{\rm M}{=}2.3\cdot10^{\rm n}$  км? Грави-<br>гационное влияние Земли и других планет не учитывать. Произведение массы Солнца на гра-<br>внтациониую постоянную  $GM_c = 1.3 \cdot 10^{11}$  км<sup>3</sup>/c<sup>2</sup>.

2. Тепловая машина Нолзунова (одна из перпервых тепловых машин) работала следующим обра зом. В медный цилнндр с легким поршнем подавался водяной нар при температуре 100 °С. При<br>этом поршень поднимался, совершая холостой ход. Затем пар <sup>в</sup> цилиндре охлаждался внешней иодом при температуре 0 °С <sup>н</sup> конденсировался. Поршень опускался и через Систему блоков подпимал груз, например уголь из шахты. Допустим,<br>что для приготовления пара из воды с температурой 0 °С была сожжена 1 тонна угля. Пренебрегая трением и потерями тепла, определите, сколько угля было при этом поднято нз шахты глубиной 100 м. Теплота сгорания угля  $q=3.1\cdot10^7$  Дж/кг, теплоемкость воды  $c=4200$  Дж/(кг $\cdot$ К), удельная теплота парообразования воды  $r = 2.26 \cdot 10^6$  Дж/кг,<br>универсальная — газовая постоянная  $R =$ —8.3 Дж/(моль-К).

3. Находящаяся на бесконечности в состоянии покоя заряженная частица притягивается однородно заряженным полукольцом вдель линии  $AB$ (рис. 9). Отношение скоростей частицы <sup>в</sup> точках  $\bar{A}$  и  $B$  известно и равно  $v_A/v_B$ жл. Найдиге отношение ускорений частицы в этих точках.

4. Дваплоских слоя толщины а каждый равравномерно заряжены объемным зарядом <sup>с</sup> плотностями -  $0$  и + $0$  (рис. 10). Частица с отрицательным зарядом - е и массой т подлетает <sup>к</sup> положительно заряженному слою со скоростью  $\vec{v}$ , направленной под углом  $\alpha$  к поверх-.<br>ности слоя. I) При каком значении скорости часчастица не сможет проникнуть <sup>и</sup> отрицательно зарязаряженный слой? 2) Через сколько времени и на каком расстоянии от точки А частица <sup>и</sup> этом случае покинет положительно зарнженный слой?

5. Узкий пучок света падает нормально на стеклянный шарик раднуса  $R$  с показателем препреломления л. На расстоянии <sup>г</sup> от центра пучок рассеивается равномерно по всем направлениям на маленьком воздушном пузырьке, образовав образовавшемся при изготовлении шарика. Какая часть рассеянного пузырьком света выйдет из шарика? Потерями света <sup>в</sup> стекле пренебречь. Приме чанне. Телесный угол, образуемый конусом с углом 2 $\beta$  при вершине, равен  $\Omega = 2\pi(1-\cos\beta)$ .

После проверки работ теоретического тура жюри получило следующие данданные, по которым можно было судить о том. насколько успешно учащиеся справились с заданием:

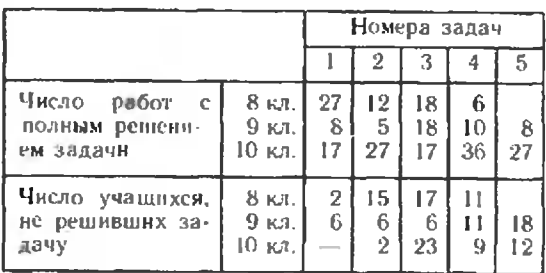

Экспериментальный тур заключительного этапа проводился 15 апреля. Каждому участнику предлагалось по 2 задачи. Подробный разбор этих задач дан <sup>в</sup> статье В. А. Орлова и А Г. Ростомяна «Экспериментальный тур олимпиады по физикеэ, помещенной в этом же номере журнала.

Для всех участников олимпиады хохорошим подарком была культурно-познавательная программа, тщательно продуманная радушными хозяевами. В программу вошли: праздник «День физики>, вечера в школах, экскурсии в Бюракан и встреча <sup>с</sup> учеными Бюракан ской астрофизической обсерватории, экскурсия в Звартноц и Эчмиадзин, попосещение музеев <sup>и</sup> театров. Многим особенно запомнился день, когда состоялась поездка на озеро Севан, а затем на Олимпийскую спортивную базу <sup>в</sup> Цахкадзоре. Специально дли ребят был включен подъемник, и вся прелесть вевесенней долины предстала <sup>с</sup> высоты птичьего полета.

Утром <sup>17</sup> апреля участники олимпиады встречались с членами редколлегии журнала сКвант> Было задано много вопросов, высказаны различные пожепожелания и предложения по работе журнала. Наиболее активные участники встречи были награждены книгами серии «Библиотечка «Квантэ <sup>с</sup> автографами авторов.

В тот же день состоялось торжественное закрытие XVIII Всесоюзной олимпиады по физике н победителям были вручены награды. Имена призепризеров, получивших дипломы I, II и III стестепеней, приведены на странице. Специальный приз редколлегии и редакции циальный приз редколлегии и редакциі<br>журнала «Квант» — подшивка «Кван та> за прошлый год <sup>с</sup> автографом главного редактора академика И. К. Кикоиного редактора академика И. К. Кикои-<br>на — была вручена девятикласснику из Находки С. Чередниченко. По итогам Всесоюзной олимпиады была сформирована команда Советского Союза для участия в Международной олимпиаде по физнке.\*)

Статья <sup>о</sup> XV Международной физической олимпиаде школьников, которая проходила летом этого года <sup>в</sup> Швеции, будет опубликов'ана <sup>в</sup> следующем номере нашего журнала. (Прим. ред.)

В заключение желаем всем хорошей учебы и успехов <sup>в</sup> покорении вершин физики.

# Экспериментальный тур олимпиады по физике

Кандидат педагогических наук В. А. ОРЛОВ, кандидат физико-математических наук А. Г. РОСТОМЯН

В подготовке экспериментальных заданий заключительного тура XVIII Всесоюзной олимолимпиады школьников по физике приняли участие преподаватели и научные сотрудники Ереванского государственного университета, Ереванского фифизического института и Института физических исследований АН Армянской ССР. Большую организационную помощь оказали работники Ереванского института усовершенствования учителей н Министерства просвещения Армении.

Приведем условия всех экспериментальных задач и варианты нх решений, предложенные участниками олимпиады.

### 8 класс

Задание 1. Определите отношение масс сосудов.

Оборудование: два прозрачных сосуда из одиодинакового материала (стекла), ведро с водой, липкая лента для отметки уровней воды, груша<br>для переливания воды

На первом этапе решении задачи нужно было выразить отношение масс сосудов через отноотношение определенных объемов, а на втором эташение определенных объемов, а на втором эта-<br>ne — найти метод определения этого отношения без использования линейки.

В один из сосудов (назовем его первым) наливаем такое количество воды, чтобы при опускании этого сосуда в ведро с водой он погрупогружался до краев, но не тонул (рис. 1). В соотсоответствии <sup>с</sup> условием плавания тел имеем

 $m_1$ g + QoVo R = Qo(Vo+ V+ + V<sub>C</sub>)g,<br>где m<sub>1</sub> — масса первого сосуда, q<sub>0</sub> — плотность<br>воды,  $V_0$  — объем воды в сосуде,  $V_1$  — объем воды, и<sub>о</sub> — ооъем воды в сосуде, и<sub>т</sub> — ооъем<br>сосуда, не заполненный водой, И<sub>с</sub> — объем стекла, нз которого изготовлен сосуд. Отсюда следует:

$$
m_1 = \rho_0 (V_1 + V_0) =
$$

$$
= \varrho_0 (V_1 + m_1 / \varrho_0) = \frac{V_1}{1 / \varrho_0 - 1 / \varrho_0}.
$$

.<br>где **с. — плотность стекла. Ан**алогнчио д<mark>ля</mark> массы второго сосуда получим

$$
m_2 = \frac{V_2}{1/\rho_0 - 1/\rho_c}.
$$

Следовательно, отношение масс

$$
\frac{m_1}{m_2}=\frac{V_1}{V_2}.
$$

Отношение объемов  $V_1/V_2$  можно определить разными способами Например, предварительно отметив липкой лентой уровни жидкости <sup>в</sup> сосу дах в опытах по рисунку 1, наполним первый сосуд водой полиостью, <sup>а</sup> из второго сосуда воду выльем. <sup>С</sup> помощью грушн перельем из первого сосуда во второй объем V, <sup>и</sup> отметим уровень воды <sup>в</sup> нем. Повторяем такое переливание, каждый раз отмечая новый уровень, до тех пор, пока во втором сосуде не поместится максимальное целое число объемов  $V_1$ . Проведем эту же процедуру, переливая объемы  $V_{2}$  из второго сососуда <sup>в</sup> первый. Таким образом первый сосуд суда в первый. Таким образом первый сосуд<br>будет проградунроваи по V<sub>2</sub>, а второй — по V<sub>1</sub>. Теперь, взяв из первого сосуда некоторый объем  $n_1V_2$  жидкости, перельем его в пустой второй сосуд и определнм его значение по шкале<br>второго-сосуда:  $n_1 V_2\!=\!n_2 V_1$ . Тогда-нскомое-отноотношение масс

$$
\frac{m_1}{m_2} = \frac{V_1}{V_2} = \frac{n_1}{n_2}.
$$

О. Волков (Горький), иолучншинй высшую оценку за решение этой задачи, определил отношение  $V_2/\tilde{V}_1$  следующим образом: с помощью груци он доливал воду в меньший (первый) сосуд до краев (от уровня  $V_0$ ), а затем переливал этот долитый объем воды  $V_1$  во второй сососуд столько раз, сколько было надо до его полного наполнения (от уровня  $V_0$ ). Число таких перелнваний и равно искомому отношению  $V_{\rm 2}/V_{\rm 1}$ .

Абсолютный победитель олимпиады по В классу М. Свердлов (Минск) решил задачу иначе. Опуская <sup>в</sup> ведро <sup>с</sup> водой сначала большой сосуд, <sup>а</sup> затем сразу два сосуда (одни <sup>в</sup> другом) <sup>и</sup> поддерживая нх <sup>в</sup> вертикальном положении, <sup>с</sup> помощью липкой ленты он отмечал объемы погруженной части большого сосуда (рнс. 2). ногруженной части оснышого сосуда (рис. 2).  $\approx$   $\mathbb{Q}_0$   $(V_1+V_2)$  получается  $m_2/m_1=V_2/V_1$ . Затем, наливая воду в большой сосуд до верхней<br>отметки и переливая объем воды  $V_1$  в пустой отметки и нереливая объем воды  $V_1$  в пустой<br>меньший сосуд, отмечался уровень воды в нем. Далее вода из объема  $V_2$  отливалась порциями по У, <sup>С</sup> помощью меньшего сосуда <sup>с</sup> меткой и считалось число этих порций.

Во всех случаях искомое отношение масс сосудов получалось приблизительно равным трем.

Максимальное число баллов за эту задачу, кроме названных выше участников, получили А. Курмис (Рига) и Н. Агозарян (Ьреваи).

Задание 2. Определите сопротивления трех резисторов.

, Оборудование; батарейка, два резистора<br>с заданными — сопротивлениями — R,=1 кОм с заданными сопротивлениями  $R_1 = I$  кОм.<br>и  $R_2 = I \mathcal{S}$  кОм, три резистора с неизвестными сопротивлениями R<sub>3</sub>, R<sub>4</sub> и R<sub>5</sub>. миллиамперметр<br>С неизвестными пределами измерения, соединительные провода.

Решение задачи сводилось, по существу, <sup>к</sup> градуировке шкалы миллиамперметра <sup>в</sup> омах, подключая его <sup>в</sup> схему, приведенную на ририсунке 3. Используя два эталонных сопротивления  $\tilde{R_1}$  и  $R_2$ , можно было получить две точки на шкале миллнамперметра. Так как точки оказались близкими друг <sup>к</sup> другу, можно было считать участок шкалы, прилегающий <sup>к</sup> этим точкам приблизительно линейным. Используя это. легко найти сопротивление  $R_3$  неизвестного резистора. подключив его последовательно <sup>с</sup> первым резистором и определив их общее сопротивление  $R_1+R_3$ :

$$
R_1 + R_3 = 1200
$$
 OM,  $\Rightarrow R_3 = 200$  OM.

Аналогично определяется сопротивление R<sub>4</sub>,<br>только этот резистор нужно было подключить параллельно резистору с сопротивлением  $R_2$ <br>и определить сопротивление  $R_2R_1/(R_2+R_4)$ :

$$
\frac{R_2R_4}{R_2+R_4} = 1200 \text{ Om.} \Rightarrow R_4 \approx 20 \text{ kOm.}
$$

Сопротивление  $R_b$  определяется непосредственно, используя линейность шкалы около выделенного участка:

$$
R_{\rm B}=1.5~\text{kcm}.
$$

Большинство решивших задачу делали иначе. Измерив силу тока  $I_1$  и  $I_2$ , соответствующую резисторам  $R_1$  и  $R_2$  (в условных единицах), и учитывая, что сопротивление батарейки и амперметра много меньше сопротивления эталонных резисторов, рассчитывалось напряжение батарей ки (в условных единнцах), а затем по закону Ома определялись сопротивления  $R_1 + R_3$ ,  $R_2R_4/(R_2 +$  $+R_4$ ) и  $R_5$ , откуда рассчитывались сопротив-<br>ления  $R_3$  и  $R_4$ .

Лучшие результаты при выполнении этого задания показали Н. Агазарян (Ереван), Н. Ма--<br>*туленис* (Вильнюс), *Г. Николаишвили* (Тбилиси).<br>*А. Санников (*Ленниград), *М. Свердлов (М*инск).

### 9 класс

Задание I. Определите неизвестную емкость конденсатора.

Оборудование: конденсатор неизвестной емкпгти Ct. конденсатор с заданной емкостью  $C_0$  ( $C_x \geq C_0 = 2$  мк $\Phi$ ), батарейка, два резистора, сопротивления которых превышают 10<sup>s</sup> Ом. два переключателя, миллиамперметр и соединительные провода.

Большая часть участников пыталась оценить неизвестную емкость непосредственно, сравнивая баллистнческие отбросы стрелки миллиампермет-<br>pa прн подключенни к прибору конденсаторов ра прн подключенни к прибору конденсаторов<br>емкостью С<sub>о</sub> и С<sub>х</sub>, заряженных до напряжения батарейки. Однако в связи с тем. что емкость конденсатора  $C_0$  мала, отброс стрелки миллиаммерметра был настолько малым, что погрешность измерения достигала 500 %. Такое решение оцеоценивалось невысоко.

Ю. Жесткое (Алма-Ата) <sup>и</sup> В- Барзыкин (п. Черноголовка Московской обл.) все же исиспользовали метод баллистического отброса, при чем так, что оба отброса давал конденсатор<br>большой емкости С<sub>т</sub> (так что погрешность измерення не выходила за допустимые пределы), заряженный до разного напряжения. Составлялась схема, приведенная на рисунке 4. Сначала конденсатор емкостью  $C_x$  заряжался до напрянапряжения батарейки, <sup>и</sup> измерялся баллистический отброс стрелки  $I_0$ , соответствующий заряду  $q_0$ . Затем с помощью переключателя  $K_2$  часть заряда

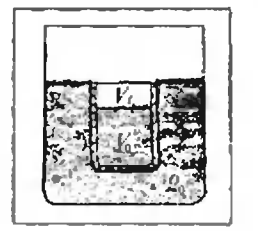

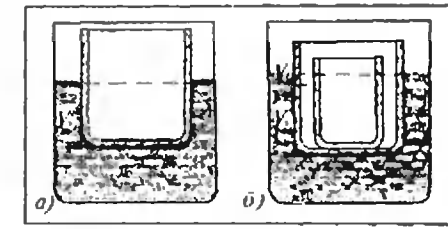

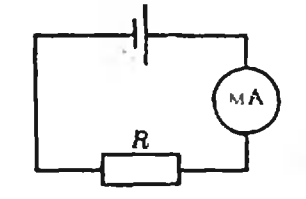

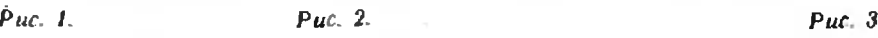

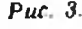

снималась на коиденсатор емкостью С. Легко показать, что после и переключений на неизвестном конденситоре остается зарид  $q_n = (C_x / (C_x +$ +  $C_0$ ) ) " $q_0$ . Откуда следует:

$$
\frac{C_s}{C_s+C_0}=\sqrt[n]{\frac{q_n}{q_0}}=\sqrt[n]{\frac{I_n}{I_0}}, \quad C_s=\frac{C_0}{1/\sqrt[n]{I_0/I_0}-1}.
$$

где  $I_n$  - отброс стрелки миллиамперметра после и переключений ключа К2.

Еще одно интересное решение иншел И. Лин-<br>дунен (Ленинград). Им была собрана схема но рисунку 5. Предварительно определив отношение сопротивлений резисторов:  $R_2/R_1 = 2$ , он<br>заряжал конденсатор смкостью  $C_x$  с помощью *n* подключений заряженного конденсатора емкостью Со. При этом подбиралось такое число нереключений ключа К, чтобы при подключении миллиамперметра ток через него не шел. Это означает, что напряжение на неизвестном конденсаторе достигло значения  $U_n = U_0 R_1 / (R_1 +$ <br>+  $R_2$ ) =  $U_0 / 3$ . Несложно показать, что  $U_n =$ <br>=  $U_0 (\alpha^n - 1) / \alpha^n$ , где  $\alpha - 1 + C_0 / C_x$ , отсюда

$$
C_x = \frac{C_0}{\sqrt[3]{3/2}-1}
$$

Метод, предложенный Линдуненом, дает хороніую точность, только если сопротивления резнсторов определяются с малой погренностью. Определение отношения  $R_2/R_1$  с помощью отношения спл токов, измеряемых миллнамперметром, дает погрешность норядка 10 %, что приводит<br>к погрешности ~100 % нри расчете неизвестной<br>емкости [  $C_x$ , Существенно повысить точность нзмерений можно было, переставив резисторы местами и повторив оныт еще раз.

После п переключений ключа К<sub>2</sub> в схеме, приведенной на рисунке 6, напряжение на неизвестном конденсаторе уменьшается от значения  $U_0$  ao  $U_n$ :

Отсюда

$$
\beta^n = \frac{U_n}{U_0} = \frac{R_1}{R_1 + R_2}.
$$

 $U_n = \beta^n U_0$ , rne  $\beta = \frac{C_g}{C_0 + C_g}$ .

Поменяв резисторы местами, после т переключений, в результате которых показания миллиамперметра, как и в предыдущем опыте, будут равны нулю, получим

откуда

$$
\beta^m = \frac{U_m}{U_0} = \frac{R_2}{R_1 + R_2}
$$

 $U_m = \beta^m U_0,$ 

Очевидно, что

$$
\beta^n + \beta^m = 1, \ \beta < 1.
$$

Решнм это уравнение графически. Для этого построим графики зависимости  $\beta^{\alpha}(\beta)$  и 1- $\beta^{\alpha}(\beta)$ (рис. 7). Точка пересечения графиков даст значение для  $\beta$ , а значит и для  $C_x$ :

$$
C_x = C_0 \frac{\beta}{1-\beta}
$$

И наковец, самое лучшее решение предложил В. Петров (Москва). Сначали неизвестный кон-

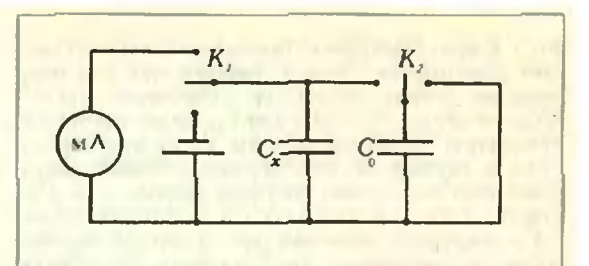

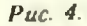

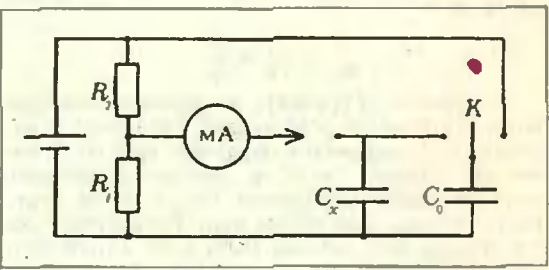

Рис. 5.

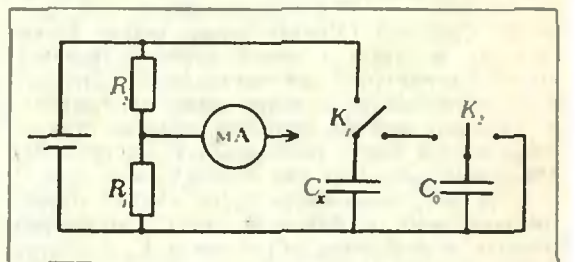

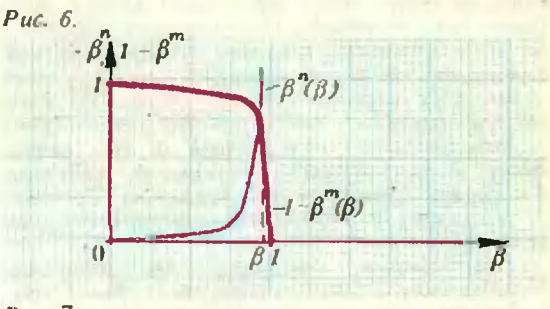

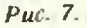

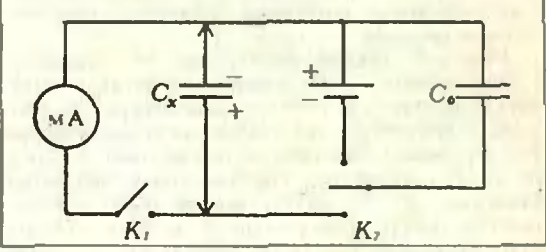

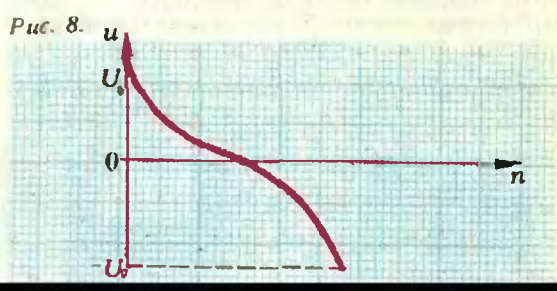

подключением к нему конденсатора с емкостью  $C_0$ , заряженного до напряження —  $U_0$  (рис. 8).<br>При достаточно большом числе переключений неизвестиый конденсатор может перезаридиться до напряжения —  $U_0$  (рис. 9). Полная разрядка<br>конденсатора ( $U=0$ ) фиксируется в тот момент,<br>когда при замыкании ключа  $K_1$  ток через миллиамперметр не идет. Пусть к этому моменту было совершено и нереключений. Если вначале на конденсаторе был заряд Q и после каждого переключення заряд изменяется на  $\Delta Q_{\rm{co}}$ , то

$$
n=\frac{Q}{\Delta Q_{\rm cp}}=\frac{C_xU_0}{C_0U_0+C_0U_0/2}\,.
$$

откуда получаем

$$
C_x=\frac{3}{2} nC_0.
$$

Этот метод дает погрешность измереннй меньure  $5\%$ .

Задание 2. Исследуйте экспериментально колебания груза, подвешенного на двух нитях (маятник с бифилярным подвесом), при постоянком угле у (рис. 10): а) наидите параметр, одновначно определяющий период колебаний этого груза, путем сравнения с колебаниями математического маятника (груза на длинной нити); 6) определите зависимость периода колебаний груза от найденного параметра.

Оборудование: маятник с бифилярным подвесом, математический маятник, линейка и миллиметровая бумага для построения графиков. Изменяя по очереди различные параметры  $(l_1, l_2, d)$  бифнаярного маятника и добиваясь каждый раз сиихронного колебания бифилярного и математического маятников, можно заметить, что длина *I* математического маятника совпадает с отрезком L вертикали, проведенной из груза до подвеса (см. рис. 10). Серня таких опытов показывает, что параметр L однозначно определяет период колебаний бифилярного подвеса.

Затем нужно было экспериментально найти<br>зависимость периода Т колебаний бифилярного маятинка от параметра L. Поскольку ни часов, ии секуидомера не было, в качестве эталоиа времени следовало использовать математический маятник. Не изменяя длины математического маятника  $(T_0 = \text{const})$ , нзмерялся период колебаний бифнлярного маятника при разиых значениях  $L$  в единицах  $T_0$ , для чего при каждом значенни L подсчитывалось число колебанни  $N_0$ математического маятника за иекоторый промежуток времени и число ДЛ полных совпадений состояний колебаний обоих маятников за это звмэда

$$
\frac{T}{T_0} = \frac{v_0}{v} = \frac{v_0 l}{v l} = \frac{N_0}{N} = \frac{N_0}{N_0 \pm \Delta N}.
$$

Построив графики зависимости  $T/T_0$  or  $L$ и  $(T/T_0)^2$  от L, можно было убедиться в том, что  $T \sim \sqrt{L}$ 

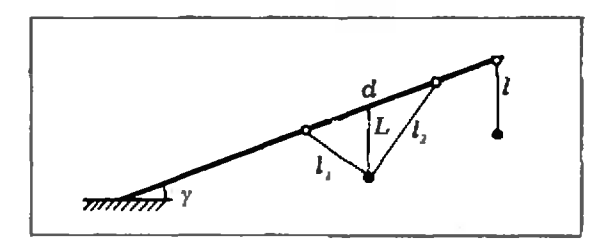

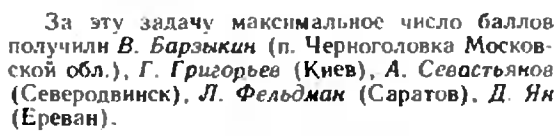

#### 10 класс

Задание 1. Определите отношения масс грузов и жесткостей пружин.

Оборудование: дна разных груза, дне разные пружины, штатив.

Поскольку в данной работе не предполагалось нспользование часов и линейки, нужно было частоту собственных колебаний одного груза, нодвешенного на одной пружние, использовать в качестве эталона для определения частоты собственных колебаний второго груза, подвешенного на второй пружние:

$$
\frac{v_{11}}{v_{22}} = \frac{N_{11}}{N_{22}} = \sqrt{\frac{k_1}{k_2} \frac{m_2}{m_1}}.
$$

где  $k_1$  и  $k_2$  — жесткости пружин,  $m_1$  и  $m_2$  — массы грузов,  $N_{11}$  и  $N_{22}$  — число колебаний первой и второй колебательных систем за одно в то же время t (первое число в индексе показывает номер пружним, второе - номер груза).

Для нахождения искомых отношений k<sub>1</sub>/k<sub>2</sub> и т<sub>1</sub>/т<sub>2</sub> необходимо еще одно уравнение. Его можно нолучить, поменяв грузы местами и повто-DHB OBWT:

$$
\frac{v_{12}}{v_{21}} = \frac{N_{12}}{N_{21}} = \sqrt{\frac{k_1}{k_2} \frac{m_1}{m_2}}.
$$

Из нолученных выражений следует:

$$
\frac{k_4}{k_2} = \frac{N_{11}N_{12}}{N_{22}N_{21}}, \frac{m_1}{m_2} = \frac{N_{12}N_{22}}{N_{21}N_{21}}.
$$

Подсчитав число колебаний одной системы  $N_{11}(N_{12})$  и число  $\Delta N_{1}(\Delta N_{2})$  совпадений фаз колебаний обенх систем, получаем расчетные формулы:

$$
\frac{k_1}{k_2} = \frac{N_{11}N_{12}}{(N_{11} + \Delta N_1) (N_{12} + \Delta N_2)} \cdot \frac{m_1}{m_2} = \frac{N_{12}(N_{11} + \Delta N_1)}{(N_{12} + \Delta N_2) N_{11}} \cdot
$$

где  $\Delta N_1$  н  $\Delta N_2$  равны  $\pm 1$ ,  $\pm 2$ ,  $\pm 3$ , ... Выбор знака «+» или «-» определяется из учета опережении или отставания фазы второй системы от первой на  $\pm 2\pi$ ,  $\pm 4\pi$ ,  $\pm 6\pi$ , ...

Лучшие решения представили А. Алексеев (Ленниград), А. Дешковский (Барановичи),<br>В. Каральник (Алма-Ата), И. Курников (Гатчина).

Задание 2. Определите экспериментально положение главных фокусов оптической системы двух линз Л $_1$  и Л $_2$ , расположенных на расстоянии  $L = 10$  см друг от друга. Проверьте для этой системы применимость формулы Ньютона х<sub>1</sub>х<sub>2</sub>=  $= F<sup>2</sup>$ , где  $x_1$  — расстояние от предмета до переднего фокуса,  $x_2$  — расстояние от заднего фокуса до изображения.

Оборудование: собирающая линза  $H_1$ , рассеивающая линза  $J_2$ , вспомогательная собирающая линза Л. батарейка, лампочка, экран, линейка, лупа для рассматривания изображений, миллиметровоя бумага для построения графиков.

Положение главных фокусов онтической системы можно найти, направив параллельный пучок света вдоль главной онтической оси системы. Для этого инть лампочки устанавливается в главном фокусе вспомогательной линзы.

Puc. 10.

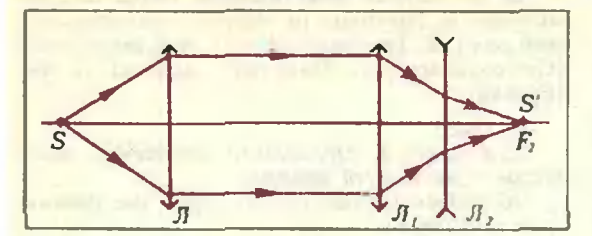

 $Puc. H.$ 

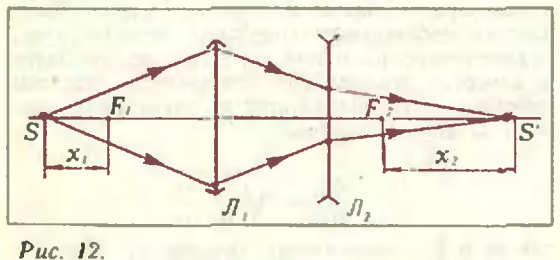

Проверка параллельности пучка света проводится с помощью измерения диаметра пятна на экране при перемещении последнего вдоль нучка.

# Призеры XVIII Всесоюзной олимпиады ШКОЛЬНИКОВ

#### Математика

### Дипломы 1 степени

по 8 классам получили Бендорфа К. (Рига, с. н. № 1). Вайсбурд М. (Томск, с. ш. № 6), Глущенко Г. (Запорожье, с. ш. № 91),<br>Калинин Г. (Ленинград, с. ш. № 308), Коктс Г. (Рига, с. ш. № 1). Лунин А. (Москва, с. ш. № 57), Порошин В. (Ленинград, ФМШ № 45 при ЛГУ). Петрунин А. (Ленинград. с. ш. № 470). Рачинский Д. (Харьков, с. ш. № 27);

по 9 классам

Бондаренко О. (Кнев. ФМШ № 2 при КГУ). Коротков А. (Ленинград, ФМШ № 45 при  $J(Y)$ . Леонтьева О. (Ленвиград, с. ш. № 239);

по 10 классам -

Астрелин А. (Новоспбнрск, с. ш. № 119), Назаров Ф. (Ленинград, с. ш. № 239).<br>Оридорога Л. (Донецк, с. ш. № 64), Струков С. (Воронеж, с. ш. № 85).

### Диплом II стенени

по 8 классам получили Борисенко А. (Харьков, с. ш. № 27), Борисов Л. (Минск. с. ш. № 19). Кярас С. (Молетай. с. ш. № 2). Судаков В. (Тбилиси, ФМШ им. Комарова),

Расположнв данную систему двух линз и вспомогательную линзу так, чтобы их главные оптические оси совнали, находим задший фокус  $F_2$ оптической системы - место получения нзображения на экране нити лампочки (рис. 11). Направив параллельный пучок света с другой стороны системы, определяем положение переднего фокуса F. Расстояния от рассеивающей линзы до заднего фокуса и от собирающей мощью линейки.

Для проверки формулы Ньютона вспомогательная линза удаляется, и нить лампы устанавливается на главной оптической оси спетемы на разных расстояннях х<sub>і</sub> от переднего фокуса (рис. 12). Перемещая экраи, получают на нем четкое изображение нити для каждого опыта и измеряют расстояние x<sub>2</sub> от заднего фокуса и  $x_2$  удобно построить график зависимости<br>произведения  $x_1x_2$  от  $x_1$ , или  $x_2$  от  $1/x_1$  или<br>lg  $x_2$  or lg  $x_1$  и убедиться в том, что он представляет собой прямую линню.

Максимальное количество баллов за задачу получили А. Андреев (Боровичи), А. Коршак<br>(Кнев), Д. Макаров (н. Черноголовка Московской обл.), А. Межаумян (Ереван), К. Мусаелян<br>(Ереван), Е. Соколов (Дятьково).

Чусталу Т. (Таллин. с. ш. № 44). Фролкин М. (Долгопрудный, с. т. № 10).<br>Хапочкин Ю. (Бряпск, с. ш. № 3); но 9 классам -Аршакян Н. (Аштарак, с. ш. № 3),<br>Басов О. (Москва, ФМШ № 18 при МГУ),<br>Бибин Д. (Витебск, с. ш. № 31), Нванов Л. (Саратов, с. ш. № 13),<br>Нванов Л. (Саратов, с. ш. № 13),<br>Михайлов В. (Новосибирск, ФМШ № 165 при НГУ). Маслов А. (Москва, с. ш. № 57), Малеванец А. (Киев. ФМШ № 2 при КГУ). Нажмитдинов А. (Наманган, с. ш. № 7), Пентус М. (Таллин. с. ш. № 1).<br>Реджюнас М. (Вильнюс, с. ш. № 23). Скупный А. (Рига, с. ш. № 1).<br>Святодух И. (Краспоармейск Донецкой обл., с. ш. № 3). Роглер М. (Калинин, с. н. № 17); но 10 классам -Абакумов Е. (Ленинград, ФМШ № 45 при ЛГУ). Алексеев М. (Москва, с. ш. № 2), Богомольная А. (Ленингрид. с. ш. № 239), Викста Ю. (Алуксие, с. ш. № 1),<br>Гараев М. (Физули, с. ш. № 2), Грунумане Д. (Рига, с. ш. № 1), Дуйсекулов М. (Москва, ФМШ № 18 при МГУ). Игнатов К. (Москва, с. ш. № 2),<br>Козлов С. (Ленинград, ФМШ № 45 ирн ЛГУ). Лев М. (Свердловск. с. ш. № 130). Мисник С. (Воронеж, с. ш. № 62), Седола Сниедзе (Рига. с. п. № 1). Хрычиков В. (Севастополь, с. п. № 24). Этингоф П. (Кнев. с. ш. № 145). Динлом III степени по 8 классам получили

Галиндухин Е. (Петропавловск. с. ш. № 1),<br>Газарян Т. (Ереван, ФМШ при ЕГУ), Крестьяников А. (Славгород Алтайского кр., c. u. No 10). Минеев И. (Салехард, с. ш. № 2).

Парьев В. (и. Красногвардейск Белгородской обл., Красногвардейская с. щ.),<br>*Прохоров М*. (Полтава, с. ш*. № 2*8), Слепухин Л. (Калуга, с. ш. № 5), с*лепукин* Л. (Қалуға, с. ш. № ә),<br>*Тимкин В.* (Новоснбирск, с. ш. № 110), г*имкин В.* (Новоеномрск, с. ш. № 110)<br>У*сатюк В*. (Владивосток, с. ш. № 23), Усатюк В. (Владивосток, с. ш. № 23)<br>Фер*легер С.* (Ташкент, с. ш. № 110); по <sup>9</sup> классам — Алексеев Р. (Ленинград. ФМШ № 45 при ЛГУ). Биргер А. (Иваново, с. ш. As 6), Гольденберг И. (Мурманск, с. ш. № 8),<br>Гончаренко Ю. (Вииница, с. ш. № 15), Земцов П. (Новосибирск, с. ш. № 25),<br>Ковшов Д. (Арзамас, с. ш. № 15),<br>Ойхберг Т. (Ленинград, с. ш. № 239), с*тихоерг т. (*ленинград, с. ш. № 2.<br>*Самойлов Д. (М*инск, с. ш. № 30). Сливинский М. (Люберцы, с. ш. № 115),<br>Филиппов С. (Белорецк, с. ш. № 14), Ясько Р. (Киев. с. ш. № 145); по <sup>10</sup> классам — Бурого А. (Ленинград, ФМШ № <sup>45</sup> при ЛГУ). Гочев Г. (Дубна, с. ш. № 9). г*очев т. (ду*она, с. ш. № 9).<br>*Кабанов А. (*Москва, ФМШ № 18 при МГУ).<br>*Кравченко А.* (Харьков, с. н. № 122). Кривоносое А. (Сверллопск. с- ш. А» 37).  $Kyp$ ганов Д. (Туапсе, с. ш. № 6). МаргвР.лашнищ Г. (Кутаиси, ФМШ), Михийлюк В. (Киев. ФМШ № <sup>2</sup> при КГУ). Николаев В. (Хабаровск, с. ш.  $N_2$  2), *Румянцев И.* (Ангарск, с. ш. № 10),<br>Филиппов В. (Қараганда, с. ш. № 63).

#### Физика

#### Дипломы <sup>I</sup> степени

по <sup>8</sup> классам получили Свердлов М. (Минск, с. ш. № 50); по <sup>9</sup> классам — Баряыкин В. (и. Черноголовка Московской обл., *Барзыкин В.*<br>с. ш. № 82), с. ш*. № 62).*<br>*Григорьев Г.* (Киев. ФМШ № 2 при КГУ). Жесткое Ю. (Алма-Ата. РФМШ). Линдунен И. (Ленинград. ФМШ № <sup>45</sup> при ЛГУ), Севастьянов А. (Северодвинск, с. и). А% 17): по 10 классам - Алексеев А. (Ленинград, с. ш. № 239). Гринберг М. (Красноярск, с. ш. № 42). Г*ринберг М.* (Красноярск, с. ш. № 4<br>Зак*ревский Л.* (Минск, с. ш. № 50),

 $Kyphukos$  И. (Гатчина, с. ш.  $N_2$  1), М*ежлумян А.* (Ереван, с. ш. № 55),<br>М*усаелян К*. (Ереван, с. ш. № 55),

Ярунин Н. (Павлово. с. ш. А% I).

#### Дипломы II степени

но 8 классам получили

# Встреча с читателями

В текущем году <sup>в</sup> Московском университете проходили ставшие уже традиционными курсы повышения квалификации учителей средних школ. <sup>12</sup> нюня учители математики, слушатели этих курсов, встретились с членами редколлегии журнала «Кнант».

На встречу с учителями, которую вел заместитель главпого редактора журнала

«Квант» Ю. П. Соловьев, при-<br>шли — члены — редколлегии пгли члены редколлегии Н. Б. Васильев. Н. X. Розов, заведующий отделом математики журнала А. Б. Сосин-<br>ский. В своих выступлениях они рассказали об истории, работе <sup>и</sup> планах журнала, задачах, поставленных перед журналом предстоящей реформой общеобразовательной и профессиональной школы.

В развернувшемся обсуждении активное участие приняприняли многие нз присутствовав ших учителей. Они отметили квалифицированную помощь, которую журнал оказывает им при провеленни факультативов <sup>и</sup> внеклассных занятий, зназначение «Кванта» для воспитания интереса учащихся к физике <sup>и</sup> математике. В выступлениях учителей прозвучали и критикритические замечания <sup>в</sup> адрес редредколлегии журнала, были вывысказаны конкретные советы <sup>и</sup> предложения по его дальнейшему улучшению. //. Р.

*Воаков О.* (Горький, с. п**і. № 23).**<br>*Гущин А. (Л*епинск Каз. ССР, с. ш. № 30). Г*ущин А. (*Лепинск Қаз. ССР, с. ш.<br>*Матулёнис И.* (Вильнюс, с. ш. № 7). Мат*уленис И.* (Вильнюс, с. ш*. № 1*<br>Мат*ыцин А.* (Москва, с. н. № 91). Мягчилов С. (Одесса, с. ш. № 16). Николаишвияи Г. (Тбилиси. ФМШ им. Комарова),  $\partial p \partial a$  Ю. (Таллин, с. ш. № 1); по <sup>9</sup> классам — Иваненко Т. (Киев. с. ш. X» 145). Климачев А. (Минск, с. ш. № 116), Михеев А. (Кимры, с. ш. Ne 13). михеев А. (Кимры, с. ш. № 13).<br>*Петров В. (*Москва. ФМШ № 18 при МГУ). *Нетров В.* (Москва, ФМЦЦ № 18 прн<br>*Гепдяев А.* (Ленинград, с. ш. № 239), г*епляев А. (*Ленинград, с. ш. № 239<br>*Фельдман Л. (*Саратов, с. ш. № 13), Черп О. (Минск, с. ш. № 50). Ян Д. (Ереван. ФМШ); но <sup>10</sup> классам — Абанов А- (Красноярск, с. ш. N» 170). Бондаренко И. (Рига, с. ш. № 79),<br>Дешковский А. (Барановичи, с. ш. № 11), Король А. (Новосибирск. ФМШ № 165 при НГУ), К*ороль А.* (Новосибирск, ФМШ №<br>*Купцов Д. (*Москва, с. ш. № 4), Сайко Г. (Киев, с. ш. № 145), Соколов Е. (Дятьково, с. ш. № 2).

Волков О. (Горький, с. in. Л» 23).

#### Дипломы <sup>111</sup> степени

по <sup>8</sup> классам получили Бакарян Т. (Крсван. ФМШ), Агаэарян И. (Ереван, ФМШ). *нгизирян п*. (среван, ФМШ),<br>*Беренгольц А*. (Кишинев, с. ш. № 3), *осренгольц А*. (Кишинев, с*.* ш. л<br>*Боюр Р*. (Тольятти, с. ш. № 28), *воюр Р.* (тольятти, с. ш. № 28),<br>Змрянов И. (Братск, с. ш. № 32), Лебедев Д. (Гатчина, с. ш. Л» 3). Санников А. (Ленинград, с. ш. № 344), С*олодовников С. (*Навои, с. ш. № 18).<br>Суконников *Н. (*Вининца, с. ш. № 17), Чунаев А. (Волгоград, с. ш. № 92); по <sup>9</sup> классам по 9 классам —<br>*Зеленюк А. (*Здолбунов, с. ш*. №* 6). *зеленюк А. (Здо*лбунов, с. ш. № 6<br>*Каледин Д. (*Москва, с. ш. № 91), килеона д. (Москва, с. ш. № 31),<br>К*ирюхин О.* (Кнев, ФМШ № 2 при КГУ),<br>Меньков В. (Мончегорск, с. ш. № 3), Мотоаилав М. (Новосибирск. ФМШ № <sup>165</sup> при ИГУ). Рассолов В. (Кишинев, с. ш. Л» 13). Якивчик А. (Москва, с. ш. № 91); по <sup>10</sup> классам по ї∪ классам —<br>*Баронаускас Г.* (Шяуляй,с. ш. № 5), Макаров Д. (п. Черноголовка Московской обл.. с. ш. № 82). Орлов С. (Москва, с. ш. № 842), Потеряйко И. (Киев. ФМШ  $\&$  2 при КГУ).

#### Ответы, указания, решения

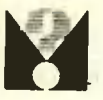

Об одном способе решения некоторых уравнений 2. 4. 3. 4.

#### Избранные школьные задачи

1. а) Докажем (рис. 1), что треугольники ВNK и АВС подобны. Угол В треугольника АВС для них общий. Кроме того, из примоугольных треугольников BCN и BAK иолучаем, что BK/AB=  $=BN/BC = \cos \angle B$ . Отсюда и следует доказываемое подобие, причем коэффициент подобия<br>равен сов *ZB*. Аналогично рассматриваются и угольников ВNK и ABC вытекает, что  $\angle BNK =$ =  $\angle BCA$ . Аналогично  $\angle ANM = \angle BCA$ . Поэтому  $\angle MNC = \angle KNC = 90^{\circ} - \angle C$ . Аналогично показывается, что АК и ВМ - биссектрисы углов NKM и NMK.

2. O T B e T. a) 
$$
10^{15}
$$
; 6) 
$$
\frac{x(1-(n+1)x^{n}+nx^{n+1})}{(1-x)^{2}}
$$

при  $x\neq 1$  и  $\frac{n(n+1)}{2}$  при  $x=1$ . Решенне. а) Преобразуем произведение П<sub>15</sub> первых пятнадцати членов прогрессин (а - нервый член, q - знаменатель прогрессии):

$$
\Pi_{15}=a^{15}\cdot a^{1+2+3+\ldots+14}=(aa^{7})^{15}=a^{15}=10^{15}.
$$

б) Обозначим искомую сумму через S. Тогда при  $x \neq 1$ 

 $Sx = x^2 + 2x^3 + 3x^4 + 4x^5 + ... + nx^{n+1}$ ROSTOMY  $S-Sx=x+x^2+x^3+x^4+...+x^n-nx^{n+1}=$  $\frac{x(1-x^n)}{1-x} - nx^{n+1} = \frac{x(1-(n+1)x^n + nx^{n+1})}{1-x}$ 

3. Пусть а, с, х н  $y$  - длины сторон ВС, АВ, ВN н ВМ соответственно. В - величина угла АВС (pHc. 2). Тогда  $S_{ABC} = \frac{ac \sin \beta}{2}$ ,  $S_{MBN} = \frac{xy \sin \beta}{2}$ , поэтому  $S_{MBN}$ :  $S_{ABC} = \frac{x}{a} \cdot \frac{y}{c}$ .

4. Ответ. 0. Указанне. Условие S<sub>m</sub>=S<sub>n</sub> эквивалентно условию  $2a_1 = (1 - m - n)d$ , откуда  $a_1 + a_{m+n} = 0$  и  $S_{m+n} = \frac{a_1 + a_{m+n}}{2}$  (m+n) = 0.

5. а) Треугольники AED и CEB нодобны (у них равны вертнкальные углы при вершине Е, а *LCBE=LEDA* как винсанные в окружность углы, онирающиеся на одну и ту же дугу АС (рис. 3).

б) Треугольники ЕАВ и ЕАС подобны (при доказательстве этого факта используется то, что угол, заключенный между касательной и хордой окружности, проходящими через одну се точку, измеего сторонами, рис. 4).

в) Во всех случаях расположения точки Е надо провести через нее диаметр окружности и воспользоваться пунктами а) или б) этой задачи. 6. Ответ. Нет. Указанне. Пусть  $P(x)$ многочлен с целыми коэффициентами. Тогда для любых целых  $b$  и  $c$   $(b \neq c)$  целое число  $P(b) - P(c)$  делится на число  $b - c$ . (Это следует, например, из формулы  $b^* - c^* = (b - c)(b^{k-1} + b^{k-2}c + b^{k-3}c^2 + ... + bc^{k-2} + c^{k-1})$ , верной для любого натурального k). Если бы существовал многочлен, удовлетворяющий условиям задачи,

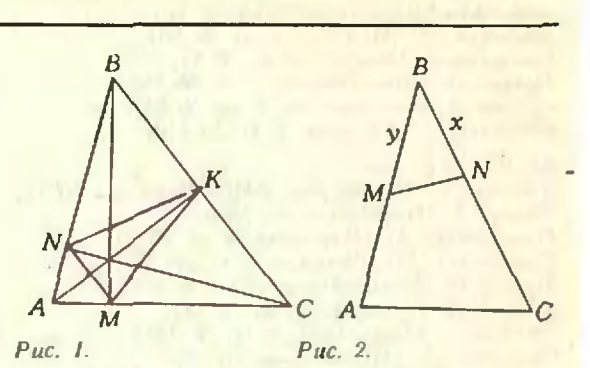

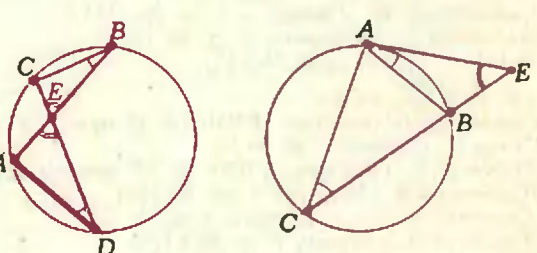

Рис. 3.

Рис. 4.

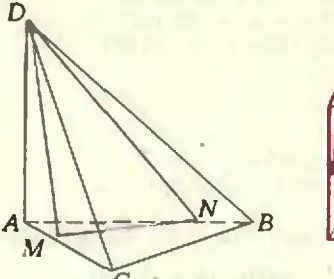

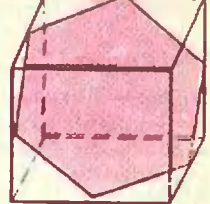

Рис. 6.

C

Puc. 5.

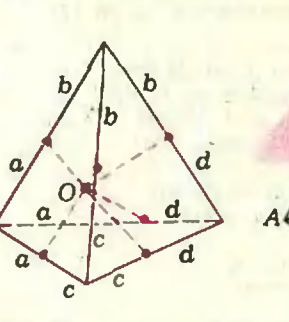

Puc. 7.

Рис. 8.

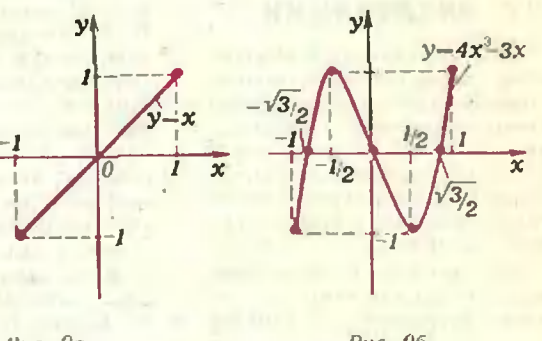

Puc. 9a.

Puc. 96.

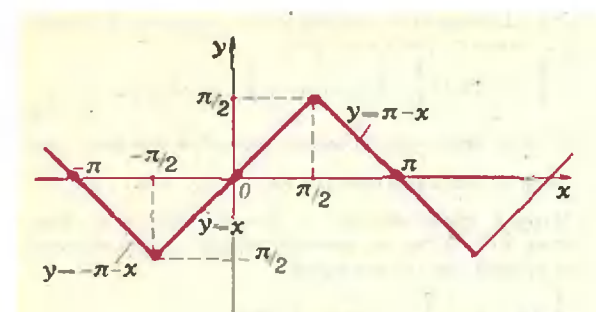

Рис. 9в.

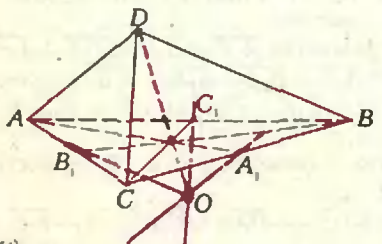

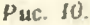

то число  $P(11) - P(7) = 13 - 11 = 2$  делилось бы на чнело 11-7=4.

7. Могут. Приведем пример. Для этого через вершину О треугольной пирамиды АВСО, у которой ребро DA исрпендикулярно основанию, проведем плоскость DMN (рис. 5). Пирамида DNBCM, очевидно, удовлетворяет условию.

8. а) Верно. б) Может. Пример:  $\sqrt{2}$  н  $-\sqrt{2}$ . в) Предноложим, что первое число рационально. Тогда оно является периодической десятичной дробью. Пусть период этой дроби содержит k цифр, а перед первым периодом имеется п-цифр. Поскольку среди натуральных чисел имеется число, заинсываемсе единицей с т (m>n+k) нулями, получается, что нериод должен состоять из k иулей, что неверно. Получили противоречие,

Предположим, что tg 5° - рациональное число.

**Предположим, что це 5° — рациональное число.**<br>
В силу формулы  $\frac{tg u+tg \beta}{1-tg^2 a}$  = tg  $(u+\beta)$  (в част-<br>
вости, tg  $2a = \frac{2tg u}{1-tg^2 a}$ ) имеем, что числа tg 10°,<br>
tg 20° и tg 30° — числа рациональные, но<br>
tg 30° — <sup>1</sup>3 —

противоречие.

9. Ответ. 3. 4. 6. Решение. Примеры таугольника - середины соответствующих ребер, рис. 6). Докажем, что иных случаев быть не может. Во-первых, поскольку у куба 6 граней, то больше 6 сторон в сечении его плоскостью не бывает. Во-вторых, если предноложить, что в сечении получается иятнугольник, то хотя бы две его стороны делжны лежать в параллельных гранях куба, н. значит, этн стороны параллельны; но в правильном иятнугольнике нет параллельных сторон.

10. а) Умножьте обе части доказываемого равен $na$  $(n+1)n$ 

CTBA BA

\n2 sin 
$$
\frac{\pi}{3}
$$

\n6) O T B C T

\n3 in  $\frac{\pi}{3}$ 

\n5 in  $\frac{\pi}{3}$ 

при  $a \neq 2\pi n$ ,  $n \in \mathbb{Z}$ : 0 при  $a = 2\pi n$ ,  $n \in \mathbb{Z}$ . Указание. Идея решения та же, что и в пункте а): умножьте и разделите данную сумму на sin (a/2) примените формулу  $\sin \beta - \sin \gamma =$  $W$ 

$$
=\frac{1}{2} \left(\cos(\beta-\gamma)-\cos(\beta+\gamma)\right).
$$

 $\frac{n \sin \alpha - \sin na \cos (n+1) \alpha}{2 \sin \alpha}$ mpu  $\alpha \neq nn$ ,  $n \in \mathbb{Z}$ ;  $B)$ 

0 при  $\alpha = \pi n$ ,  $n \in \mathbb{Z}$ . Указание. Для рещення сначала преобразуйте данную сумму с помощью формулы  $\sin^2 \phi = (1 - \cos 2\phi)2$ . а затем. умножив и разделив ее на sin а, примените фор-Myny sin  $\beta$  cos  $\gamma = \frac{1}{2}$  (sin  $(\beta + \gamma) + \sin (\beta - \gamma)$ ).

11. Отрезки касательных к шару, проведенных из одной точки, равны. Пусть а, b, c, d - длины этих отрезков для всех вершии тетраэдра соответственно (рис. 7). Тогди для каждой пары скрещивающихся ребер сумма их длин разна  $a+b+c+d$ .

12. Пусть АВСD - данный тетраэдр н  $A_1B_1C_1$  ero сечение, причем  $\frac{|A_1D|}{|AD|} = \frac{a}{b} \cdot \frac{|B_1D|}{|BD|} = \frac{c}{d}$ 

 $\frac{|C_1D|}{|CD|} = \frac{e}{f}$ , (рис. 8). Будем считать грани BCD<br>TCDT = T

и B<sub>1</sub>C<sub>1</sub>D основаниями тетраэдрон ABCD H  $A_1B_1C_1D$  соответственно. Пусть  $AK$  - высота тетраэдра ABCD, опущенная на его вершины А, тогда параллельный этой высоте отрезок А,К, будет высотой тетраэдра  $A_1B_1C_1D$ . Отношение

 $S_{B,C,D}: S_{BCD} = \frac{c}{d} \cdot \frac{e}{f}$  (cm. задачу № 3), а из подобия треугольников АКД и А,К, П вытекает, что  $|A_1K_1|$ :  $|AK| = |A_1D|$ :  $|AD|$ . Отсюда получается утверждение задачи.

13. a) 
$$
\cos \alpha + \cos \beta + \cos \gamma = \cos \beta + \cos \gamma - \cos(\beta + \gamma) = 2\cos \frac{\beta + \gamma}{2} \cos \frac{\beta - \gamma}{2} + 1 - 2\cos^2 \frac{\beta + \gamma}{2} =
$$
  
\n $= 1 + \frac{1}{2} \cos^2 \frac{\beta - \gamma}{2} - 2 \left( \cos \frac{\beta + \gamma}{2} - \frac{1}{2} \cos \frac{\beta - \gamma}{2} \right)^2 \le$   
\n $\le 1 + \frac{1}{2} \cos^2 \frac{\beta - \gamma}{2} \le \frac{3}{2}.$ 

Равенство достигается только ври  $a = \beta = \gamma = \pi/3$ . б) Поскольку

$$
\sin\frac{a}{2} = \sin\frac{(\pi - (\beta + \gamma))}{2} = \cos\frac{\beta + \gamma}{2}
$$

левую часть неравсиства можно преобразовать к виду

$$
\frac{1}{2}\left(\frac{1}{4}\cos^2\frac{\beta-\gamma}{2}-\left(\cos\frac{\beta+\gamma}{2}-\frac{1}{2}\cos\frac{\beta-\gamma}{2}\right)^2\right).
$$

откуда аналогично пункту а) можно получить искомый результат.

14. Графики изображены на рисунках 9а-9в. 15. Пусть плоские углы при вершине D тетраэдра ABCD прямые (рис. 10). Обозначим центр описаиного около тетраэдра шара через О, а середниу ребра ВС - через А, Докажем, что прямая ОД пересекается с медианой АА1 основания ABC. Из условия следует, что ребро AD нернендикулярно плоскости боковой грани BCD. Но точка О одинаково удалена от вершин В, С и Д этой грани и поэтому лежит на первенднкуляре к этой грани, проведенном через центр А, окружности, описанной около примоугольного треугольника ВСР. Итак, отрезки АД и А<sub>1</sub>О параллельны и поэтому образуют плоскость, в которой лежат ненараллельные отрезки ОД и А,А. Таким образом, отрезок ОД пересекается с медианой А<sub>1</sub>А<br>грани АВС. Точно также можно доказать, что отрезок ОД пересскаетси и с другими медианами

59

треугольника АВС. Отсюда вытекает, что отрезок ОД содержит точку пересечения этих медиан.

### XVIII Всесоюзная олимпиада по математике

#### Первый день

8.1. а) Если натуральное число п представимо в виде произведения п целых чисел и не делится на 4, то средн п сомножителей самое большее один является четным числом. Если число сомножителей п четно, то одии из них является четным числом, а другие n-I являются числами иечетными. Если же число сомножителей и нечетно, то все и сомножителей являются печетными числами. В обонх случаях сумма всех п сомножителей является нечетным числом и не может равняться нулю. Получили противоречие.

6) Пусть  $n=4k$ . Тогда, если число  $k$  нечетное, то<br>n=2·(-2k)  $\int^{3k-2} \cdot (-1)^k$ ; если же число  $k$  четное,<br>то n=(-2)·(-2k)· $\int^{3k-2} \cdot (-1)^k$ 

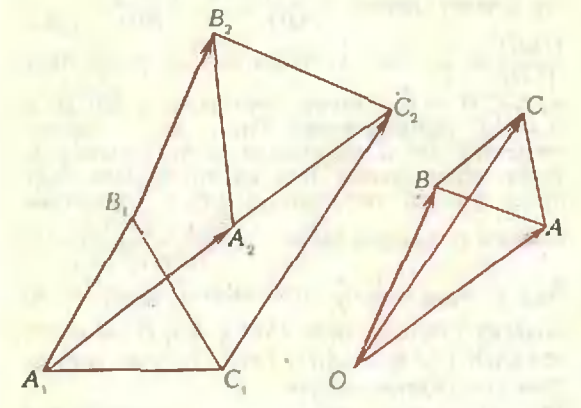

Puc. 11.

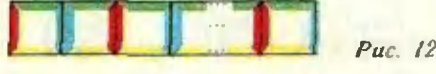

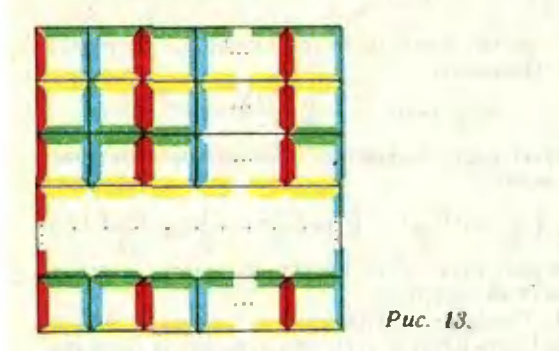

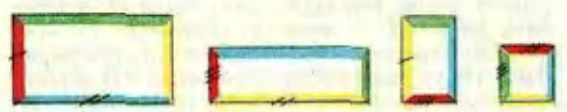

Puc. 14.

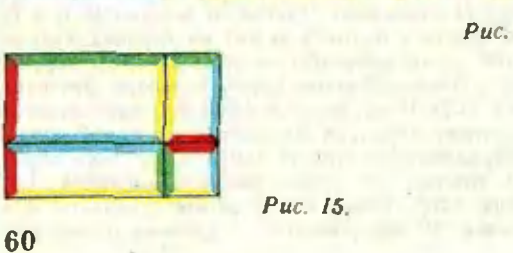

8.2. Данное неравенство после очевидных преобразований принимает вид-

$$
\left[\frac{1}{2}(a+b)\right] \cdot \left(a+b+\frac{1}{2}\right) \geqslant \sqrt{ab} \cdot \left(\sqrt{a}+\sqrt{b}\right). \tag{1}
$$

В силу неравенства между средним арифметическим и средины геометрическим.  $(a+b) \ge \sqrt{ab}$ . Второй сомножитель в левой части неравенства (1) также не меньше второго сомножителя в правой части, поскольку

$$
\left(a+b+\frac{1}{2}\right)-\left(\sqrt{a}+\sqrt{b}\right)=
$$

$$
=\left(\sqrt{a}-\frac{1}{2}\right)^2+\left(\sqrt{b}-\frac{1}{2}\right)^2\geqslant 0.
$$

Неравенство (1), а вместе с инм и данное неравеиство, доказано.

8.3. Из равенства  $\overline{A_1B_1} + \overline{B_1B_2} = \overline{A_1A_2} + \overline{A_2B_2}$  сле- $A_1A_2+B_1B_2=A_2B_2-A_1B_1$ . Аналогично,  $\texttt{A}$  vet  $\overline{C_1A_1+A_1A_2}=\overline{C_1C_2-C_2A_2}$  Backer -  $\overline{A_1A_2}+\overline{C_1C_2}$  $=\overline{A_2}\overline{C_2}-\overline{A_1}\overline{C_1}.$ 

Используя условие задачи и эти равеиства, нолучаем:

$$
\overrightarrow{AB} = \overrightarrow{AD} + \overrightarrow{OB} = -\overrightarrow{OA} + \overrightarrow{OB} = -\overrightarrow{AA_1A_2} + \overrightarrow{BB_1B_2} = -\overrightarrow{AA_1B_1} + \overrightarrow{AB_2B_2},
$$
  

$$
\overrightarrow{AC} = \overrightarrow{AD} + \overrightarrow{OC} = -\overrightarrow{OA} + \overrightarrow{OC} = -\overrightarrow{AA_1A_2} + \overrightarrow{C_1C_2} = -\overrightarrow{AA_1C_1} + \overrightarrow{A_2C_2}.
$$

Будем через й' обозначать вектор, получающийся на вектора й поверотом на 60° против часовой стрелки. Ясио. что (ka) = ka' и  $(a+b) = a' + b'$ . Tak kak (рис. 11)  $\overline{A_1B_1} = (\overline{A_1C_1})'$ ,  $\overline{A_2B_2} = (\overline{A_2C_2})'$ , получаем.  $(AC)' = (-A_1C_1 + A_2C_2)' = -(A_1C_1)' +$  $+(A_2C_2)'=-A_1B_1+A_2B_2=A\overline{B}$ . Mы видим, что вектор АВ получается из вектора АС поворотом на 60°. Это и означает, что АВС - равносторонний треугольник.

8.4. Прямоугольник размера тХп, удовлетвориющий условиям задачи, можно скленть, если числа т и п имеют одинаковую четность, и нельзя скленть в противном случае.

1-й случай. т и п нечетны. Тогда мы можем скленть прямоугольник-строчку размера IXn с требуемыми свойствами (рис. 12). а затем из таких строчек тем же способом скленть искомый прямоугольник размера тХп (рис. 13).

2-й случай. т и и четны. Рассмотрим прямоугольники с нечетными длинами сторон размеров  $(m-1) \times (n-1)$ ,  $\{ \times (n-1), (m-1) \times 1 \times 1 \}$  coответственно, изображенные ни рисунке 14 (как доказано, такие прамоугольники склеить можно). Из этих прямоугольников склепваем искомый прямоугольник размера тул так, как показано на рисунке 15.

3-й случай. Числа т и п разной четности, для определенности,  $m =$  четно,  $n -$  нечетно. Допустим, что мы скленли прямоугольник размера m×n, стороны которого окрашены в различные цвета. Рассмотрим одну на сторон прямоугольника, длина которой нечетня. Пусть она, например, красного цвета. Подсчитаем общее чноло красных сторон у использованных плиточек. На границе арямоугольника их п, а внутри их четное число, так как к каждой красной стороне одной плиточки иримыкает красная сторона другой плиточки. Следовательно, общее число красных сторои нечетно. Всего илиточек, очевидно, использовано ровно столько же, сколько имеется красных сторон, то есть неченное число. С другой стороны, их число равно тп, то есть четно. Получили противоречие.

9.1. Первое решенне. При всех действительных х>0, у>0 справедливы неравенства х < пах { x, y}, y ≤ max { x, y}. Поэтому при всех действительных а

$$
x^{\sin^2\alpha} \cdot y^{\cos^2\alpha} \le (\max\{x, y\})^{\sin^2\alpha + \cos^2\alpha} =
$$

 $=\max\{x, y\} \le x+y.$ 

Второе решение. Так как  $\cos^2 a = I - \sin^2 a$ . TO  $x^{\sin^{2} a} \cdot y^{\cos^{2} a} = \left(\frac{x}{y}\right)^{\sin^{2} a} \cdot y$ ,  $\mu$  поэтому даиное

неравенство равносильно иеравенству

 $\left(\frac{x}{y}\right)^{\sin^2 \alpha} < \frac{x}{y} + 1$ , HJH  $\ell^{\sin^2 \alpha} < l + 1$ . где

 $t=\frac{x}{y} > 0$ ,  $0 \le \sin^2 \alpha \le 1$ . Если  $0 < t \le 1$ , то  $t^{\sin^2 \alpha} \le$ 

 $\leqslant$ 1<1+1. Если же  $l>1$ , то  $f^{\text{in}^s}$   $\leqslant l< l+1$ , и неравенство также выполняется.

9.2. Не верно. Для того чтобы не проиграть. партнеру начинающего достаточно покрасить в зеленый цвет любые три попарно скрещивающиеся ребра. Действительно, при этом в каждой грани будет покрашено одно ребро, так что партнер начинающего добъется как минимум, ничьей. Значит, задача начинающего - своим первым ходом помешать партнеру покрасить три попарно скрецивающихся ребра. Для этого начинающий должен так выбрать три ребра куба, чтобы в каждую тройку попарно скрешивающихся ребер входило, по крайней мере, одно из выбранных им ребер. Это, однако, сделать нельзя. В самом деле, всего имеется 8 таких троек: каждое из четырех ребер фиксированной гранн куба порождает две тройки. Эти 8 троек различны, и в любую тройку попарно скренинвающихся ребер входит одно ребро из данной фиксированной грани. В то же время. покрасив 3 ребра, можно «испортить» самое больполне в троек (две тройки могут иметь общее<br>ребро, а три - не могут), причем для того чтобы «непортить» 6 троек, надо покрасить какиенибудь три попарно параллельных ребра.<br>9.3. См. решение М875 в «Кванте» № 10.

9.4. Ясно, что точки А. В2. С2 являются серединами дуг В<sub>1</sub>С1, С<sub>1</sub>А<sub>1</sub>, А<sub>1</sub>В<sub>1</sub> соответственно. Таким образом, мы приходим к следующей задаче: в окружность вписан шестиугольник  $A_1C_2B_1A_2C_1B_2$ (рис. 16) такой, что имеют место равенства дуг  $A_1C_2 = C_2B_1$ ,  $B_1A_2 = A_2C_1$ ,  $C_1B_2 = B_2A_1$ . Tpe6yercs доказать, что главные диагонали этого шести-<br>угольника  $A_1A_2$ ,  $B_1B_2$ ,  $C_1C_2$  пересекаются в одной точке. Но эти главные диагонали являются биссектрисами треугольника  $A_1B_1C_1$ . Действительно,<br>вписанные углы  $\angle C_1A_1A_2$  н  $\angle A_2A_1B_1$  опираются иа равные дугн, то есть равны друг другу, что и означает, что А2А, является биссектрисой угла  $\angle C_1A_1B_1$ . Аналогично доказывается, что  $B_1B_2$  и  $C_1C_2$  также являются биссектрисами соответствующих углов. Но биссектрисы любого треугольника пересекаются в одной точке, и требуемое доказано.

10.1. Ответ: при  $m=n=0$ . Решение см. М874 а). 10.2. Пусть даны числа (первая строка):

 $a_1 < a_2 < ... < a_m < a_{m+1} < ... < a_n$ 

Вторую строку образуют (различные!) числа

$$
a_{k_1}, a_{k_2}, ..., a_{k_m}, a_{k_{m+1}}, ..., a_{k_n}
$$

а третью строку - числа

 $a_1 + a_{k_1}a_2 + a_{k_2}, ..., a_m + a_{k_m}$  $a_{n+1}+a_{k_{m+1}},...,a_{n}+a_{k_{n}}$ 

причем по условню задачи выполнены неравенства

$$
a_1+a_{k_1} (2)
$$

Покажем, что  $a_1 = a_k$ . Пусть это будет не так, то есть  $a \neq a_{k}$ , (и, следовательно,  $a_{k} > a_{1}$ ). Но тогда число а стоит во второй строке на некотором т-ом месте,  $m \ge 2$ , то есть  $a_{k_m} = a_1$ , а числа  $a_{k_1}$ .  $a_{k_2},...,a_{k_{m-1}}$  не равны  $a_1$ .

Так как по условию вадачи выполнены неравенства (2), получаем

$$
a_1+a_{k_1} < a_m+a_{k_m}=a_m+a_1,
$$
  
\n
$$
a_2+a_{k_2} < a_m+a_1,
$$
  
\n
$$
a_{m-1}+a_{k_{m-1}} < a_m+a_1.
$$

Заменив в левых частях этих неравенств числа  $a_2, a_3, ..., a_{m-1}$  на меньшее число  $a_1$ , получим неравенства

 $a_{k_2} < a_m, a_{k_3} < a_m, ..., a_{k_{m-1}} < a_m.$ 

Кроме того,  $a_1 < a_m$ ,  $a_{k_1} < a_m$ . Следовательно, среди<br>данных чисел мы нашли т различных чисел  $a_1, a_{k_1}, a_{k_2}, ..., a_{k_{m-1}}$ , строго меньших числа  $a_m$ .<br>Но таких чисел всего  $m-1$  (это — числа а1, а2, ..., ам-1). Пришли к противоречню. Итак,  $a_1 = a_k$ .

Отбрасывая теперь числа  $a_1, a_2, a_1 + a_2$ , в первой, второй и третьей строках, мы аналогично можем доказать, что  $a_2 = a_{k_2}$ . И так далее последователь-<br>но доказываем, что  $a_3 = a_{k_3}$ , ...,  $a_n = a_{n_k}$ .

10.3. См. заметку Н. Б. Васильева «Восемь точек» в одном из следующих иомеров.

10.4. Введем обозначения

$$
A=x^{2}+xy+\frac{y^{2}}{3}, B=\frac{y^{2}}{3}+z^{2}.
$$
  
\nC=z^{2}+zx+x^{2}, D=xy+2yz+3zx.

Если (x, y, z) - решение данной системы уравнений, то А=25, В=9, С=16. Далее мы будем работать только с такой тройкой чисел (х, у, z) н соответствующими значениями А, В, С. Равенство  $A = B + C$  приводит к равенству

 $xy=2z^2+zx=z(x+2z)$ .

#### Отсюда

$$
D=(xy+2yz)+3zx=y(x+2z)+3zx=
$$
  
= $y \cdot \frac{xy}{z} +3zx = \frac{3x}{z}(\frac{y^2}{3} + z^2) = \frac{27x}{z}$ 

другой стороны, D = X y + Z y z + 32 x

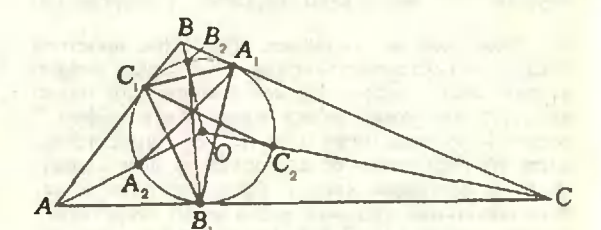

Puc. 16.

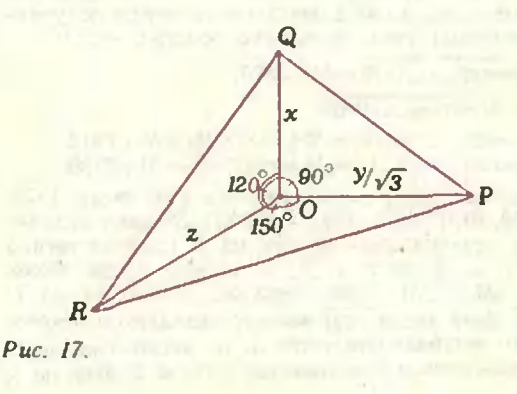

+2yz+3zx=2z (2x+y+z), ro ecrb 2x+y+z=<br>=D/2z=27x/2z<sup>2</sup>. Ilaaec,  $A - B + C = 32 =$ <br>=x(2x+y+z)=x·D/2z=27x<sup>2</sup>/2z<sup>2</sup>. Cnenonareab-<br>no, x/z=8/3 $\sqrt{3}$  (напомним, что x>0, z>0), и поэтому *D*=27*x*/*z*=24√3.

Замечание. Есть и другое решение, основанное на геометрической интерпретации А, В, С как некоторых квадратов сторон треугольников (рис. 17).

#### Второй день

8.5. Ответ: Да, верио. Решение см. М873.

8.6. Ответ:  $\pi r^2 + 2pr - (pr^2/2R)$ . Указание. При подсчете внешней части следа ( $\pi r^2 + \rho r$ ). воспользуйтесь тем, что составляющие ее секторы образуют круг. При подсчете внутренней части  $(pr-(pr^2/2R))$  - соображениями гомотетичности. 8.7. Обозначим через k вес самой тяжелой из гирь, через S - число гирь веса 1. Заметим, что  $S$  $\geqslant$   $k$ . Действительно, у нас есть гиря веса  $k$ , S гирь веса 1 и еще n-S гирь, вес каждой из которых не меньше 2. Поскольку вес всех гирь по условию равен 2п, справедливо неравенство  $2n \geq$  $\geq k+S+2(n-S)$ , OTKYAA S $\geq k$ .

После того, как на весы положили первую гирю, разность между весами грузов на чашках стала равна k. Понятно, что и в дальнейшем вес более тяжелой чашки будет отличаться от веса более легкой чашки не более чем на k. В самом деле, на каждом следующем шаге мы кладем гирю на более легкую чашку. Если после этого она осталась более легкой, то разность весов на чашках уменьшилась. Если же после этого более легкая чашка стала более тяжелой, но новая разность между весами не превосходит веса положенной гири, а он не превосходит k.

Предволожим, что мы положили на весы все гири, вес которых больше I, и у нас остались S гирь веса 1. Так как S больше или равно разности весов на чашках, то, положив на весы некоторое количество гирь веса 1, мы приведем их в состояние равновесия. В этот момент общий вес гирь на весах будет выражаться четным числом, поэтому число оставшихся гирь веса 1 также будет четным. В дальнейшем мы должны будем класть их поочередно то на одну, то на другую чашку. Следовательно, в силу четности числа оставшихся гирь веса 1 в итоге весы окажутся в равновесии.

8.8. Очевидно, что в записи абсолютно простого числа не может встретиться ни одна четная цифра, а если число цифр в записи больше или равно двум, то не может также встретиться цифра 5 (если бы одна из цифр 0, 2, 4, 6, 8, 5 присутствовала, то, переставив ее на последнее место, получили бы составное число). Следовательно, в завиен абсолютно простого числа могут встретиться только цифры 1, 3, 7 и 9. Предположны, что все эти цифры присутствуют в записи некоторого абсолютно простого числа. В таком случае, нереставляя их, мы из данного числа можем получить следующие семь абсолютно простых чисел:

$$
M_1 = a_1 a_2 \dots a_m 1379 = M + 1379
$$

где  $M = a_1 a_2 ... a_m 0000$ ,

 $M_2 = M + 3179$ ,  $M_3 = M + 9137$ ,  $M_4 = M + 7913$ ,

 $M_5 = M + 1397$ ,  $M_6 = M + 3197$ ,  $M_7 = M + 7139$ .

Это, однако, невозможно, так как числа 1379, 3179, 9137, 7913, 1397, 3197 и 7139 дают различные остатки при делении на 7 (соответственно<br>0, 1, 2, 3, 4, 5 и 6), и поэтому среди чисел М<sub>1</sub>, М<sub>2</sub>, ..., М<sub>2</sub> одно обязательно делится на 7. 9.5. Если число хбу4 является квадратом некоторого натурального числа А, то число А является двузначным и оканчивается либо на 2, либо на 8,

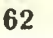

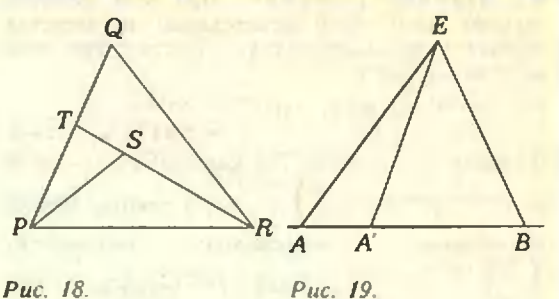

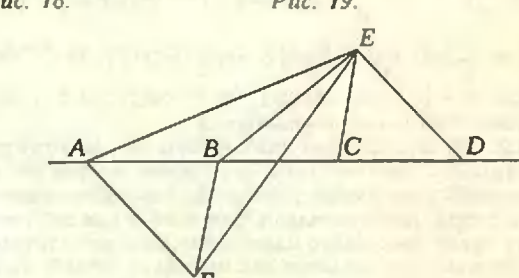

Puc. 20.

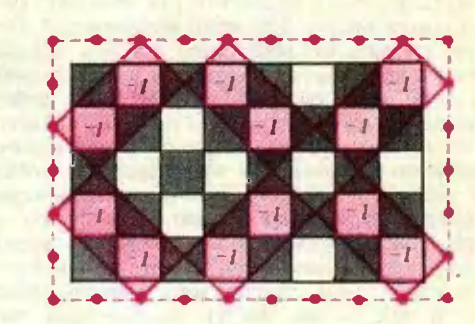

Puc. 21.

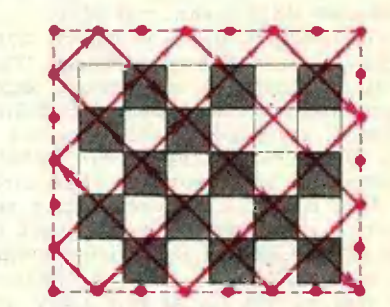

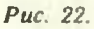

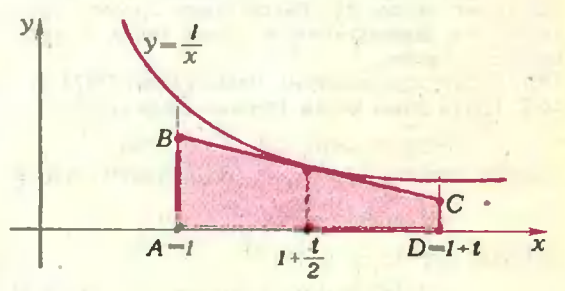

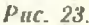

причем А>40. Всего существует 12 таких чисел: 42, 52, 62, 72, 82, 92, 48, 58, 68, 78, 88, 98. Легко проверить, что только квадраты чисел 68 и 98 имеют цифру 6 в третьем разряде:

 $68^2 = 4624$ , 98<sup>2</sup> = 9604. Следовательно, либо  $x = 4$ ,  $y=2$ , либо  $x=9$ ,  $y=0$ . В обоих случаях число

$$
\underbrace{xxx...x6yyy...y4}_{n}
$$

является квадратом при всех n≥1:  $4...462...24=4.10^{n+1} \cdot (10^{n} + ... + 10 + 1) +$ 

$$
+2 \cdot 10^{n+1} + 2 \cdot (10^{n} + \dots + 10 + 1) + 2 =
$$
\n
$$
= 4 \cdot 10^{n+1} \cdot \frac{10^{n+1} - 1}{9} + 2 \cdot 10^{n+1} + 2 \cdot \frac{10^{n+1} - 1}{9} + 2
$$
\n
$$
= \frac{4}{9} \cdot (10^{n+1} + 2)^2 = (6 \dots 68)^2; \frac{9 \dots 9}{\frac{100}{n} \cdot 60} \dots 04 =
$$
\n
$$
= (10^n - 1) \cdot 10^{n+2} + 6 \cdot 10^{n+1} + 4 =
$$
\n
$$
= (10^{n+1} - 2)^2 = (9 \dots 98)^2
$$

9.6. Заметим, что если точка S лежит внутри или на стороне треугольника  $PQR$  (рнс. 18),  $S\neq Q$ , то  $|PS|+|SR|<|PQ|+|QR|$ . Для доказательства достаточно сложить два очевидных неравенства | PS | ≤ | PT | + | TS | . | RS | + | TS | ≤ | TQ | +  $+$   $|QR|$  и заметить, что одно из них будет строгим. Для определенности будем считать, um  $|AB| \ge |CD|$ . Тогда данное неравеиство можно переписать в виде

 $|AE| + |ED| + |AB| - |CD| > |BE| + |CE|$ . (3) Возьмем на отрезке АВ точку А' такую, **MTO**  $|A'B| = |CD|$ . Из замечания следует, что  $|AE| +$ +  $|AB| \ge |A'E| + |A'B|$  (рис. 19) н, значит, достаточно доказать неравенство (3) в предположении, что  $|AB| = |CD|$ . Будем далее считать, что  $|AB| = |CD|$ . Пусть  $F$  — точка, симметричная  $E$ относительно середины отрезка АD (рис. 20). Так как  $|CE| = |BF|$ ,  $|AF| = |ED|$ , то из нера-<br>венства  $|BF| + |BE| < |AF| + |AE|$ , выполняющегося ввиду сделанного выше замечания, следует неравенство (3).

9.7. Ответ: lim  $x_n = 0$ . Если число с удовлет $n\rightarrow\infty$ 

воряет неравенствам  $0 < c \leq 1/4$  и при некотором k справедливы неравенства

$$
|x_k| \leqslant c, |x_{k+1}| \leqslant \frac{5}{6} c, \qquad (4)
$$

TO<sub>1</sub>

$$
|x_{k+2}| \le |x_{k+1}|^2 + \frac{1}{2} |x_k| \le \frac{25}{36} c^2 + \frac{1}{2} c =
$$
  
=  $\left(\frac{25}{36} c + \frac{1}{2}\right) c \le \left(\frac{5}{6}\right)^2 c$ .

Повторяя эти рассуждения с заменой с на 5с/6 найдем, что  $|x_{k+3}| \leq c (5/6)^3$ . Действуя далее аналогично, получим неравенство  $|x_{k+n}| \leqslant c (5/6)^n$ , из **ROTOPOFO** CREATER THE MANUSCRIPT OF  $\lim_{n\to\infty} x_n = 0$ .

Осталось доказать, что существует с, 0<с≤1/4 и некоторый номер k, при которых выполнены неравенства (4). Непосредственно вычислив несколько членов последовательности (х,), легко убедиться, что неравенства (4) имеют место при

$$
k=7 \text{ H } c=\frac{1}{4}
$$

9.8. Предположим, что в некоторое непустое множество А белых клеток можно записать - 1 так, что с каждым черным квадратом соседствует четное число клеток нз А. Накроем каждую клетку из А повернутым на 45° красным квадратом со стороной  $\sqrt{2}$  (за 1 примем сторону клетки).

Вершины красных квадратов лежат в центрах черных клеток (либо - в точках контура прямоугольника В 1984 $\times$ 1985, стороны которого от-

стоят на 1/2 наружу от сторои шахматной доски). Границей красной фигуры служит ломаная, которая может иметь самопересечення в центрах чер-.<br>ных клеток доски, но вершины — только в «красных» точках контура В (отстоящих на целое расстояние от вершии прямоугольника В, рис. 21); действительно, угол в 90° или 270° красной фигуры внутри доски означал бы, что к соответствуюшему черному квадрату примыкает нечетное число белых квадратов из А. Таким образом, граница красной фигуры - замкнутый путь биллиардного шара, отражающегося от сторон под углом 45° в искоторых «красных» точках. На рисунке II для шахматной доски 5×6 (ей соответствует прямоугольник В 6×7) показан пример<br>такой замкнутой биллиардной траектории. Но для биллиарда В размерами 1984 × 1985 замкнутой траектории не существует. Действительно, если выпустить из двух противоположных углов<br>такого биллиарда под 45° к сторонам шарики, то онн, отражаясь последовательно от сторон (на каждой стороне после очередного «цикла» точка отражения смещается на 2, рис. 22), пройдут по всем «диагональным» прямым, проходящим под 45° через красные точки. Поэтому любая биллиардная траектория выходящая под 45° из красной точки, попадет в угол и не может быть замкнутой.

**10.6.** Ответ:  $\ln \frac{101}{100} > \frac{2}{201}$ . Решение. Как известно, число In  $(1+t)$ , где  $t>0$ , равно площади криволинейной трапеции, ограниченной на плоскостн ХОУ прямыми  $x = 1$ ,  $x = 1 + t$ ,  $y = 0$  н гиперболой  $y = \frac{1}{x}$  (рнс. 23). Проведем в точке  $x=1+\frac{l}{2}$  касательную к гиперболе  $y=\frac{1}{x}$ . Она отсечет от криволинейной транеции обычную трапецию АВСД (см. рис. 23). Так как функция  $y=\frac{1}{x}$  выпукла винз, то площадь криволинейной трапеции будет строго больше площади трапеции  $\overline{ABCD}$ . Следовательно, для любого  $\ell > 0$ . площадь криволинейной трапеции + in (1+1)>

$$
S_{ABCD} = t \cdot \frac{1}{1 + \frac{t}{2}} = \frac{2t}{2 + t}
$$

Полагая  $t = \frac{1}{100}$ , мы получаем нужное неравен-

 $\Omega$ 

$$
\ln \frac{101}{100} = \ln \left( 1 + \frac{1}{100} \right) > \frac{\frac{2}{100}}{2 + \frac{1}{100}} = \frac{2}{201}.
$$

**10.7. OTBET:** 
$$
r = \frac{r_1 r_2 r_3}{r_1 r_2 - r_2 r_3 + r_3 r_1}
$$
. **Peu**ehHC

см. М872 в «Кванте» № 10.

10.8. У казаи и е. Рассмотрев подходящую развертку куба, оцените площадь сечения через его периметр.

#### 4-я страница обложки

Оригннальность головоломки заключается в том, что ее нельзя сложить последовательным присоединением одной детали к другой. Сначила элементы нужно объединить попарно и только затем соединить в восьмиконечную звезду.

#### «Квант» для младших школьников»  $(cm.$  «Квант» № 9)

1. Ответ. Можно. После вычеркивания должно

остаться 361-значное число 41984...1984.

Указание. Сумма цифр числа 1984 равна 22, а так как 1984=90-22+4, достаточно вычеркнуть первую восьмерку, оставить инфру 4 и 90 идущих за ней групп ... 1984..., а затем вычеркнуть все оставшиеся цифры.

2. Вот одна из возможных расстановок:

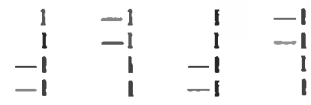

3. Первым ходом ставится знак + после 1. Затем первый игрок ставит знаки так, чтобы рядом с каждым нечетным числом (слева или справа) стоял знак умножения.<br>4. Пусть  $x$  — цена Шалтая, а  $y$  — цена Болтая.

Toria  $175x-125y=25(7x-5y) \ge 25$ , a  $126y-175x=7(18y-25x) \ge 7$ . Norrowy  $y = 126y-125y=126y-175x+175x-125y \ge 7+25=32$ . Итак, Болтай стоит не меньше 32 копеек,

но Шалтай стонт больше, чем  $\frac{5}{7}$   $y = \frac{5}{7}$  32,

то есть не меньше 23 копеек.

Поэтому на покупку 3-х Шалтаев и 1-го Болтая потребуется не меньше, чем  $3 \cdot 23 + 32 = 101$  коп. 5. Треугольники ABD и BCD равны по трем следовательно, *ДВОД* - равнобедренный.

## Кубический кроссворд

 $(cu.$  «Квант» № 9)

1. Берклий. 2. Гиперон. 3. Вавилов. 4. Миллион. 5. Калорня. 6. Харитон. 7. Андреев. 8. Кипение. 9. Бнллион. 10. Галилей. 11. Линейка. 12. Подобие. 13. Касание. 14. Бонокль. 15. Полином, 16. Вивиани. 17. Алгебра. 18. Корифей. 19. Никомед. 20. Позитив. 21. Водород. 22. Скаляры. 23. Феномен. 24. Дирихле. 25. Медиана. 26. Гипатия. 27. Ваналий.

## Шахматная страннчка

(см. «Квант» № 7)

Задание 13 (В. Брон, 1947 г.). 1. Кg6! Фd5+<br>2. Кра1 е5! 3. Ке7 Фе6 4. Крb1 g6! 5. Кра1!! Таким удивительным образом белый король обманывает... кого бы вы думали? - черную пешку «g»! К ничьей ведет 5. Крb2 g5! 6. Крb1 g4<br>7. Крb2 Фh6 — лешка продвинулась вперед и освободила путь ферзю, а белый король не успел занять поле с3. 5...g5 6. Крb2! g4 7. Крс3! 

сказал по поводу этого этюда М. Таль: «Позиция словно выхвачена из окончання практической нартни. Может показаться, что, поскольку пешки проходят в ферзи одновременно, достижение ничьей особого труда не доставляет. но впечатление это обманчиво». Действительно, нельзя, например, нграть 1. Крс7 из-за 1...dl Ф<br>2. b8Ф Фd7x. 1. Кра8!! Kd7 2. e6 d1 Ф 3. ed<br>Ф:d7 4. b8Ф Кра6 5. Фd6+! Ф:d6 nar;<br>3...Кра6 4. b8К+! Kpb6 5. d8Ф+! Ф:d8 — eme один нат со связкой коня. Как видите, под внешней простотой формы кроется довольно богатый этюдный сюжет - патовые идеи, слабое преврашение и позиционная инчья.

Главный редактор - академик И. К. Кнкони

## Первый заместитель главного редактора - академик А. Н. Колмогоров

Заместители главного редактора: Л. Г. Асламазов, В. А. Лешковцев, Ю. П. Соловьев

Редакционная коллегия: М. И. Башмаков, В. Е. Белонучкин, В. Г. Болтянский, А. А. Боровой, Ю. М. Брук, В. В. Вавнлов, Н. Б. Васильев, С. М. Воронин, Б. В. Гнеденко, В. Л. Гутенмахер, Н. П. Дол-билнн, В. Н. Дубровский, А. Н. Земляков, А. Р. Знаьберман, С. М. Козел, С. С. Кротов, Л. Д. Кудряв-<br>иев, Е. М. Никншни,

Редакционный совет: А. М. Балдин, С. Т. Беляев, Б. Б. Буховцев, Е. П. Велихов, И. Я. Верченко, Б. В. Воздвиженский, Г. В. Дорофеев, Н. А. Ермолаева, А. П. Ершов, Ю. Б. Иванов, Л. В. Канторович, В. А. Кириллин, Г. Л. Котки

.<br>Номер подготовили:<br>А. Н. Виленкин, В. Н. Дубровский, А. А. Егоров,<br>Б. М. Иваев, Т. С. Петрова, А. Б. Сосинский.<br>В. А. Тихомирова Номер оформили:<br>О. Н. Грачев, В. С. Коваль, Т. Н. Кольченко, С. Ф. Лухин,<br>Э. В. Назаров, И. Е. Смириова, Е. К. Тенчурниа,<br>П. Э. Чудновский, Е. С. Шабельник<br>Фого представили:<br>3. М. Хачикин, В. В. Шеаченко Заведующая редакцией Л. В. Чернова Редактор отдела художественного оформления Э. А. Счирнов Художественный редактор Т. М. Макарова Корректор Е. В. Сидоркина

103006, Москва, К-6, ул. Горького, 32/1, «Квант», тел. 250-33-54

Сдано в набор 2019.84 Подвисано к печати 18.10.84 пилисано в шечан польсов<br>Бумага 70×108<sup>1</sup>/1... Усл. кр. от. 23,8<br>Усл. веч. ... 5,6 Уч.-над. л. 7,31 Т-21302<br>Цена 40 коп. Заква 2506, Тираж 172 782 экз.

Ордена Трудового Красного Знаменн<br>Чеховский полиграфический комбинат ВО «Союзполиграфпром» Государственного комитета СССР по делам издательств, полиграфии на дании педесениеся иннер<br>и книжной торговли

Шахматиая страннука

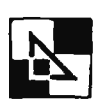

Консультирует - чемпион мира по шахматам, международный гроссмейстер А. Е. Карпов. Ведет страннчку мастер спорта СССР по шахматам, кандидат технических наук Е. Я. Гик.

## ЭТЮДЫ ҚАСПАРЯНА

Мы уже рассказывали о трех гроссмейстерах по шахматной композиции. Теперь осталось познакомиться с творчеством старейшего советского этюдиста - Генриха Каспаряна.

Представьте себе, что все шахматные композиторы мира решили выяснить, кто из них лучший шахматист. Победителем этого интересного состязания наверияка выйдет Г. Каспарян. Ведь он не только международный гроссмейстер по компознции, но и международный мастер по «обычным» шахматам, участник четырех чемпионатов страны.

Посмотрите ряд этюдов Каспаряна, которые он относнт к числу своих лучших произведений.

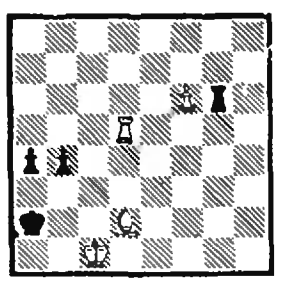

#### Г. Каспарин, 1939 г. Вынгрыш.

Глядя на исходиую позицию. трудно предположить, что нас ожндает острая борьба с эффектным финалом. 1. Сд5 b3 2. Лd2+ Kpal 3. f7 (но не 3. Ce3 b2+ 4.  $\overline{A}$ : b2  $\overline{A}$ : f6 5. Cd4<br> $\overline{A}$ f1 + 6. Kpc2 a3! 7.  $\overline{A}$ b1 + + Кра2 8.Л:П пат) 3...Л:g5! 4. 18Ф. У белых на доске лишний ферзь, но успоканиваться<br>рано. 4...Лg1+ 5. Лd1 Лg2 6.<br>Фа3+ Лa2 7. Лd2!! Л:а3 8. Ль2. Парадоксальная ситу-<br>ация. У черных материальный перевес, который сохраняется до самого конца. 8...Ла2 9.  $\text{Jib1}\times$ . Простота формы в этом этюде сочетается с уднаительной глубиной содержания.

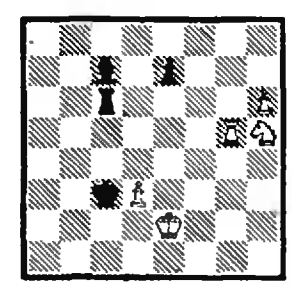

Г. Каспарян, 1946 г. Вынгрыш.

В этом этюде соединены обе грани таланта Каспаряиа - практическая игра и композиция. Идея возникла из легкой партии, а обработанное произведение отвечает самым строгны требованиям этюдного нскусства. 1. Кg7! Л:h6 2. леб+ Края 3. Лея + Кре5 4.<br>Л:c7 Крf6 5. Ке8+ Крf7 6. Лс8 Ле6+1 7. Крd1!! О смысле этого хода пока трудно догадаться. 7... Jig6! 8. Кс7! Грозило 8... Лg8, выигрыш выпускало 8. Ла8? Лс6! 9. Кре2  $\pi$  2+ 10. Kpe3  $\pi$  11. Kpe4 Ле2 12. Краб Ле1 13. d4 Ле2 14. Кd6+ ed 15. Кp:d6 Лd2 16. d5 Ad c теоретической<br>ничьей. 8... Леб! 9. Кра2!!<br>Теперь понятно, что 7. Кра2?!<br>Лg6! 8. Кс7! Леб! вело инчьей - 9. d4 Лc4 10. d5 Крдб. Ну, а сейчас в цугцванг попадают черные. 9... Лс5 10. Л18+1, н конь вырывается на свободу.

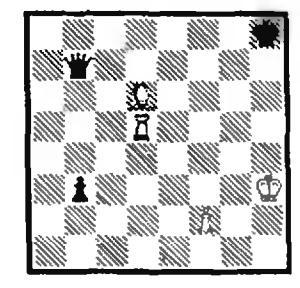

#### Г. Каспарян, 1949 г. Ничья.

Одно из самых трудоемких творений гроссмейстера - работа над ним продолжалась тон года.

Были проанализированы десятки различных вариаций, пока не удалось уложиться в рамках миниатюры<br>(на доске 7 фигур). J. Ce5+<br>Kpg8! 2. Jld8+! Kpf7 3. Jld3 Креб! 4. Ле3 Фh1+ (4. Крf5 5. Kph2 Фh7+ 6. Kpgl Фg6+ 7. Крії Фаб+ 8. Кра1 с ни-Наконец-то пешка уничтожена, но черные неожиданно переходят в атаку. 6...Фf1+7. Крg3<br>Фc4! 8. Лf3+ Крg5 9. Cg1!  $\Phi g4 + 10.$  Kph2  $\Phi$ :13 nav.

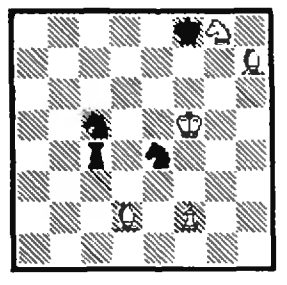

Г. Каспарян, 1970 г. Ничья.

Kpf7 2. 1.  $Ch6+$ Kpe<sub>5</sub> Kd7+ 3. Kpd5 Kb6+ 4. Kpe5 К:f2 5. Кf6! Лc6! 6. Сg8+!<br>Крg6 7. Сe3! Л:f6 8. Сh7+! Кру7 9. Сd4! Белые как ни в чем не бывало нграют без ладын. Замечательная иллюстрация преимущества двух сло-HOB! 9... The 10. Cf5! Kh1! 11. Себ! Ка8. Черные кони, как по мановению волшебной налочки, оказались в противоположных углах доски. 12. Сd5! Кс7 13. С:h1 Л:h1 14. Крd6+, и белые спаслись. Есть и другой вариант, симметричный первому относительно диагона- $\mu$  al  $-$  h8: 8...Kpf7 9. Cg8+! Kpg7 10. Cd4 *A*18! 11. Ce6! Ka8 12, Cf5! Kh1 13. Ce4! Kg3 14. С:а8! Л:а8 15. Крf4+ с ничьей. Гранднозное сражение, охватывающее чуть ли не всю доску. Каспарян относит этот этюд к своим высшим достижениям.

### Конкурсные задання

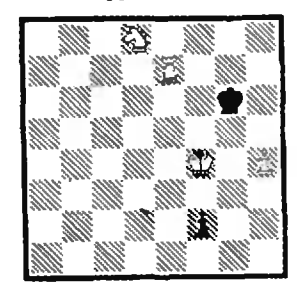

21. Белые начинают и выигрывают.

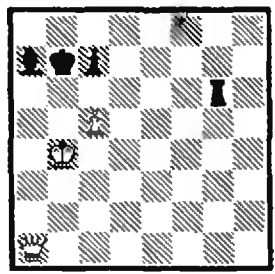

22. Белые начинают и выигрывают.

Срок отправки решений -25 января 1985 г. (с пометкой на конверте «Шахматный конкурс «Кванта», задания  $21, 22$ »).

Цена 40 коп.

Индекс 70465

### игры и головоломки

Синий 24-х гранник, изображенный на рисунке справа, был открыт великим астрономом и математиком Иоганном Кеплером <sup>в</sup> 1619 году. Он назвал его Stella octangula («звезда восьвосьмиугольная» по латыни) в связи <sup>с</sup> тем, что его 24 грани расположены на 8 плоскостях. Посмотрев на него внимательно, можно заметить, Посмотрев на него внимательно, можно заметить,<br>что Stella octangula Кеплера — объединение

двух пересекающихся правильных тетраэдров, вершины которых образуют куб.

Звездчатый многогранник Кеплера можно разразрезать на четыре одинаковых части (слева на рисунке) и превратить в интересную головоломку. Каждая часть вырезается из тонкого картона или плотной бумаги по развертке, приведенной на рисунке снизу, и склеивается. Головоломка состоит в том, чтобы собрать многогранник Кеплера из четырех таких деталей. Ее прислал нам Игорь Глушков из Обнинска.

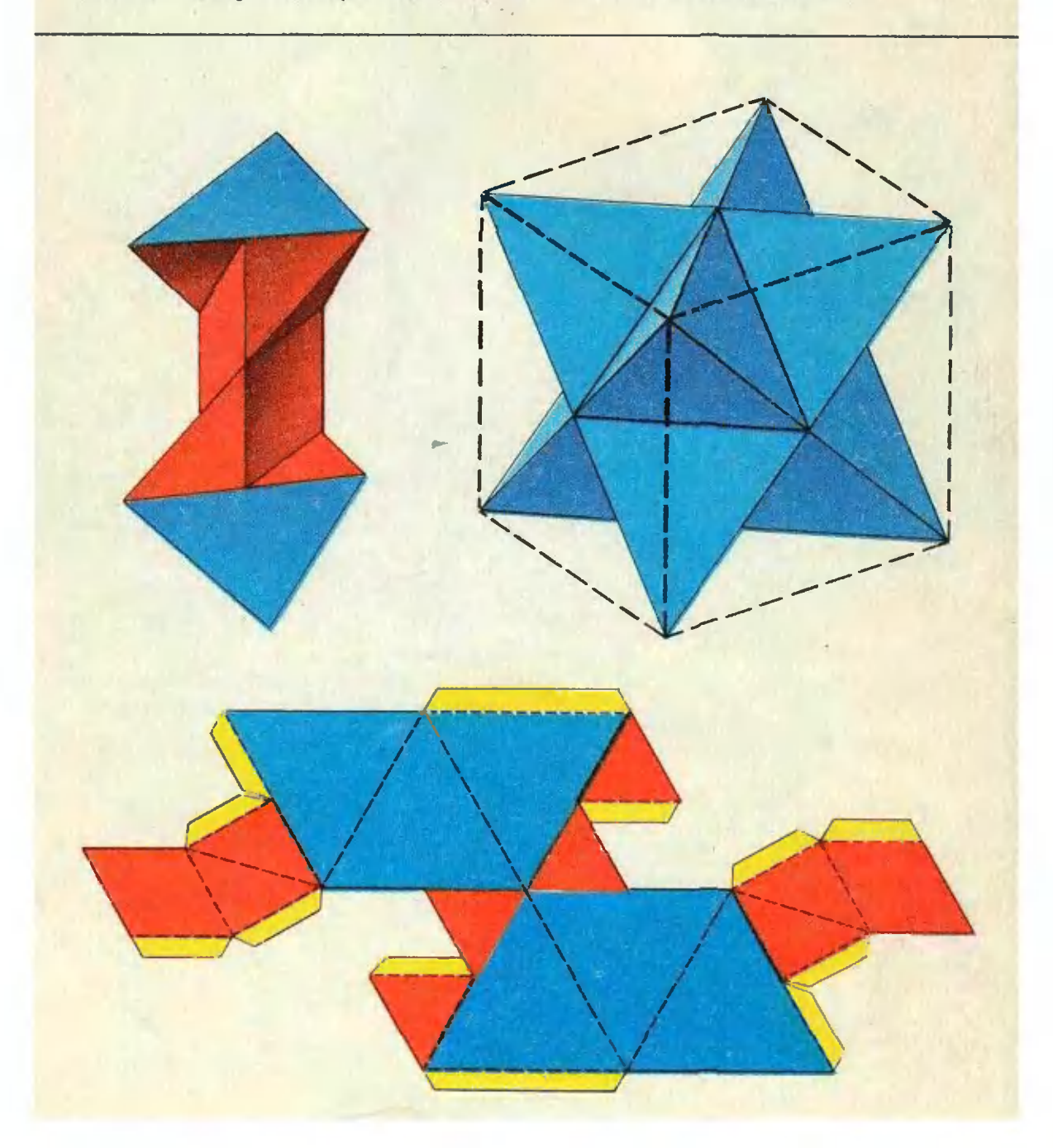